# **UNIVERSIDAD TÉCNICA DE BABAHOYO**

# **FACULTAD DE ADMINISTRACIÓN FINANZAS E INFORMÁTICA**

# **ESCUELA DE SISTEMAS**

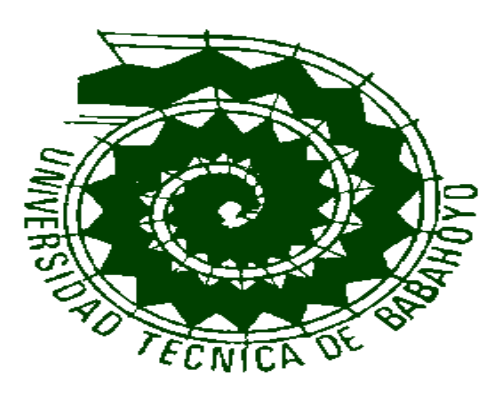

# **TESIS DE GRADO**

# **PREVIA A LA OBTENCIÓN DEL TÍTULO DE**

# **INGENIERÍA EN SISTEMAS.**

# **TEMA:**

# DESARROLLO DE UN SISTEMA QUE PERMITA EL MONITOREO Y LA COMUNICACIÓN ACADEMICA ENTRE DOCENTES Y PADRES DE FAMILIA DE EDUCACIÓN BASICA DEL CANTÓN BABAHOYO.

# **AUTORAS:**

Triguero Acosta Wendy Viviana Cedeño Vásquez Lady Cecibel

# **DIRECTOR: LECTOR:**

# **Babahoyo Los Ríos Ecuador**

Ing. Harry Saltos Viteri Ing. Omar Montecé Moreno

 **2013 I**

# **DECLARACION DE AUTORIA**

# **UNIVERSIDAD TECNICA DE BABAHOYO**

#### **FACULTAD DE ADMINISTRACION, FINANZAS E INFORMATICA**

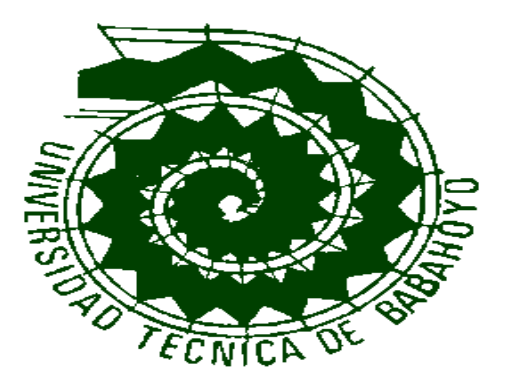

La Responsabilidad por los hechos, ideas y doctrinas expuestos en esta tesis, nos corresponden exclusivamente, y el Aporte intelectual de la misma a la Escuela de Sistemas e informática de la Universidad Técnica de Babahoyo.

**---------------------------------------------------- ----------------------------------------------------- WENDY VIVIANA TRIGUERO ACOSTA LADY CECIBEL CEDEÑO VASQUEZ**

**I I**

# **UNIVERSIDAD TECNICA DE BABAHOYO FACULTAD DE ADMINISTRACION, FINANZAS E INFORMATICA**

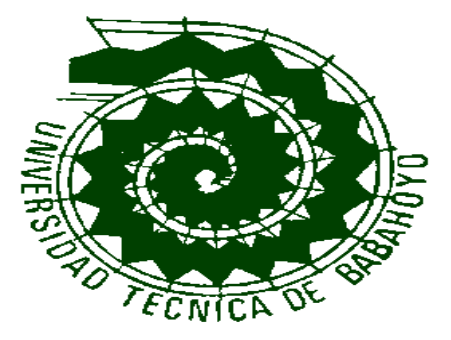

### **FIRMAS DE ESPONSABILIDAD**

**Decano:**

**Lic. Teodoro Flores Carpio**

**Director de Escuela:** 

**Ing. Washington Ávila**

**Director de Tesis:** 

**Ing. Harry Saltos Viteri**

**Lector Consultor:** 

**Ing. Omar Montecé Moreno**

# *AGRADECIMIENTO*

#### *A Dios.*

*Por haberme permitido tener salud, amor, esfuerzo, paciencia y perseverancia para llegar hasta este punto.*

#### *A mis padres y Hermanos.*

*Por ser el pilar fundamental en todo lo que soy, en toda mi educación, tanto académica, como de la vida, por su incondicional apoyo perfecto.*

#### *A mis Maestros.*

*Quienes durante toda mi carrera con su profesionalismo y ética me enseñaron y compartieron su conocimiento.*

#### *A mi Director.*

*Ing. Harry Saltos Viteri quien con su experiencia como docente ha sido la guía idónea, durante el proceso que ha llevado el realizar esta tesis.*

#### *A mi Lector y Amigo.*

*Ing. Omar Montecé Moreno Quien me ha brindado el tiempo, conocimientos, experiencia, paciencia y motivación al guiar mis ideas necesarias para lograr este trabajo.*

*Wendy Triguero*

**IV**

# *DEDICATORIA*

*Este trabajo se lo dedico a Dios quién supo guiarme por el buen camino, darme fuerzas para seguir adelante y no desmayar en los problemas que se presentaban, enseñándome a encarar las adversidades sin perder nunca la dignidad ni desfallecer en el intento.*

*a las personas más importantes de mi existencia mis padres Angélica y Gustavo por su amor, apoyo y comprensión en los momentos difíciles, por ayudarme con los recursos necesarios para seguir adelante por enseñarme todo lo que soy como persona, mis valores, principios, carácter, empeño, perseverancia y coraje para conseguir mis objetivos.*

*Ellos son los actores principales de este Trabajo.*

*A mis hermanos por estar siempre presentes, acompañándome. Ellos son fueron y serán la motivación, inspiración y felicidad de mi vida.*

*"La dicha de la vida consiste en tener siempre algo que hacer, alguien a quien amar y alguna cosa que esperar". Thomas Chalmers.*

*Wendy Triguero*

**V**

# *AGRADECIMIENTO*

*A ti, Dios mío, por darme la oportunidad de existir Por mi vida, que la he vivido junto a ti. Gracias por iluminarme y darme fuerzas y caminar por tu sendero.*

*A ti Papi Abuelo, por tu incondicional apoyo, Tanto al inicio como al final de mi carrera; Por estar pendiente de mí a cada momento. Gracias Abuelito por ser ejemplo de arduo trabajo y tenaz lucha en la vida*

*A ti Abuelita que siempre fuiste una Madre para mí, que tienes algo de Dios por la inmensidad de tu amor, Y mucho de ángel por ser mi guarda Y por tus incansables cuidados. Porque si hay alguien que está detrás de todo este trabajo, Eres tú Abuelita aunque ya no estás a mi lado, Ya que has sido, eres y serás el pilar de mi vida.*

*A mi familia, ustedes queridas tías, Porque de una u otra forma, con su apoyo moral me han incentivado a seguir adelante, a lo largo de toda mi vida.*

*Agradezco a todas las personas que de una u otra forma estuvieron conmigo, porque cada una aportó con un granito de arena; y es por ello que a todos y cada uno de ustedes les dedico todo el esfuerzo, sacrificio y tiempo que entregué a esta tesis.*

*A la UTB (F.A.F.I), y a mis estimados maestros, que, a lo largo de mi carrera, me han transmitido sus amplios conocimientos y sus sabios Consejos; especialmente al Director Ing. Harry Saltos y mi Lector Ing. Omar Montecé*, *quienes, muy acertadamente, dirigieron nuestra tesis.*

#### *Lady Cedeño*

# *DEDICATORIA*

*A Dios, verdadera fuente de amor y sabiduría.*

*A mi abuelito*, *porque gracias a él sé que la responsabilidad se la debe vivir como un compromiso de dedicación y esfuerzo.*

*A mi abuelita, que ha sido como mi madre cuyo vivir me ha mostrado que en el camino hacia la meta se necesita de la dulce fortaleza para aceptar las derrotas y del sutil coraje para derribar miedos.*

*A mis familiares, viejos amigos y a quienes recién se sumaron a mi vida para hacerme compañía con sus sonrisas de ánimo, en especial a ti Wendy, porque a lo largo de este trabajo aprendimos que nuestras diferencias se convierten en riqueza cuando existe respeto y verdadera amistad.*

*A mis maestros, gracias por su tiempo, por su apoyo así como por la sabiduría que me transmitieron en el desarrollo de mi formación profesional, por haber guiado el desarrollo de este trabajo y llegar a la culminación del mismo*

"Continua a pesar de que todos esperan que abandones, no dejes que se oxide el hierro que hay en ti"

Madre Teresa de Calcuta

*Lady Cedeño*

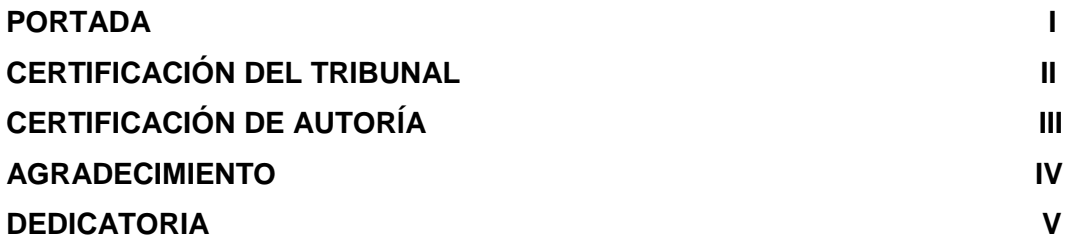

# ÍNDICE

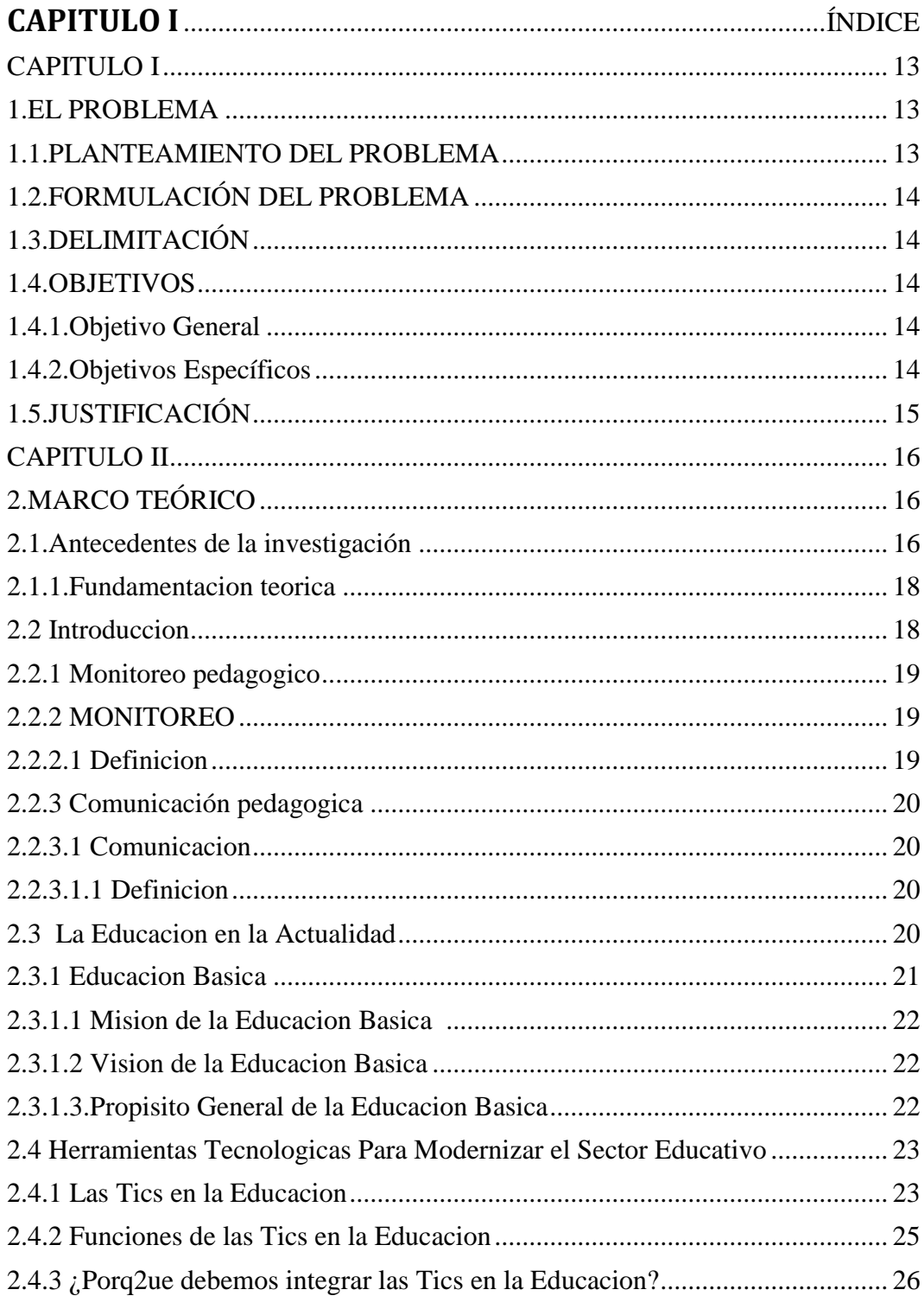

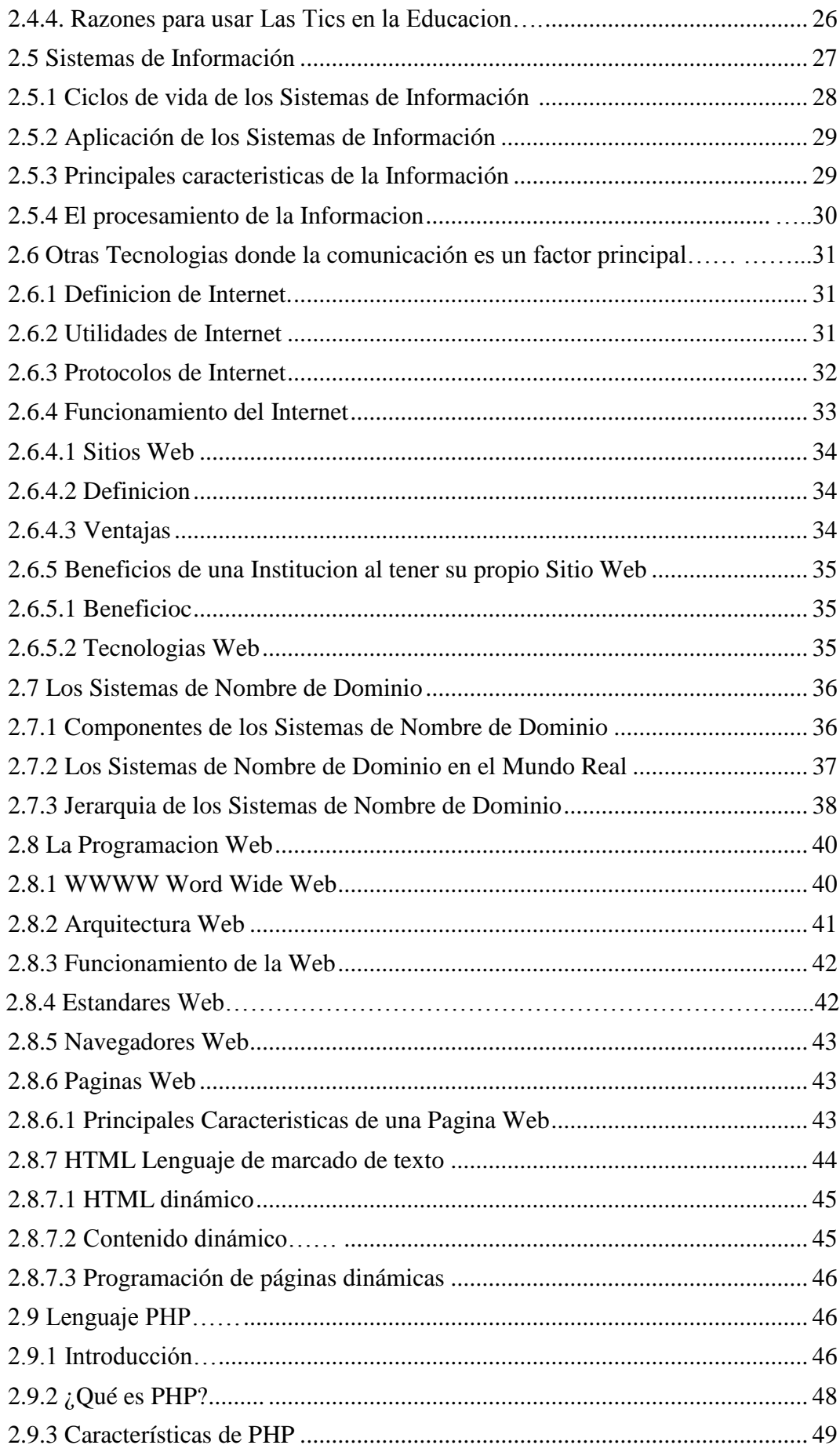

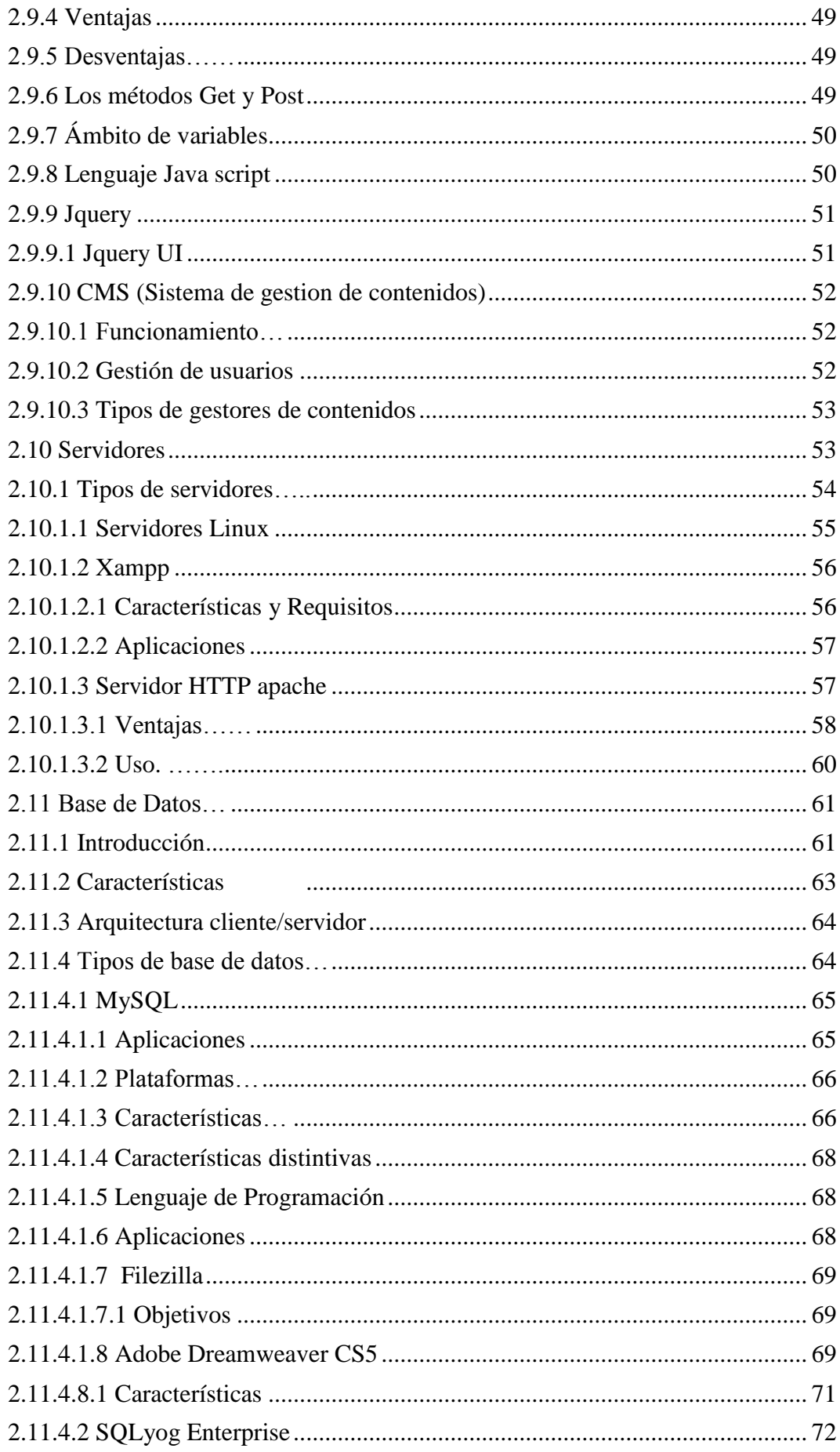

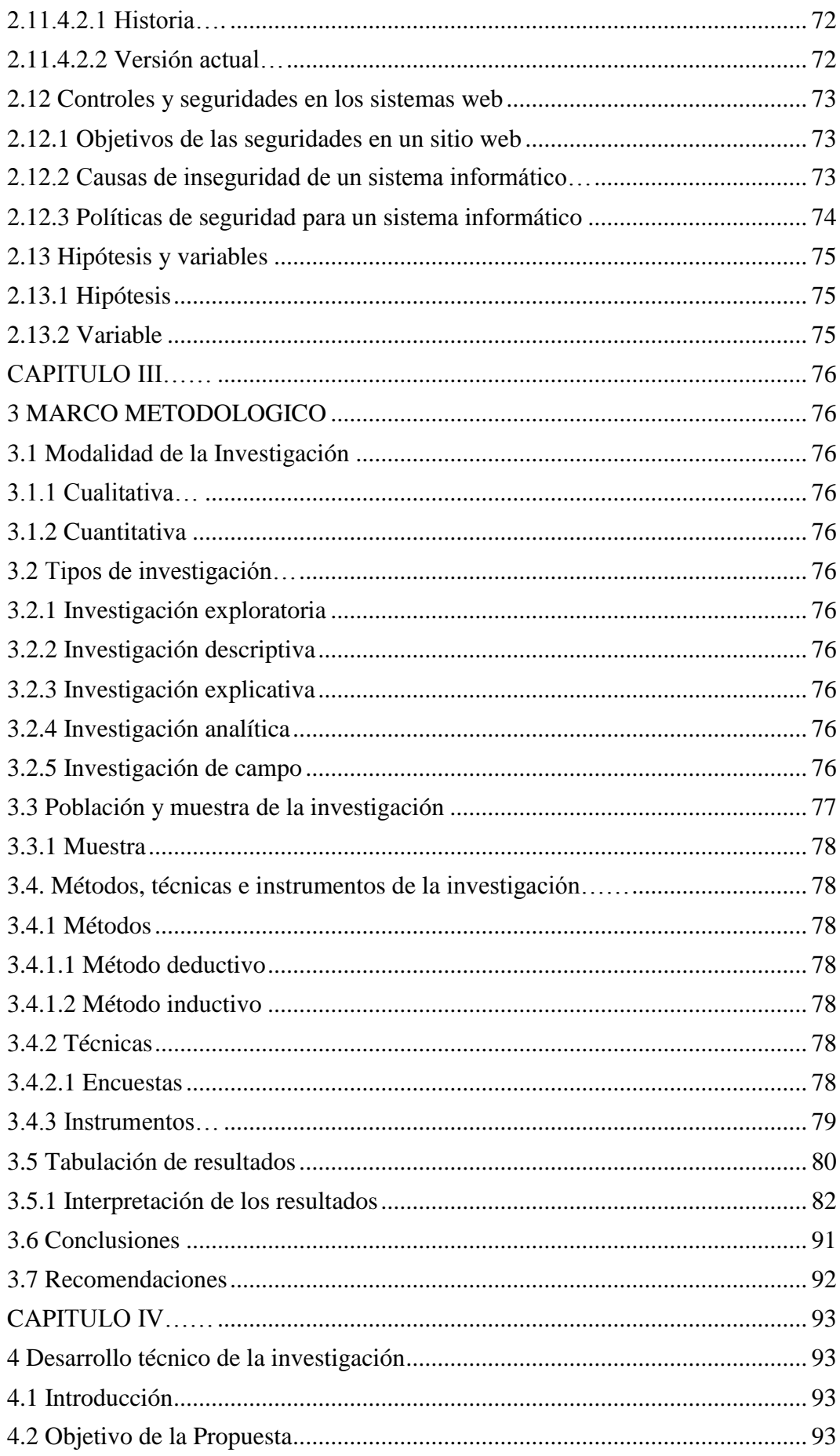

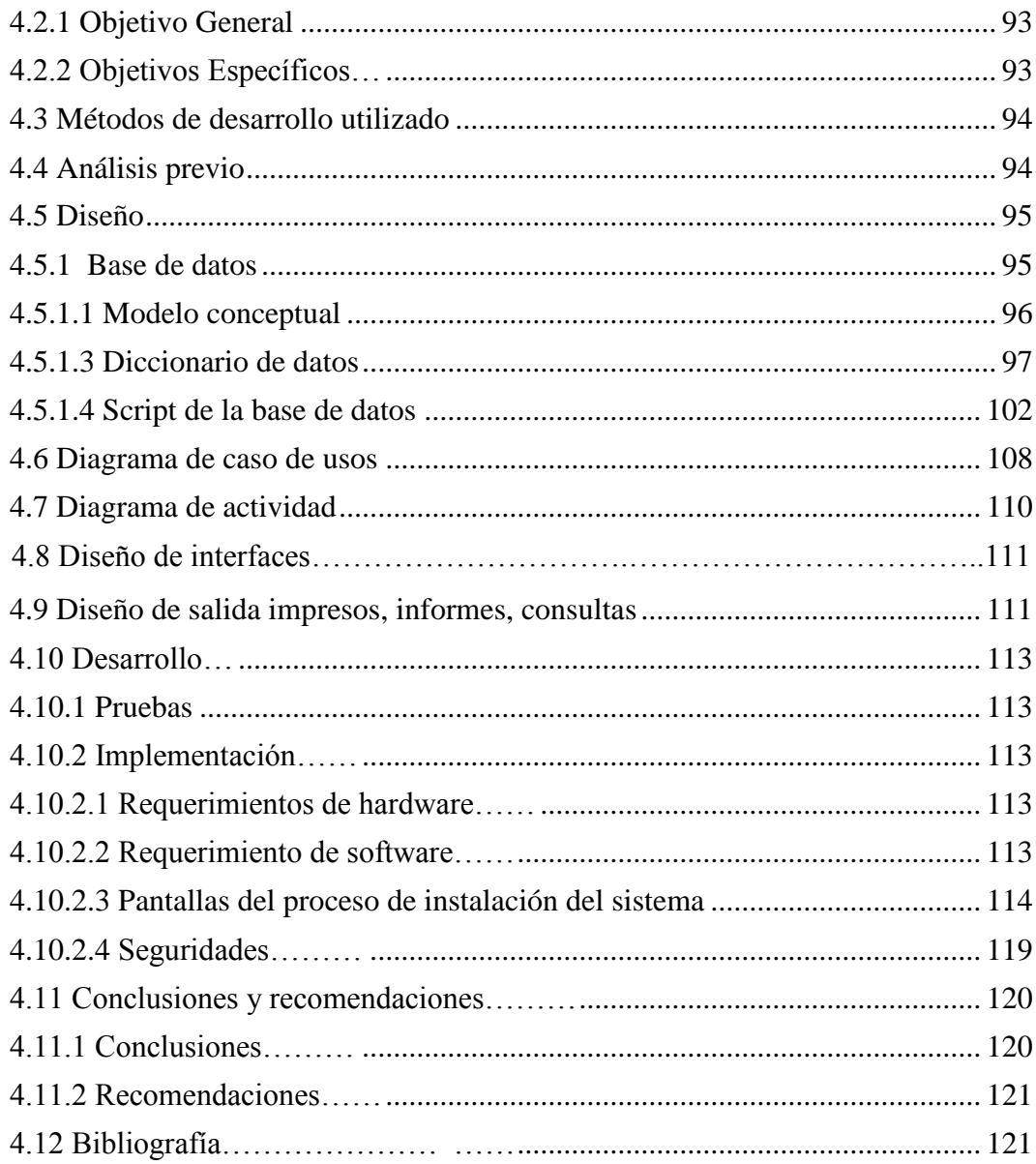

# **CAPITULO I**

#### **EL PROBLEMA**

#### **1.1. PLANTEAMIENTO DEL PROBLEMA**

Durante la investigación que se realizó en el área de Educación Básica del Cantón Babahoyo, se ha podido denotar varios inconvenientes con respecto a la comunicación interacción entre docentes y padres de familia de educación básica del cantón Babahoyo.

Una de las funciones de la Unidad Educativa Local de La Provincia de los Ríos es asegurar que el servicio educativo responda a los intereses nacionales, desarrollo regional, local y de la comunidad; por ello es necesario desarrollar acciones sostenidas de monitoreo y comunicación académica en las Instituciones Educativas. En ese sentido, es indispensable contar con lineamientos y estrategias básicas, para la supervisión, monitoreo y comunicación académica. Esto requiere una adecuación de estos procesos en las instancias de gestión educativa descentralizada para mejorar la calidad de los aprendizajes de los estudiantes.

Debido a las exigencias del proceso Educacional, nos hemos ido enfrentando a desafíos referidos a contribuir en el mejoramiento de la calidad educativa en las Instituciones, siendo lo primordial la formación integral del alumno, apoyar y estimular el trabajo del docente y promover la participación de los padres de familia en los procesos de monitoreo y comunicación académica.

Estos desafíos conllevan a que el aprendizaje responda a las demandas y exigencias de la sociedad del conocimiento. Hoy en día, debido al factor tiempo, muchos padres de familia no pueden asistir a las reuniones programadas por la escuela dificultando estar al día con las actividades que realiza la institución donde se educa su representado.

Es allí donde se palpa La necesidad de comunicación que existe entre los padres de familia y el docente para conocer el expediente académico, notas, avisos, actividades, tareas, rendimiento y datos generales entre otros de sus hijos, Siendo esto una limitante para una educación de calidad en la sociedad de educación básica de cantón Babahoyo.

# **1.2. FORMULACIÓN DEL PROBLEMA**

¿De qué manera se controlara el monitoreo y la comunicación académica entre docentes y padres de familia de educación básica del cantón Babahoyo?

### **1.3. DELIMITACIÓN**

**Objetivo de Estudio:** Ingeniería de Sistemas

#### **Campo de Acción:** Sistema Informático

Esta investigación se la realizara a los padres de familia de las instituciones básicas del cantón Babahoyo durante el año 2012 – 2013

# **1.4. OBJETIVOS**

#### **1.4.1 Objetivo General**

Desarrollar un sistema que permita el monitoreo y la comunicación académica entre docentes y padres de familia de educación básica del cantón Babahoyo.

# **1.4.2. Objetivos Específicos**

- $\checkmark$  Identificar y Estudiar teóricamente las bases del monitoreo y la comunicación académica.
- $\checkmark$  Investigar y analizar las diferentes causas y necesidades.
- $\checkmark$  Consultar con un especialista el buen desarrollo de las posibles soluciones.

### **1.5. JUSTIFICACIÓN**

La preocupación de los padres de familia y de las autoridades Educativas va en incremento, se hace indispensable la presentación de este proyecto educativo institucional que trata de buscar la solución al problema de la no constante comunicación entre padres y docentes de educación básica.

Por esta razón se desarrollara una aplicación informática la cual podrá facilitar la comunicación académica entre docentes, padres de familia y estudiantes con el fin de proporcionar información que les permita a los padres de familia tener un mayor control del rendimiento académico de sus representados.

El presente Plan de Monitoreo y Comunicación Académica constituye un instrumento de gestión, para el mejoramiento de la calidad educativa en las Instituciones Educativas del Cantón Babahoyo de la Provincia de Los Ríos, con la finalidad de generar constantemente la comunicación y actualización en función al referente tecnológico como la correspondencia entre los mismos, ante los cambios continuos que se vienen operando en la dinámica educativa del País.

Facilitar a los Padres de familia y docentes el monitoreo y la constante comunicación es objetivo principal del desarrollo de este sistema informático.

Con el desarrollo de este sistema se beneficiará a los padres de familia, profesores estudiantes e instituciones educativas, permitiéndoles así acceder a los datos tales como: expedientes académicos, notas, avisos, actividades, tareas y nuevas tecnologías informáticas aplicadas contribuyendo así al mejoramiento de la calidad, inclusión y equidad educativa, ejecutando acciones de Supervisión, Monitoreo y comunicación a fin de revertir el fracaso escolar, elevar la calidad de los procesos de aprendizaje y aportar con el desenvolvimiento profesional de los docentes así como el mejor aprovechamiento de los espacios y recursos de aprendizaje.

Una vez realizado este trabajo investigativo esperamos que de una u otra manera, se vea reflejado el producto del esfuerzo de quienes hacemos la investigación idónea al problema encontrado.

# **CAPITULO II**

1

### **2 MARCO TEÓRICO**

# **2.1 ANTECEDENTES DE LA INVESTIGACIÓN**

La población de la República del Ecuador al año 2011 asciende a 14.483.500 habitantes, con la más alta densidad poblacional de América del Sur, teniendo 56.5 habitantes por km². A pesar que los ecuatorianos hace tan sólo un siglo se concentraban con más alta frecuencia en la región Sierra en los Andes, hoy en día la población está dividida casi equitativamente entre Sierra y Costa.

Según datos publicados por el INEC sobre el censo de población y vivienda 2010, mostró ciertas peculiaridades de la evolución del comportamiento del país y que refleja también una mejora y tendencia de comportamiento a tener una demografía propia de un país desarrollado. Entre algunas características, el acceso a tecnologías por sus habitantes que llega a un considerable porcentaje. La pirámide poblacional muestra una tendencia cada vez más perpendicular, lo que denota, menor número de hijos por pareja, mayor porcentaje de adultos mayores, y una población que en la actualidad su mayoría está en edad de trabajar.  $^1$ 

En relación a los niveles de rendimiento los resultados de las pruebas SER Ecuador 2010 (Sistema de Evaluación y Rendición de Cuentas de la Educación), aplicadas a nivel nacional, nos demuestra la baja calidad del sector educativo, que entre las provincias con más bajo puntaje encontramos a Manabí (478,54), Los Ríos (470,02), Esmeraldas (451,00) y Orellana (468.09). De los cuatro años evaluados, se encuentra que el tercer año de Bachillerato tiene el mayor porcentaje de estudiantes entre regulares e insuficientes: 81,96%; le siguen el décimo año de Educación Básica con 80,43% y el cuarto año con 68,43%; el séptimo año tiene 55,48%.

Entre las muchas potencialidades de que dispone la provincia de Los Ríos se encuentra su ubicación privilegiada en la región Litoral, esto es: en el centro de 3 convergencias de la

<sup>1</sup>Panorama y Orientaciones de la educación ecuatoriana Leónidas García (2004) las escuelas primarias. Consultado 12-05- 2009

costa con la sierra. Se encuentra rodeada de extensas zonas de copiosa producción agrícola, además de poseer una considerable red fluvial; por lo que se le conoce como la capital fluminense del país.

Su capital es la ciudad de Babahoyo, cuenta con numerosas escuelas en el área urbana y rural, pero los resultados de la prueba SER Ecuador 2010 no fueron nada alentadores, se sitúa como una de las provincias con más bajo puntaje del país.

Las Instituciones de Educación Básica del Cantón Babahoyo acoge a un grupo mayoritario de estudiantes de diversas zonas tanto urbanas como rurales, provienen de extracto social medio a bajo, donde gran parte de los miembros de la familia, tiene que dejar a sus hijos solos o con terceras personas por lo que sus tareas las cumplen sin supervisión de ellos lo que repercuten en la falta de comunicación y el comportamiento de sus representados.<sup>2</sup>

De acuerdo a muchas investigaciones la mayoría de los niños en la actualidad nacen beneficiados de un coeficiente intelectual más elevado, pero se pierde en la medida que intelectualmente son descuidados, y luego en lugar de demostrar apego hacia el aprendizaje se vuelven renuentes y descuidados.

Se considera al campo educativo como uno de los más vulnerables, pues la agitación de la vida actual y el sistema económico hace que la familia delegue esta responsabilidad a la escuela, y esta se convierte en verdadera familia de los estudiantes. De tal forma que el rol de la familia ha ido perdiendo espacios en el desarrollo integral de los niños/as.

En las Instituciones investigadas se detectó el problema que estamos presentando lo que nos hizo interesar en poner en práctica nuestros conocimientos facilitando a los padres de familia de una manera viable poder acceder a las actividades.

El papel de los padres en la educación de sus hijos, ha venido desmejorando en los últimos tiempos, debido a la falta de atención de estos hacia sus hijos, esto a causa de varios factores donde el más resaltante son sus ocupaciones laborales, en la actualidad en muchos hogares

<sup>&</sup>lt;sup>2</sup>Sainz Leyva L (2008) consultado 15-01-2009

la familia ha pasado a ocupar un segundo plano; pues los padres han dejado a un lado el rol que deben desempeñar en la educación de sus hijos y delegan esta labor a los maestros de la escuela, esto ha traído consigo que muchos niños no posean una educación de calidad, ya que los maestros desempeñan su papel en la escuela pero los padres han abandonado el arte de educar a sus hijos. En su tiempo libre suelen emplearlo en hacer vida social o en cualquier otro tipo de ocio y descuidan la educación de sus hijos no tomando en cuenta sus labores escolares y su formación personal.<sup>3</sup>

Realizadas las investigaciones en las instituciones educativas confirmamos que no existen muchas falencias en la relación Padre-Docente-alumno y el total desconocimiento de parte de los Padres de Familia de las actividades que realiza su hijo en la Escuela, por lo que el presente trabajo es acertado y oportuno.

# **2.1.1 FUNDAMENTACIÓN TEÓRICA**

El desarrollo del sistema se basa en los sistemas de información educacionales, monitoreo, aplicaciones web, sitios web, bases de datos, páginas web y sistemas de seguridades en los sitios web.

#### **2.2 INTRODUCCIÓN**

Esta investigación tiene como principal propósito de estudio la colaboración en el contexto educativo en concreto, la investigación que presentamos se acoge con la finalidad de establecer una propuesta acertada.

De este modo, todo el planteamiento y desarrollo de esta trabajo de investigación se fundamenta en una interrogante ¿De qué manera influye la Colaboración de los Padres de Familia en el Rendimiento Académico de los estudiantes de educación básica del cantón Babahoyo, Provincia de Los Ríos.

En la actualidad, el estudio de la enseñanza es la preocupación por mejorar la comunicación y rendimiento académico por ello este trabajo, tratamos de proponer nuevas alternativas de comunicación, enseñanza y aprendizaje, donde el Docente, estudiante y padre de familia son

<sup>3</sup>Sainz LeyvaL (2008) consultado 15-01-2009

fundamentales para que tengan un dialogo para ir interactuando y construyendo un nuevo conocimiento.

Las relaciones familia – escuela determinan en diferentes vías de participación y colaboración en la educación básica, que requeriré un mayor nivel de cambio.

El niño cuando inicia su educación los padres deben de brindar a lo máximo su colaboración en determinadas actividades, porque sin la colaboración de ellos no se obtendrán excelentes resultados, por lo que imprescindible que haya una mutua comunicación y colaboración entre maestros, estudiantes y padres de familia.

# **2.2.1 MONITOREO PEDAGÓGICO**

En las últimas décadas el uso del término monitoreo se ha asociado a la gestión de programas y proyectos en la fase de ejecución. En ese contexto se le ha concebido como el seguimiento sistemático para comprobar la efectividad y eficiencia del proceso de ejecución de los proyectos y programas para identificar los logros y debilidades y recomendar medidas correctivas a fin de optimizar los resultados deseados.

En el marco de la enseñanza – aprendizaje, el monitoreo es el recojo y análisis de información de los procesos y productos pedagógicos para la adecuada toma de decisiones<sup>4</sup>.

# **2.2.2 MONITOREO**

# **2.2.1.1 DEFINICIÓN**

Es el recojo de información en el terreno haciendo seguimiento a los indicadores que nos permiten comprobar la calidad y el logro a nivel de los procesos esperados.

# **2.2.3 COMUNICACIÓN PEDAGÓGICA**

En la actualidad el tema de la comunicación ha cobrado gran interés por la prodigiosa multiplicación de información que los medios modernos ponen a disposición de todos. De manera especial interesa el tema a quienes, por una u otra razón, manejan la información y estudian la interrelación e interdependencia humana, entre éstos cabe destacar al

<sup>4</sup>Sainz LeyvaL (2008) consultado 15-01-2009

Docente, para quien la comunicación es la base fundamental para el logro de los objetivos educacionales propuestos.

Dentro de la educación, la comunicación humana es un proceso dinámico

Dentro de la educación, la comunicación humana es un proceso dinámico resultado de la interacción entre dos o más participantes inmersos en un contexto sociocultural. De acuerdo con esto, el acto comunicativo humano es un intercambio de valores, habilidades, hábitos y contenido temáticos entre individuos autónomos constructores de conocimiento<sup>5</sup>

### **2.2.3.1 COMUNICACIÓN**

#### **2.2.3.1.1 DEFINICIÓN**

**.** 

Es el Proceso de interacción e influencia mutua entre profesores y estudiantes, de estos entre sí y de la Institución con la comunidad, que tiene como finalidad crear un clima psicológico favorable, para lograr aprendizajes significativos que contribuyan al desarrollo de la personalidad de los participantes en dicho proceso.

# **2.3 EDUCACIÓN EN LA ACTUALIDAD**

La educación es primordial, no sólo como uno de los instrumentos de la cultura que permite al hombre desarrollarse en el proceso de la socialización, sino también se lo consideraba como un proceso vital, complejo, dinámico y unitario que debe descubrir, desarrollar y cultivar las cualidades del estudiante, formar integralmente su personalidad para que se baste a sí mismo y sirva a su familia, el Estado, y la sociedad.

Al principio la educación era el medio para el cultivo del espíritu, de las buenas costumbres y la búsqueda de la "verdad"; con el tiempo las tradiciones religiosas fueron la base de la enseñanza. En la actualidad el aprendizaje significativo y la formación de un individuo reflexivo y crítico son algunos de los aspectos más relevantes que plantea el sistema educativo.

Un elemento que es de principal importancia en la enseñanza es el educador, el cual requiere una comprensión clara de lo que hace, ya que su misión es la de orientar al educando

<sup>&</sup>lt;sup>5</sup>Robas Díaz, Enio; lozano Diéguez, Manuel y Lourdes Ganfat. La Comunicación Pedagógica: Un problema actual en la formación integral del educando. Revista Electrónica EduSol. Guantánamo, 2003

mediante una forma de transmitir el saber que permita al estudiante poner en práctica todo lo que aprende.<sup>6</sup>

El desarrollo de la educación es importante porque promueve el bienestar y reduce las desigualdades sociales, permitiendo a las personas una oportunidad para alcanzar una vida libre y digna.

**La educación puede ser formal o informal**. La educación formal es la que dan en las escuelas y en los centros e institutos de estudio y la educación informales la que desarrollan en la comunidad, la iglesia y otras instituciones de la sociedad.

La educación en el País y el mundo entero es uno de los factores principales del progreso mediante la cual el ser humano puede desenvolverse en los diferentes ámbitos de la vida, donde se adquiere conocimientos valores cambios tecnológicos que van surgiendo con el paso del tiempo permitiendo así alcanzar una vida digna.

# **2.3.1 EDUCACIÓN BÁSICA**

También denominada Enseñanza Primaria o Primera Enseñanza, en este nivel comprende el aprendizaje de la lectura y de la escritura; es el inicio de la adaptación en relación a las nuevas habilidades que adquieren, aprendiendo las primeras letras y los conocimientos elementales. Leónidas García en su libro Panorama y Orientaciones de la educación ecuatoriana describe que las escuelas primarias tienen cuatro objetivos primordiales los cuales son: " Familiarizar al niño con el medio natural y humano ejercitando sus capacidades de observación e interpretación de la naturaleza y la sociedad; instruir y orientarle en el sentido de su mejor capacitación ética y económica; descubrir sus aptitudes especiales y desenvolver los sentimientos de responsabilidad y solidaridad, y; fijar y estimular el espíritu de nacionalidad y patria". Según la ley de educación indica que es obligación la asistencia a los planteles primarios a niños entre los seis y catorce años de edad y comprende los seis años de estudio.<sup>7</sup>

 $^{6}$ [www.ciudad.com.ar](http://www.ciudad.com.ar/).Becco, Guillermo r. [Vigotsky](http://www.monografias.com/trabajos14/vigotsky/vigotsky.shtml) y teorías sobre el aprendizaje.

<sup>7</sup> La educación González, A. T. y Mayoral, A. (1993)

Es la que asegura la correcta [alfabetización,](http://es.wikipedia.org/wiki/Alfabetizaci%C3%B3n) es decir, que enseña a [leer,](http://es.wikipedia.org/wiki/Leer) [escribir,](http://es.wikipedia.org/wiki/Escritura) [cálculo](http://es.wikipedia.org/wiki/C%C3%A1lculo) básico y algunos de los conceptos [culturales](http://es.wikipedia.org/wiki/Cultural) considerados imprescindibles. Su finalidad es proporcionar a todos los alumnos una formación común que haga posible el desarrollo de las capacidades individuales motrices, de equilibrio personal; de relación y de actuación social con la adquisición de los elementos básicos culturales; los aprendizajes relativos.

# **2.3.1.1 MISIÓN DE LA EDUCACIÓN BÁSICA**

Garantizar tanto el acceso como la calidad de la Educación Inicial, Educación General Básica y Bachillerato para los habitantes del territorio nacional, mediante la formación integral, holística e inclusiva de niños, niñas, jóvenes y adultos, tomando en cuenta la interculturalidad, la plurinacionalidad, las lenguas ancestrales y el género desde un enfoque de derechos y deberes que fortalezcan el desarrollo social, económico y cultural, el ejercicio de la ciudadanía y la unidad en la diversidad de la sociedad ecuatoriana.

# **2.3.1.2 VISIÓN DE LA EDUCACIÓN BÁSICA**

Ser un sistema educativo de calidad y calidez, que funcione en el marco de la unidad nacional, de modo descentralizado, bajo un marco jurídico adecuado, que lidere los cambios sociales y el desarrollo cultural y socioeconómico nacional, que responda a la realidad multiétnica y pluricultural, a las necesidades de desarrollo del país, sobre la base de sus principios, con énfasis en la distribución equitativa de recursos y la participación social ecuánime.

# **2.3.1.3 PROPÓSITO GENERAL DE LA EDUCACIÓN BÁSICA**

Brindar servicios educativos de calidad a ciudadanos y ciudadanas de todas las nacionalidades y pueblos del país, a través de un proyecto educativo nacional, que fomente la unidad en la diversidad y el desarrollo de destrezas generales, básicas y específicas en los estudiantes, acorde con estándares nacionales e internacionales, para potenciar el desarrollo cultural y socioeconómico del país.

La educación básica consiste en el inicio de la adaptación en relación a las nuevas habilidades que permiten familiarizar al niño con el medio natural y humano ejercitando sus capacidades de observación e interpretación de la naturaleza y la sociedad, donde se aprende a leer, escribir y desarrollarse, siendo el propósito primordial brindar la calidad de enseñanza.

# **2.4 HERRAMIENTAS TECNOLÓGICAS PARA MODERNIZAR EL SECTOR EDUCATIVO**

# **2.4.1 LAS TICS EN LA EDUCACIÓN**

En la actualidad los sistemas educativos de todo el mundo se enfrentan al desafío de utilizar las Tecnologías de la Información y la Comunicación para proveer a sus alumnos con las herramientas y conocimientos necesarios que se requieren en el siglo XXI. En 1998, el Informe Mundial sobre la Educación de la UNESCO, "Los docentes y la enseñanza en un mundo en mutación", describió el impacto de las Tics en los métodos convencionales de enseñanza y de aprendizaje, augurando también la transformación del proceso de enseñanzaaprendizaje y la forma en que docentes y alumnos acceden al conocimiento y la información.

Al respecto, la UNESCO 2008 señala que en el área educativa los objetivos estratégicos apuntan a mejorar la calidad de la educación por medio de la diversificación de contenidos y métodos, la promoción de la experimentación, la innovación, la difusión y el uso compartido de información y de buenas prácticas, la formación de comunidades de aprendizaje y estimulación de un diálogo fluido sobre las políticas a seguir. Con la llegada de las tecnologías, el énfasis de la profesión docente está cambiando desde un enfoque centrado en el profesor que se basa en prácticas alrededor del pizarrón y el discurso, basado en clases magistrales, hacia una formación centrada principalmente en el alumno dentro de un entorno interactivo de aprendizaje.

Las Tics son la innovación educativa del momento y permiten a los docentes y alumnos cambios determinantes en el quehacer diario del aula y en el proceso de enseñanzaaprendizaje de los mismos.

Las Tics brindan herramientas que favorecen a las escuelas que no cuentan con una biblioteca ni con material didáctico. Estas tecnologías permiten entrar a un mundo nuevo lleno de información de fácil acceso para los docentes y alumnos. De igual manera, facilitan el ambiente de aprendizaje, que se adaptan a nuevas estrategias que permiten el desarrollo cognitivo creativo y divertido en las áreas tradicionales del currículo.<sup>8</sup>

Con el uso de las computadoras o Tics, los estudiantes desarrollan la capacidad de entendimiento, de la lógica, favoreciendo así el proceso del aprendizaje significativo en los alumnos.

Cabe resaltar la importancia de las Tics en las escuelas, por el nivel cognitivo que mejorará en los niños y los docentes, al adquirir un nuevo rol y conocimientos, como conocer la red y cómo utilizarla en el aula e interactuar entre todos con los beneficios y desventajas.

La incorporación de las Tics en la educación tiene como función ser un medio de comunicación, canal de comunicación e intercambio de conocimiento y experiencias. Son instrumentos para procesar la información y para la gestión administrativa, fuente de recursos, medio lúdico y desarrollo cognitivo. Todo esto conlleva a una nueva forma de elaborar una unidad didáctica y, por ende, de evaluar debido a que las formas de enseñanza y aprendizaje cambian, el profesor ya no es el gestor del conocimiento, sino que un guía que permite orientar al alumno frente su aprendizaje: En este aspecto, el alumno es el protagonista de la clase, debido a que es él quien debe ser autónomo y trabajar en colaboración con sus pares.

Por esto, las Tics adquieren importancia en la formación docente y no sólo en la formación inicial, sino durante toda la vida profesional, debido a que cada vez más las Tics juegan un papel importante en el aprendizaje de los estudiantes, recordemos que, por ejemplo, el uso de Internet cada vez adquiere más adeptos, lo que implica que la información es buscada y encontrada más rápido que dentro de la escuela.

Para muchos docentes el uso de las Tics implica ciertas desventajas, tales como aprender a usar las tecnologías, actualizar los equipos y programas, sobre todo, implica ocupar un tiempo fuera del lugar de trabajo , el cual muchos docentes no pretenden acceder. Según Mumtag 2005, los principales factores que influyen en el uso de las Tics por parte de los docentes son: el acceso a este tipo de recursos, calidad de software y equipos, facilidad o

<sup>8</sup> Las Tics(Gargallo López, 2003: 20). Consultado 07-12-2006

simplicidad de uso, incentivo para cambiar las prácticas pedagógicas usando tecnología, el apoyo y solidaridad de las escuelas para usar las Tics en el currículo, las políticas nacionales y locales sobre Tics, compromiso con la superación profesional, y la capacitación formal recibida en el uso de las Tics<sup>9</sup>.

A pesar de lo anterior, el uso e implementación de las Tics en el currículo, permite el desarrollo de nuevas formas de enseñar y aprender, debido a que los docentes pueden adquirir mayor y mejor conocimiento dentro de su área permitiendo la innovación, así como también el intercambio de ideas y experiencias con otros establecimientos, mejora la comunicación con los estudiantes.

# **2.4.2 FUNCIONES DE LAS TIC EN LA EDUCACIÓN**

- Medio de Expresión: escribir, dibujar, presentaciones, webs.
- Canal de comunicación, colaboración e intercambio.
- Instrumento para procesar la información.
- Fuente abierta de información.
- Instrumento para la gestión administrativa y tutorial
- Herramienta de diagnóstico.
- Medio didáctico: Informa, entrena, guía aprendizaje, motivación.
- Generador de nuevos escenarios formativos.
- Medio lúdico y para el desarrollo cognitivo.
- Conocimiento curricular: conocimiento, competencias.

<sup>9</sup> Las Tics y sus diferentes **funciones** Gargallo López, 2003

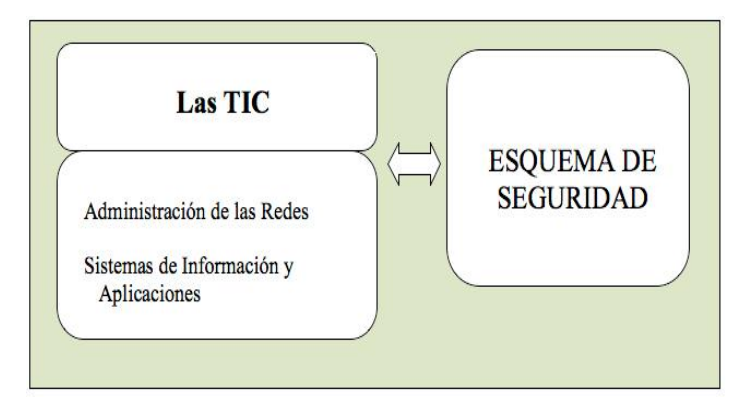

Figura # 2 Funciones de las Tics

Pueden realizar consultas sobre las actividades del centro y gestiones on-line, contactar con los tutores, recibir avisos urgentes y orientaciones de los tutores, conocer los que han hecho los hijos en la escuela, ayudarlos en los deberes y también recibir formación diversa de interés para los padres.

# **2.4.3 ¿POR QUÉ DEBEMOS INTEGRAR LAS TICS EN LA EDUCACIÓN?**

La era Internet exige cambios en el mundo educativo, y los profesionales de la educación tenemos múltiples razones para aprovechar las nuevas posibilidades que proporcionan las Tics para impulsar este cambio hacia un nuevo paradigma educativo más personalizado y centrado en la actividad de los estudiantes. Además de la necesaria alfabetización digital de los alumnos y del aprovechamiento de las Tics para la mejora de la productividad en general, el alto índice de fracaso escolar insuficientes habilidades lingüísticas, matemáticas y la creciente multiculturalidad de la sociedad, con el consiguiente aumento de la diversidad del alumnado en las aulas casi medio millón de niños inmigrantes en 2004 / 2005, de los que una buena parte no domina inicialmente la lengua utilizada en la enseñanza, constituyen poderosas razones para aprovechar las posibilidades de innovación metodológica que ofrecen las Tics para lograr una escuela más eficaz e inclusiva.

#### **2.4.4 RAZONES PARA USAR TIC EN EDUCACIÓN**

- **Razón:** Alfabetización digital de los alumnos**,** todos deben adquirir las competencias básicas en el uso de las TIC.
- **Razón:** Productividad, Aprovechar las ventajas que proporcionan al realizar actividades como preparar apuntes y ejercicios, buscar información, comunicación, difundir información weblogs, web de centro y docentes y gestión de biblioteca.

 **Razón:** Innovar en las practicas docentes. Aprovechar las nuevas posibilidades didácticas que ofrecen las TIC para lograr que los alumnos realicen mejores aprendizajes y reducir el fracaso escolar.

Sin duda las nuevas tecnologías Tics pueden suministrar medios para la mejora de los procesos de enseñanza y aprendizaje y para la gestión los entornos educativos en general, pueden facilitar la colaboración entre las familias, los centros educativos, el mundo laboral y los medios de comunicación, pueden proporcionar medios para hacer llegar en todo momento y en cualquier lugar la información.

# **2.5 SISTEMAS DE INFORMACIÓN**

Sistema de información SI es un conjunto de elementos orientados al tratamiento y administración de datos e información, organizados y listos para su posterior uso, generados para cubrir una necesidad (objetivo). Dichos elementos formarán parte de alguna de estas categorías:

Elementos de un sistema de información.

- Personas.
- Datos.
- Actividades o técnicas de trabajo.
- Recursos materiales en general

Todos estos elementos interactúan entre sí para procesar los datos (incluyendo procesos manuales y automáticos) dando lugar a información más elaborada y distribuyéndola de la manera más adecuada posible en una determinada organización en función de sus objetivos.

Normalmente el término es usado de manera errónea como sinónimo de sistema de información informático, en parte porque en la mayoría de los casos los recursos materiales de un sistema de información están constituidos casi en su totalidad por sistemas informáticos, pero siendo estrictos, un sistema de información no tiene por qué disponer de dichos recursos (aunque en la práctica esto no suela ocurrir). Se podría decir entonces que los sistemas de información informáticos son una subclase o un subconjunto de los sistemas de información en general.<sup>10</sup>

# **2.5.1 CICLO DE VIDA DE LOS SISTEMAS DE INFORMACIÓN**

Existen pautas básicas para el desarrollo de un Sistema para una institución:

Conocimiento de la Organización: analizar y conocer todos los sistemas que forman  $\Box$ parte de la institución, así como los futuros usuarios del SI. En las instituciones se analiza el proceso que dará soporte el SI.

 $\Box$ Identificación de problemas y oportunidades

Determinar las necesidades: este proceso también se denomina elicitación de  $\Box$ requerimientos. En el mismo, se procede identificar a través de algún método de recolección de información (el que más se ajuste a cada caso) la información relevante para el SI que se propondrá.

 $\Box$ Diagnóstico: En este paso se elabora un informe resaltando los aspectos positivos y negativos de la institución. Este informe formará parte de la propuesta del SI y, también, será tomado en cuenta a la hora del diseño.

 $\Box$ Propuesta: contando ya con toda la información necesaria acerca de la institución es posible elaborar una propuesta formal dirigida hacia la institución donde se detalle el presupuesto, relación costo-beneficio, presentación del proyecto de desarrollo del SI.

Diseño del sistema: Una vez aprobado el proyecto, se comienza con la elaboración  $\Box$ del diseño lógico del SI; la misma incluye el diseño del flujo de la información dentro del sistema, los procesos que se realizarán dentro del sistema, etc. En este paso es importante seleccionar la plataforma donde se apoyará el SI y el lenguaje de programación a utilizar.

 $\Box$ Codificación: con el algoritmo ya diseñado, se procede a su reescritura en un lenguaje de programación establecido (programación), es decir, en códigos que la máquina pueda interpretar y ejecutar.

1

<sup>10</sup>Sistemas de información RIED v. 10: 2, 2007, pp 125-148.

 $\Box$ Implementación: Este paso consta de todas las actividades requeridas para la instalación de los equipos informáticos, redes y la instalación del programa generado en el paso anterior.

Mantenimiento: proceso de retroalimentación, a través del cual se puede solicitar la  $\Box$ corrección, el mejoramiento o la adaptación del SI ya creado a otro entorno. Este paso incluye el soporte técnico acordado anteriormente.

#### **2.5.2 APLICACIÓN DE LOS SISTEMAS DE INFORMACIÓN**

Los sistemas de información tratan el desarrollo, uso y administración de la infraestructura de la tecnología de la información en una organización.

El mayor de los activos de una institución hoy en día es su información, representada en su personal, experiencia, conocimiento, innovaciones. De tal manera que el sistema de información se centre en estudiar las formas para mejorar el uso de la tecnología que soporta el flujo de información dentro de la institución.

# **2.5.3 PRINCIPALES CARACTERÍSTICAS DE LA INFORMACIÓN**

En general la información tiene una estructura interna y puede ser calificada según varios aspectos:

Significado semántica: ¿Qué quiere decir? Del significado extraído de una información, cada individuo evalúa las consecuencias posibles y adecua sus actitudes y acciones de manera acorde a las consecuencias previsibles que se deducen del significado de la información. Esto se refiere a qué reglas debe seguir el individuo o el sistema experto para modificar sus expectativas futuras sobre cada posible alternativa.

• Importancia relativa al receptor: ¿Trata sobre alguna cuestión importante? La importancia de la información para un receptor, se referirá a en qué grado cambia la actitud o la conducta de los individuos. En las modernas sociedades, los individuos obtienen de los medios de comunicación masiva gran cantidad de información, una gran parte de la misma es poco importante para ellos, porque altera de manera muy poco significativa la conducta de los individuos. Esto se refiere a en qué grado cuantitativo deben alterarse las expectativas futuras. A veces se sabe que un hecho hace menos probables algunas cosas y más otras, la importancia tiene que ver con cuanto menos probables serán unas alternativas respecto a las otras.

• Vigencia en la dimensión espacio-tiempo: ¿Es actual o desfasada? En la práctica la vigencia de una información es difícil de evaluar, ya que en general acceder a una información no permite conocer de inmediato si dicha información tiene o no vigencia. Esto tiene que ver con la sincronización en el tiempo de los indicios que permiten revaluar las expectativas con las expectativas en un momento dado.

• Validez relativa al emisor: ¿El emisor es fiable o puede proporcionar información no válida falsa? Esto tiene que ver si los indicios deben ser considerados en la reevaluación de expectativas o deben ser ignorados por no ser indicios fiables.

• Valor activo intangible volátil: ¿Cómo de útil resulta para el destinatario?

Los sistemas de información son aquellos que recolectan, procesan, almacenan y distribuyen información, siendo su principal característica la evaluación de las consecuencias posibles.

# **2.5.4 EL PROCESAMIENTO DE INFORMACIÓN.**

Es la instancia donde se efectúa cálculos de acuerdo con una secuencia de operaciones preestablecida. Estos cálculos pueden efectuarse con datos introducidos recientemente en el sistema o bien con datos que están almacenados. Esta característica de los sistemas permite la transformación de datos fuente en información que puede ser utilizada

Para la toma de decisiones, lo que hace posible, entre otras cosas, que un tomador de decisiones genere una proyección financiera a partir de los datos que contiene un estado de resultados o un balance general de un año base.

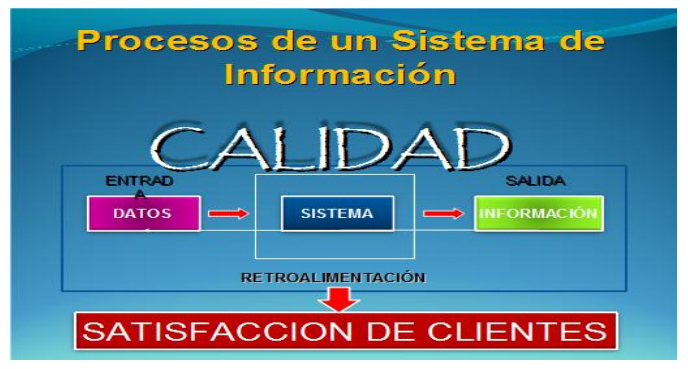

Figura # 2 Procesamiento de Información

# **2.6 OTRAS TECNOLOGÍAS EN TIEMPOS DONDE LA COMUNICACIÓN ES UN FACTOR PRINCIPAL**

# **2.6.1 DEFINICIÓN DE INTERNET**

Es indispensable el Internet una red de redes de millones de [computadores](http://www.hipertexto.info/documentos/ordenador.htm) en todo el mundo. Pero al contrario de lo que se piensa comúnmente, Internet no es sinónimo de *[World Wide](http://www.hipertexto.info/documentos/web.htm)  [Web](http://www.hipertexto.info/documentos/web.htm)*. La Web es sólo una parte de Internet, es sólo uno de los muchos servicios que ofrece Internet.

Internet, la red de redes, suministra un foro de comunicación en el que participan millones de personas de todos los países del mundo, en mayor o menor medida. Internet aporta o soporta una serie de instrumentos para que la gente difunda y acceda a documentos y a la información para que los individuos y los grupos se relacionen a través de una serie de medios de comunicación más o menos nuevos [correo electrónico,](http://www.hipertexto.info/documentos/serv_internet.htm#correo)[news,](http://www.hipertexto.info/documentos/serv_internet.htm#noticias) [listas de](http://www.hipertexto.info/documentos/serv_internet.htm#listas)  [distribución,](http://www.hipertexto.info/documentos/serv_internet.htm#listas) [videoconferencia,](http://www.hipertexto.info/documentos/serv_internet.htm#videoconferencia) [chats](http://www.hipertexto.info/documentos/serv_internet.htm#irc) o más o menos viejos, como una conversación telefónica, poner un fax, etc. y también incluye dentro de sí a los denominados [medios de](http://www.hipertexto.info/documentos/iconic.htm)  [comunicación de masas](http://www.hipertexto.info/documentos/iconic.htm) radio, televisión, periódicos y revistas "on line", cine, la omnipresente publicidad, etc.<sup>11</sup>

#### **2.6.2 UTILIDADES DEL INTERNET**

1

En general, se puede hablar de 3 utilidades básicas del Internet:

Comunicación: La gente usa Internet para comunicarse en un escenario de uno a uno, de uno a varios o de varios a varios. La comunicación puede usarse para actividades didácticas y de investigación, para la comunicación íntima e interpersonal, o para la comunicación y el debate en grupo. Ejemplos de comunicación de este tipo son el [correo electrónico,](http://www.hipertexto.info/documentos/serv_internet.htm#correo) las [news,](http://www.hipertexto.info/documentos/serv_internet.htm#noticias) las [listas de distribución,](http://www.hipertexto.info/documentos/serv_internet.htm#listas) etc.

Interacción: La gente puede usar Internet para aprender en un entorno de colaboración, para investigar de forma cooperativa, para intercambiar archivos, para jugar, para participar en asociaciones o grupos sociales, para comprar, hacer negocios o invertir en bolsa, para ligar o practicar sexo virtual, o simplemente para contactar y charlar dentro de grupos de afinidad.

<sup>11</sup>World Stats DEWEY (30-6-2008). *[Internet world users by language](http://www.internetworldstats.com/stats7.htm)*.Consultado el 14-1-2009.

Hasta se puede convocar y asistir a una [manifestación](http://www.manifestacionvirtual.com/default.asp) virtual. Los espacios de interacción se usan a menudo para actividades sociales y para la interacción grupal.

Información: Internet se puede usar para difundir, buscar y recuperar información. La distribución de información de todo tipo de temas y materias cubre un amplio rango de actividades y conocimientos humanos. Ejemplos de servicios de información dentro de Internet son la *[World Wide Web,](http://www.hipertexto.info/documentos/serv_internet.htm#WWW) [RSS](http://www.hipertexto.info/documentos/serv_internet.htm#sindic)*, los *[blogs,](http://www.hipertexto.info/documentos/serv_internet.htm#weblog) [FTP](http://www.hipertexto.info/documentos/serv_internet.htm#ftp)*, y los ya casi abandonados sistemas *[Gopher](http://www.hipertexto.info/documentos/serv_internet.htm#gopher) y [telnet.](http://www.hipertexto.info/documentos/serv_internet.htm#telnet)* 12

#### **2.6.3 PROTOCOLOS DE INTERNET**

**.** 

Físicamente, Internet *Interconnected Networks* es una red compuesta por miles de redes independientes pertenecientes a instituciones públicas, centros de investigación, empresas privadas y otras organizaciones. Estas redes comparten unas normas que aseguran la comunicación entre ellas:

Son los denominados protocolos Internet. Un protocolo es un conjunto de normas que permite el intercambio de información entre máquinas de diversos tipos conectadas entre sí. Existen diversos protocolos en función del tipo de comunicación que se establece entre las máquinas: FTP para la transferencia de ficheros, POP y SMTP para el envío y recepción de correo electrónico, TELNET para la conexión con terminales remotos, GOPHER, WAIS y HTTP para el acceso a servidores de información. El protocolo *HTTPH y pertext Transfer Protocol*es la base de *la Word Wide Web* o telaraña mundial, abreviada WWW y más conocida como Web.

La Web es un sistema que facilita el acceso a los distintos recursos que ofrece Internet a través de una interfaz común basada en el hipertexto. La Web se ha hecho enormemente popular con la aparición de unos programas dotados de interfaces gráficas amigables que permiten a cualquier persona acceder a los documentos de la red: son los conocidos navegadores... Antes de explicar la estructura de la Web, y por su gran importancia en la comprensión del funcionamiento de la misma, es conveniente ver con algo más de detalle el concepto de hipertexto. <sup>13</sup>

<sup>&</sup>lt;sup>12</sup>Internet World Stats DEWEY (30-6-2008). [World Internet Usage Statistics News and Population Stats.](http://www.internetworldstats.com/stats.htm)Consultado el 14-1-2009.

<sup>&</sup>lt;sup>13</sup>[How Censorship Works in China. Human Rights WatchBrief Overview»](http://www.hrw.org/reports/2006/china0806/3.htm) (27-3 -1999).Consultado el 20-02-2008.

#### **2.6.4 FUNCIONAMIENTO DEL INTERNET**

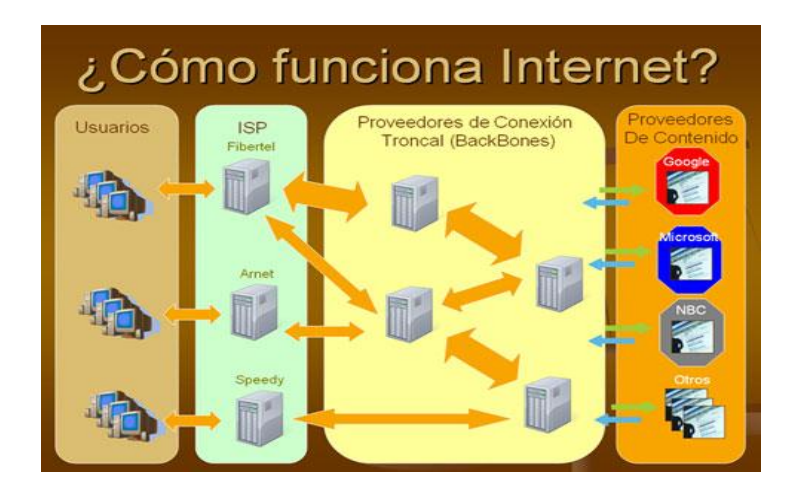

Grafico # 1 Funcionamiento del internet

Internet funciona con redes locales conectadas entre sí a través de una computadora especial por cada red, conocida como *Gateway* o puerta. Las interconexiones entre *Gateway* se efectúan a través de diversas vías de comunicación, entre las que figuran líneas telefónicas, fibras ópticas y enlaces por radio. Pueden añadirse redes adicionales conectando nuevas puertas. La información que se debe enviar a una máquina remota se etiqueta con la dirección computarizada de dicha máquina.

Los distintos tipos de servicio proporcionados por Internet utilizan diferentes formatos de dirección. Uno de los formatos se conoce como decimal con puntos, por ejemplo 123.45.67.89. Otro formato describe el nombre del ordenador de destino y otras informaciones para el enrutamiento, por ejemplo "mayor.dia.fi.upm.es".

Las redes situadas fuera de Estados Unidos utilizan sufijos que indican el país, por ejemplo para España o para Argentina. Dentro de Estados Unidos, el sufijo anterior especifica el tipo de organización a que pertenece la red informática en cuestión, que por ejemplo puede ser una institución educativa edu, un centro militar (.mil), una oficina del Gobierno (.gov) o una organización sin ánimo de lucro, Una vez direccionada, la información sale de su red de origen a través de la puerta. De allí es encaminada de puerta en puerta hasta que llega a la red local que contiene la máquina de destino. Internet no tiene un control central, es decir, no existe ningún ordenador individual que dirija el flujo de información. Esto diferencia a Internet y a los sistemas de redes semejantes de otros tipos de servicios informáticos de red como *CompuServer, América Online o Microsoft Network*. 14

#### **2.6.4.1SITIOS WEB**

# **2.6.4.2 DEFINICIÓN**

Un sitio web es un conjunto organizado y coherente de páginas web (generalmente archivos en formato HTML, php, cgi, etc.) y objetos (gráficos, animaciones, sonidos, etc.). Su temática puede ser muy variada. A través de un sitio web podemos ofrecer, informar, publicitar o vender contenidos, productos y servicios al resto del mundo.

Para que un sitio web pueda ser visitado por otras personas es necesario que se encuentre alojado en un servidor. Se trata de una computadora conectada a la World Wide Web con espacio en disco y conectividad suficiente para albergar sitios y servirlos al resto de la comunidad de usuarios de Internet a través de direcciones IP o nombres de dominio. <sup>15</sup>

# **2.6.4.3 VENTAJAS**

- Ofrecer información general detallada al mundo entero.
- Comunicación permanente e inmediata con los padres de familia.
- Atender a los usuarios las 24 horas del día y los 7 días de la semana.

# **2.6.5 BENEFICIOS DE UNA INSTITUCIÓN AL TENER SU PROPIO SITIO WEB**

Existen muchas razones por las cuales se debe tener un sitio web para una institución. Hoy en día el internet es la herramienta más utilizada en todo el mundo, y nos permite acceder a múltiples recursos existentes en la web. Muchas instituciones educativas están creciendo exponencialmente gracias a sus sitios web.

# **2.6.5.1 BENEFICIOS**

**.** 

 Facilita el seguimiento por parte de los padres de familia en el proceso de enseñanzaaprendizaje de sus hijos.

<sup>14</sup> González, A. T. y Mayoral, A. (1993) Funcionamiento-de-internet

<sup>15</sup> González, A. T. y Mayoral, A. (1993) /Dic/sitio%20web.php

- Permite la comunicación entre los padres-docentes de una manera más rápida y eficaz.
- Ahorrar tiempo
- Mejora los resultados académicos

# **2.6.5.2 TECNOLOGÍAS WEB**

Bajo el concepto de tecnología Web, se agrupan una serie de nuevas tecnologías y estándares que hacen posible Internet e Intranet:

• HTML HyperTextMarkupLanguage es el lenguaje básico de hacer archivos de texto con hipervínculos, publicarlos en un Servidor Web, y "transportarlos" a diferentes usuarios, que pueden leerlos gracias a los browsers.

• Java es un lenguaje de programación diseñado para ser utilizado en la red es decir, no está instalado localmente), y se utiliza para dar a las páginas web características extra no disponibles en HTML.

• TCP/IP Transport Control Protocol/Internet Protocol es el protocolo de comunicación básico de lnternet e Intranets, y permite la comunicación punto-a-punto entre los distintos ordenadores de una red.

• HTTP Hypertext Transfer Protocol es el protocolo web que controla las peticiones y servicios de documentos HTML.

• FTP File Transfer Protocol es un protocolo utilizado para transmitir archivos a través de la red, desde un disco duro a otro.

• SMTP Simple Mail Transfer Protocol) es un protocolo para el envío y recepción de mensajes de correo electrónico.

#### **2.6.5.3 COMO TENER UN SITIO WEB**

Es el servicio que provee a los usuarios de Internet un sistema para poder almacenar información, imágenes, vídeo, o cualquier contenido accesible vía web. Es una analogía de "hospedaje o alojamiento en hoteles o habitaciones" donde uno ocupa un lugar específico, en este caso la analogía alojamiento web o alojamiento de páginas web, se refiere al lugar que ocupa una página web, sitio web, sistema, correo electrónico, archivos etc. en internet o

más específicamente en un servidor que por lo general hospeda varias aplicaciones o páginas web.

Las compañías que proporcionan espacio de un servidor a sus clientes se suelen denominar con el término en inglés web host.

El hospedaje web aunque no es necesariamente un servicio, se ha convertido en un lucrativo negocio para las compañías de internet alrededor del mundo.

Se puede definir como "un lugar para tu página web o correos electrónicos", aunque esta definición simplifica de manera conceptual el hecho de que el alojamiento web es en realidad espacio en Internet para prácticamente cualquier tipo de información, sea archivos, sistemas, correos electrónicos, videos etc.

Los sitios web son sistemas para poder almacenar información, imágenes, vídeo, o cualquier contenido accesible vía web, el tener un sitio web hoy es dia se ha convertido en un lucrativo de negocio para las compañías de internet.

#### **2.7 LOS SISTEMAS DE NOMBRES DE DOMINIO**

Los sistemas de nombres de dominio son sistemas de nomenclatura jerárquica para computadoras, servicios o cualquier recurso conectado a Internet o a una red privada. Este sistema asocia información variada con nombres de dominios asignado a cada uno de los participantes. Su función más importante, es traducir (resolver) nombres inteligibles para los humanos en identificadores binarios asociados con los equipos conectados a la red, esto con el propósito de poder localizar y direccionar estos equipos mundialmente.

El servidor DNS utiliza una base de datos distribuida y jerárquica que almacena información asociada a nombres de dominio en redes como Internet. Aunque como base de datos el DNS es capaz de asociar diferentes tipos de información a cada nombre, los usos más comunes son la asignación de nombres de dominio a direcciones IP y la localización de los servidores de correo electrónico de cada dominio.

La asignación de nombres a direcciones IP es ciertamente la función más conocida de los protocolos DNS. Por ejemplo, si la dirección IP del sitio FTP de prox.mx es 200.64.128.4, la mayoría de la gente llega a este equipo especificando ftp.prox.mx y no la dirección IP. Además de ser más fácil de recordar, el nombre es más fiable. La dirección numérica podría cambiar por muchas razones, sin que tenga que cambiar el nombre.
Inicialmente, el DNS nació de la necesidad de recordar fácilmente los nombres de todos los servidores conectados a Internet. En un inicio, SRI ahora SRI International alojaba un archivo llamado HOSTS que contenía todos los nombres de dominio conocidos técnicamente, este archivo existe - la mayoría de los sistemas operativos actuales pueden ser configurados para revisar su archivo hosts.

#### **2.7.1 COMPONENTES DE LOS SISTEMAS DE NOMBRES DE DOMINIO**

Para la operación práctica del sistema DNS se utilizan tres componentes principales:

Los Clientes DNS: Un programa cliente DNS que se ejecuta en la computadora del usuario y que genera peticiones DNS de resolución de nombres a un servidor DNS Por ejemplo: ¿Qué dirección IP corresponde a nombre. Dominio?;

Los Servidores DNS: Que contestan las peticiones de los clientes. Los servidores recursivos tienen la capacidad de reenviar la petición.

Otro servidor si no disponen de la dirección solicitada.

• Y las Zonas de autoridad, porciones del espacio de nombres de dominio que almacenan los datos. Cada zona de autoridad abarca al menos un dominio y posiblemente sus subdominios, si estos últimos no son delegados a otras zonas de autoridad.

#### **2.7.2 LOS SISTEMAS DE NOMBRES DE DOMINIO EN EL MUNDO REAL**

Los usuarios generalmente no se comunican directamente con el servidor DNS: la resolución de nombres se hace de forma transparente por las aplicaciones del cliente (por ejemplo, navegadores, clientes de correo y otras aplicaciones que usan Internet). Al realizar una petición que requiere una búsqueda de DNS, la petición se envía al servidor DNS local del sistema operativo. El sistema operativo, antes de establecer alguna comunicación, comprueba si la respuesta se encuentra en la memoria caché. En el caso de que no se encuentre, la petición se enviará a uno o más servidores DNS.

La mayoría de usuarios domésticos utilizan como servidor DNS el proporcionado por el proveedor de servicios de Internet. La dirección de estos servidores puede ser configurada de forma manual o automática mediante DHCP. En otros casos, los administradores de red tienen configurados sus propios servidores DNS

En cualquier caso, los servidores DNS que reciben la petición, buscan en primer lugar si disponen de la respuesta en la memoria caché. Si es así, sirven la respuesta; en caso contrario, iniciarían la búsqueda de manera recursiva. Una vez encontrada la respuesta, el servidor DNS guardará el resultado en su memoria caché para futuros usos y devuelve el resultado.

#### **2.7.3 JERARQUÍA DE LOS SISTEMAS DE NOMBRES DE DOMINIO**

El espacio de nombres de dominio tiene una estructura arborescente. Las hojas y los nodos del árbol se utilizan como etiquetas de los medios. Un nombre de dominio completo de un objeto consiste en la concatenación de todas las etiquetas de un camino. Las etiquetas son cadenas alfanuméricas con '-' como único símbolo permitido, deben contar con al menos un carácter y un máximo de 63 caracteres de longitud, y deberá comenzar con una letra y no con '-'. Las etiquetas individuales están separadas por puntos. Un nombre de dominio termina con un punto aunque este último punto generalmente se omite, ya que es puramente formal. Un FQDN correcto también llamado FullyQualifiedDomainName, es por ejemplo este: www.example.com. Incluyendo el punto al final

Un nombre de dominio debe incluir todos los puntos y tiene una longitud máxima de 255 caracteres.

Un nombre de dominio se escribe siempre de derecha a izquierda. El punto en el extremo derecho de un nombre de dominio separa la etiqueta de la raíz de la jerarquía en inglés, root. Este primer nivel es también conocido como dominio de nivel superior TLD.

Los objetos de un dominio DNS por ejemplo, el nombre del equipo se registran en un archivo de zona, ubicado en uno o más servidores de nombres.

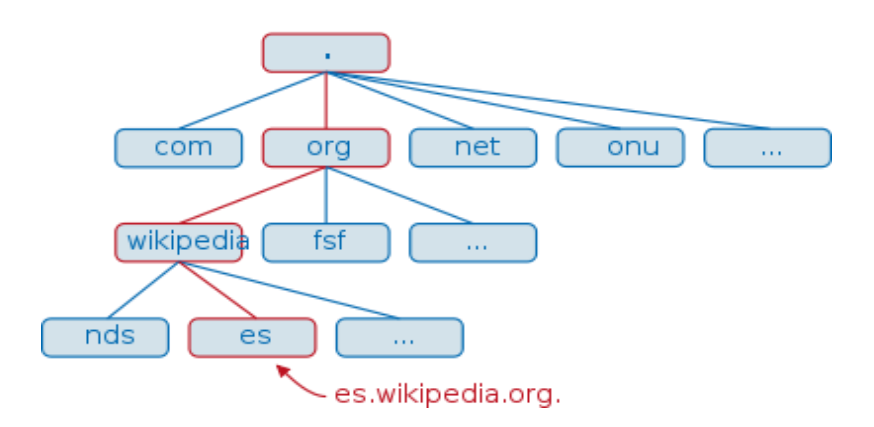

(2.7.3) Jerarquía DNS

El proceso de resolución normal se da de la siguiente manera:

- 1. El servidor A recibe una consulta recursiva desde el cliente DNS.
- 2. El servidor A envía una consulta recursiva a B.
- 3. El servidor B refiere a A otro servidor de nombres, incluyendo a C.
- 4. El servidor A envía una consulta recursiva a C.
- 5. El servidor C refiere a otro servidor de nombres, incluyendo a D.
- 6. El servidor A envía una consulta recursiva a D.
- 7. El servidor D responde.
- 8. El servidor A regresa la respuesta al resolver.
- 9. El resolver entrega la resolución al programa que solicitó la información.

Los sistemas de nombres de dominios son sistemas distribuidos, jerárquicos, replicados y tolerantes a fallas se utiliza para resolver nombres de dominio y direcciones IP y para poder ubicar hosts de redes lejanas.

# **2.8 LA PROGRAMACIÓN WEB**

La programación Web, parte de las siglas WWW, que significan World Wide Web o telaraña mundial.

Para realizar una página con la programación Web, se deben tener claros, tres conceptos fundamentales los cuales son, el URL UniformResourceLocators, es un sistema con el cual se localiza un recurso dentro de la red, este recurso puede ser una página web, un servicio o cualquier otra cosa. En resumen el URL no es más que un nombre, que identifica una computadora, dentro de esa computadora un archivo que indica el camino al recurso que se solicita.

El siguiente concepto dentro de la programación Web, es el protocolo encargado de llevar la información que contiene una página Web por toda la red de internet, como es el HTTP Hypertext Transfer Protocol.

Y por último el lenguaje necesario cuya funcionalidad es la de representar cualquier clase de información que se encuentre almacenada en una página Web, este lenguaje es el HTML HypertextMarkupLanguage<sup>16</sup>.

En la programación Web, el HTML es el lenguaje que permite codificar o preparar documentos de hipertexto, que viene a ser el lenguaje común para la construcción de una página Web.

#### **2.8.1 WWW WORLD WIDE WEB**

En informática, la World Wide Web WWW es un sistema de distribución de información basado en hipertexto o hipermedios enlazados y accesibles a través de Internet. Con un navegador web, un usuario visualiza sitios web compuestos de páginas web que pueden contener texto, imágenes, videos u otros contenidos multimedia, y navega a través de ellas usando hiperenlaces.

La Web fue creada alrededor de 1989 por el inglés Tim Berners-Lee y el belga Robert Cailliau mientras trabajaban en el CERN en Ginebra, Suiza, y publicada en 1992. Desde entonces, Berners-Lee ha jugado un papel activo guiando el desarrollo de estándares Web (como los lenguajes de marcado con los que se crean las páginas web), y en los últimos años ha abogado por su visión de una Web semántica.

#### **2.8.2 ARQUITECTURA WEB**

 $\overline{a}$ 

El diseño del World Wide Web sigue el modelo cliente-servidor: un paradigma de división del trabajo informático en el que las tareas se reparten entre un número de clientes que efectúan peticiones de servicios de acuerdo con un protocolo, y un número de servidores que las atienden Malkin, 1993. En la Web, nuestras estaciones de trabajo son clientes que demandan hipertextos a los servidores. Para poner en marcha un sistema como éste ha sido necesario:

a) Diseñar e implementar un nuevo protocolo que permitiera realizar saltos hipertextuales, esto es, de un nodo o lexía de origen a uno de destino, que podría ser un texto o parte de un texto, una imagen, un sonido, una animación, fragmento de vídeo, etc. Es decir, cualquier

<sup>16</sup>http://www.programacion-entre.com/diferencia-sitio-web-y-pagina-web

tipo de información en formato electrónico. Este protocolo se denomina HTTP *HyperText Transfer Protoc* y es el "lenguaje" que "hablan" los servidores del WWW.

b) Inventar un lenguaje para representar hipertextos que incluyera información sobre la estructura y el formato de representación y, especialmente, indicar origen y destino de saltos hipertextuales. Este lenguaje es el HTML o *Hyper Textexmarkup Language.*

c) Idear una forma de codificar las instrucciones para los saltos hipertextuales de un objeto a otro de la Internet. Dada la variedad de protocolos, y por tanto, formas de almacenamiento y recuperación de la información, en uso en la Internet, esta información es vital para los clientes.

d) Desarrollar aplicaciones cliente para todo tipo de plataforma y resolver el problema de cómo acceder a información que está almacenada y es accesible a través de protocolos diversos FTP, NNTP, Gopher, HTTP, X.500, WAIS, etc. y representar información multiformato texto, gráficos, sonidos, fragmentos de vídeo, etc...

A este fin se han desarrollado diversos clientes, entre los que destaca la familia Mosaic, del NCSA *National Center forSupercomputerApplications* de la Universidad de Chicago, y su sucesor Netscape Navigator, de *Netscape Communications Corporation.<sup>17</sup>*

#### **2.8.3 FUNCIONAMIENTO DE LA WEB**

El primer paso consiste en traducir la parte nombre del servidor de la URL en una dirección IP usando la base de datos distribuida de Internet conocida como DNS. Esta dirección IP es necesaria para contactar con el servidor web y poder enviarle paquetes de datos.

El siguiente paso es enviar una petición HTTP al servidor Web solicitando el recurso. En el caso de una página web típica, primero se solicita el texto HTML y luego es inmediatamente analizado por el navegador, el cual, después, hace peticiones adicionales para los gráficos y otros ficheros que formen parte de la página. Las estadísticas de popularidad de un sitio web normalmente están basadas en el número de páginas vistas o las peticiones de servidor asociadas, o peticiones de fichero, que tienen lugar.<sup>18</sup>

1

<sup>&</sup>lt;sup>17</sup> http://www.webtaller.com/maletin/articulos/arquitectura\_web.php

<sup>&</sup>lt;sup>18</sup> http://www.webtaller.com/maletin/articulos/arquitectura\_web.php

Al recibir los ficheros solicitados desde el servidor web, el navegador renderiza la página tal y como se describe en el código HTML, el CSS y otros lenguajes web. Al final se incorporan las imágenes y otros recursos para producir la página que ve el usuario en su pantalla.

# **2.8.4 ESTÁNDARES WEB**

Destacamos los siguientes estándares:

- El Identificador de Recurso Uniforme URI, que es un sistema universal para referenciar recursos en la Web, como páginas web,
- El Protocolo de Transferencia de Hipertexto HTTP, que específica cómo se comunican el navegador y el servidor entre ellos,
- El Lenguaje de Marcado de Hipertexto HTML, usado para definir la estructura y contenido de documentos de hipertexto,
- El Lenguaje de Marcado Extensible XML, usado para describir la estructura de los documentos de texto.

Berners Lee dirige desde 2007 el World Wide Web Consortium W3C, el cual desarrolla y mantiene esos y otros estándares que permiten a los ordenadores de la Web almacenar y comunicar efectivamente diferentes formas de información.

# **2.8.5 NAVEGADORES WEB**

- Mozilla Firefox
- Google Chrome
- Internet Explorer sobre Windows
- Konqueror sobre Linux
- Lynx sobre Linux
- Netscape Navigator
- Opera
- Safari

### **2.8.6 PÁGINA WEB**

Una página web es un documento o información electrónica adaptada para la World Wide Web y que generalmente forma parte de un sitio web. Su principal característica son los hipervínculos de una página, siendo esto el fundamento de la WWW.

### **2.8.6.1 PRINCIPALES CARACTERÍSTICAS**

Una página web está compuesta principalmente por información sólo texto y/o módulos multimedia así como por hiperenlaces; además puede contener o asociar datos de estilo para especificar cómo debe visualizarse, y también aplicaciones embebidas para así hacerla interactiva.

Las páginas web son escritas en un lenguaje de marcado que provee la capacidad de manejar e insertar hiperenlaces, generalmente HTML.

El contenido de la página puede ser predeterminado página web estática o generado al momento de visualizarla o solicitarla a un servidor web página web dinámica. Las páginas dinámicas que se generan al momento de la visualización, se especifican a través de algún lenguaje interpretado, generalmente JavaScript, y la aplicación encargada de visualizar el contenido es la que realmente debe generarlo. Las páginas dinámicas que se generan, al ser solicitadas, son creadas por una aplicación en el servidor web que alberga las mismas<sup>19</sup>

Una página web es una tarjeta de presentación digital, ya sea para empresas, organizaciones, o personas, así como una tarjeta de presentación de ideas y de informaciones. Así mismo, la nueva tendencia orienta a que las páginas web no sean sólo atractivas para los internautas, sino también optimizadas preparadas para los buscadores a través del código fuente.

### **2.8.7 HTML (LENGUAJE DE MARCADO DE HIPERTEXTO)**

HTML, siglas de HyperTextMarkupLanguage lenguaje de marcado de hipertexto, es el lenguaje de marcado predominante para la elaboración de páginas web. Es usado para describir la estructura y el contenido en forma de texto, así como para complementar el texto con objetos tales como imágenes. HTML se escribe en forma de «etiquetas», rodeadas por corchetes angulares <,>. HTML también puede describir, hasta un cierto punto, la apariencia

 $\overline{a}$ 

<sup>19</sup>http://www.pergaminovirtual.com.ar/definicion/Pagina\_web.html

de un documento, y puede incluir un script por ejemplo JavaScript, el cual puede afectar el comportamiento de navegadores web y otros procesadores de HTML.

HTML también es usado para referirse al contenido del tipo de MIME text/html o todavía más ampliamente como un término genérico para el HTML, ya sea en forma descendida del XML como XHTML 1.0 y posteriores o en forma descendida directamente de SGML como HTML 4.01 y anteriores.

# **2.8.7.1 HTML DINÁMICO**

El HTML Dinámico o DHTML del inglés Dynamic HTML designa el conjunto de técnicas que permiten crear sitios web interactivos utilizando una combinación de lenguaje HTML estático, un lenguaje interpretado en el lado del cliente como JavaScript, el lenguaje de hojas de estilo en cascada CSS y la jerarquía de objetos de un DOM.

Una página de mi libro HTML Dinámico es cualquier página web en la que los scripts en el lado del cliente cambian el HTML del documento, después de que éste haya cargado completamente, lo cual afecta a la apariencia y las funciones de los objetos de la página. La característica dinámica del DHTML, por tanto, es la forma en que la página interactúa con el usuario cuando la está viendo, siendo la página la misma para todos los usuarios.

En contraste, el término más general "página web dinámica" lo usamos para referirnos a alguna página específica que es generada de manera diferente para cada usuario, en cada recarga de la página o por valores específicos de variables de entorno. Este término no debe ser confundido con DHTML. Estas páginas dinámicas son el resultado bien de la ejecución de un programa en algún tipo de lenguaje de programación en el servidor de la página web como por ejemplo ASP.NET, PHP o Perl, el cual genera la página antes de enviarla al cliente, o bien de la ejecución en la parte cliente de un código que crea la página completa antes de que el programa cliente usualmente, un navegador la visualice.

El uso interesante de esta tecnología es la creación de juegos de acción que utilizan el navegador web para funcionar, aunque tradicionalmente este tipo de desarrollos han sido complicados debido a las diferencias en el lenguaje y las características soportadas por los distintos navegadores existentes. Recientemente los navegadores más populares han empezado a soportar estándares comunes, como el DOM, lo cual ha facilitado mucho la creación de este tipo de aplicaciones.

### **2.8.7.2 CONTENIDO DINÁMICO**

En el contexto de Internet, y concretamente referido a la World Wide Web, se denomina contenido a los textos, imágenes, videos, ficheros descargables, etc. que forman parte de las páginas web. En general, se distinguen dos tipos de contenidos: estáticos y dinámicos.

El contenido estático es aquél que permanece invariable desde el momento en que su autor lo crea. Es decir, no depende de quién lo visualice ni en qué momento lo haga. Por ejemplo, un aviso legal.

El contenido dinámico es aquél que se genera automáticamente en el momento que alguien solicita su visualización, por tanto, puede cambiar dependiendo de quién lo solicite o en qué momento lo haga. Por ejemplo, una sección de noticias.

# **2.8.7.3 PROGRAMACIÓN DE PÁGINAS DINÁMICAS**

Las páginas dinámicas son páginas HTML generadas a partir de lenguajes de programación scripts que son ejecutados en el propio servidor web. A diferencia de otros scripts, como el JavaScript, que se ejecutan en el propio navegador del usuario, los 'Server Side' scripts generan un código HTML desde el propio servidor web.

Este código HTML puede ser modificado -por ejemplo- en función de una petición realizada por el usuario en una Base de Datos. Dependiendo de los resultados de la consulta en la Base de Datos, se generará un código HTML u otro, mostrando diferentes contenidos.

#### **2.9 LENGUAJE PHP**

#### **2.9.1INTRODUCCIÓN**

En los últimos años hemos vivido una explosiva popularización de Internet. Entre todos los servidores que La Red puede ofrecer los grandes triunfadores han sido los servicios Web, los servicios de páginas html. Hasta tal punto son importantes estos servicios que muchos usuarios asocian Internet únicamente a la consulta de páginas Web. Los proveedores de servicios, conscientes de esta realidad, han desarrollado un sistema basado en páginas Web que constituyen a muchos de los servicios clásicos: El correo Web constituye a los servicios POP, NNTP es sustituido por los foros de noticias Web, los servidores Web permiten la subida y bajada de archivos sustituyendo a los servicios FTP, etc.

Las páginas Web han dejado de considerarse como lugares donde se consulta información estática para convertirse en sitios dinámicos e interactivos. Cada vez que efectuamos una búsqueda en google o yahoo recibimos una página Web única, creada por el servidor en el momento en el que pulsamos "buscar". Esto es interactivo. El lenguaje HTML es un lenguaje de composición de texto, no de programación. HTML le dice al navegador como tiene que colocar los elementos de la página, con que colores, con qué tipos de letras, etc.

Netscape y Microsoft han dotado a sus navegadores con la capacidad de interpretar lenguajes de programación, JavaScript en el caso de Netscape, *JSripth y VBSript* en el caso de Microsoft. Es muy importante tener presente que estos lenguajes se ejecutan en el navegador**,**  no en el servidor. Para que un sitio Web sea dinámico e interactivo es necesario que un programa, corriendo en el lado del servidor, recoja las peticiones del usuario y genere una página Web personalizada.

Estos programas se denominan *CG*Is *Common Gateway Interfase* y el desarrollo de los mismos **"***Server Side Scripting***".** He aquí una lista de los lenguajes más comunes:

PHP Gran difusión, eficiente, buena curva de aprendizaje, GNU, multiplataforma.

ASP Gran difusión, eficiente, propietario de Microsoft, solo en plataformas Microsoft.

JSP Basado en java, potente, estable y robusto. Alto consumo de recursos, especialmente bueno para sitios grandes, multiplataforma.

C++ Su única base es su alta eficiencia. Hay que compilar cada vez que se hace un cambio. No está pensando para funcionar como CGI y su codificación para esta tarea es muy tediosa.

Perl está siendo sustituido por lenguajes específicamente desarrollados para funcionar como CGI' s.

NET C++; ASPX; C·#, VBASIC Tecnologia emergente de Microsoft. NET es el interfaz entre el lenguaje y el código que se envía al navegador. Gran consumo de recursos. Solo en plataformas Microsoft. El desarrollador puede elegir entre cuatro lenguajes. Net compite con Java en el mismo "Nicho tecnológico". En los sitio Web con *CGI's* encontramos, casi invariablemente, base de datos donde los programas depositan y recogen la información que necesitan. Las bases de datos relacionales están presentes de manera hegemónica. Estas

permiten insertar y extraer datos de manera muy flexibles y eficientes a requerimiento del programa. <sup>20</sup>

## **2.9.2 ¿QUÉ ES PHP?**

PHP acrónimo recursivo: "PHP: *HypertextPreprocessor*" es un lenguaje de programación de código abierto, que se distribuye bajo licencia GNU, pensado para funcionar como CGI y que puede ser embebido en el código HTML. Es un lenguaje sencillo de aprender, con una sintaxis basada en C, Java y Perl.

PHP es un lenguaje interpretado, no compilado, que permite hacer cambios rápidamente y con una sintaxis "suave". PHP puede ser programado "*TOP-DOWN"* para ser interpretado línea por línea, de arriba abajo, con funciones u orientado a objetos, según los requerimientos del sitio. Una de las más importantes bases del lenguaje es el amplio número de funciones implementadas http://www.php.net/manual/en/funcref.php, entre las que podemos encontrar funciones para creación de archivos PDF, creación y modificación de imágenes, consultar bases de datos, crear sockets, acceso ftp, encriptación, etc.

#### **Ejemplo**

1

```
<Html>
<Head>
<Title>Hola, mundo</title>
</head>
<Body>
<? Php
Print "Hola, mundo"
?>
</Body>
</Html>
```
En este primer ejemplo vemos nuestro primer código PHP embebido dentro de HTML. Solo el texto que se encuentra entre Php es interpretado por el servidor. Si analizamos el código fuente observamos que solo tenemos "Hola, mundo" en el "*body*". Nuestro código PHP ha

<sup>20</sup>[History of PHP and related projects»](http://www.php.net/history). Esneda Urbano (2006) The PHP Group.Consultado el 25-02-2008

sido interpretado por el servidor y ha enviado al navegador únicamente el resultado del programa.<sup>21</sup>

# **2.9.3 CARACTERÍSTICAS DE PHP**

- Rápido
- Lenguaje más fácil y potente.
- Integración perfecta más de ocho [servidores](http://www.monografias.com/trabajos12/rete/rete.shtml) [HTTP.](http://www.monografias.com/trabajos11/wind/wind2.shtml)
- Diseño Modular de fácil ampliación.
- Licencia Abierta.
- Acceso a 20 tipos de Bases de [Datos.](http://www.monografias.com/trabajos11/basda/basda.shtml)

# **2.9.4 VENTAJAS**

La principal ventaja se basa en ser un lenguaje multiplataforma.

- Capacidad de conexión con la mayoría de los manejadores de base de datos que se utilizan en la actualidad.
- Leer y manipular datos desde diversas fuentes, incluyendo datos que pueden Ingresar los usuarios desde formularios HTML
- Capacidad de expandir su potencial utilizando la enorme cantidad de módulos (llamados ext's o extensiones).

# **2.9.5 DESVENTAJAS**

**.** 

- Todo el trabajo lo realiza el servidor y no delega al cliente. Por tanto puede ser más ineficiente a medida que las solicitudes aumenten de número.
- La legibilidad del código puede verse afectada al mezclar sentencias HTML y php
- La orientación a objetos es aún muy deficiente para aplicaciones grandes.

<sup>21</sup>[PHP: Using PHP from the command line -](http://us3.php.net/manual/en/features.commandline.php) Manual:. The PHP Group. (2007) Consultado el 11-09-2009.

### **2.9.6 LOS MÉTODOS "GET" Y "POST"**

"GET" y "POST" son propios del protocolo http. Su funcionamiento es prácticamente idéntico, diferenciándose en detalles técnicos que no nos interesan. Bastara saber que con el método "POST" se pueden enviar al servidor un volumen de datos mucho mayor que con "GET". Existen dos formas de enviar datos por "GET": Mediante URL y mediante formulario.<sup>22</sup>

### **2.9.7 ÁMBITO DE LAS VARIABLES**

Un ámbito de una variable definida dentro de una función es la propia función. La variable se destruye cuando la función termina. Además, las variables externas no son accesibles desde la función a menos que se indique explícitamente.

Una variable definida como "*static*" no se destruye al finalizar la función, sino que conserva su valor mientras dura la ejecución del programa.

Se; puede acceder a las variables externas desde la función de dos formas, mediante global o mediante el array asociativo \$GLOBALS.

Php es un lenguaje de programación de hipertexto y código abierto, permite realizar cambios rápidamente, muy fácil de usar, lo que nos permite trabajar de una manera más fácil, tiene capacidad de conexión con la mayoría de los manejadores de base de datos que se utilizan en la actualidad.

### **2.9.8 LENGUAJE JAVA SCRIPT<sup>23</sup>**

 $\overline{a}$ 

JavaScript es un [lenguaje de programación interpretado,](http://es.wikipedia.org/wiki/Lenguaje_de_programaci%C3%B3n_interpretado) dialecto del estándar [ECMAScript.](http://es.wikipedia.org/wiki/ECMAScript) Se define como [orientado a objetos,](http://es.wikipedia.org/wiki/Programaci%C3%B3n_orientada_a_objetos) [basado en prototipos,](http://es.wikipedia.org/wiki/Programaci%C3%B3n_basada_en_prototipos) [imperativo,](http://es.wikipedia.org/wiki/Programaci%C3%B3n_imperativa) débilmente dinámico.

Se utiliza principalmente en su forma del lado del cliente, implementado como parte de un [navegador web](http://es.wikipedia.org/wiki/Navegador_web) permitiendo mejoras en la [interfaz de usuario](http://es.wikipedia.org/wiki/Interfaz_de_usuario) y [páginas web](http://es.wikipedia.org/wiki/P%C3%A1gina_web) dinámicas, aunque existe una forma de JavaScript del [lado del servidor](http://es.wikipedia.org/w/index.php?title=Lado_del_servidor&action=edit&redlink=1) Server-Side JavaScript o SSJS. Su uso en [aplicaciones](http://es.wikipedia.org/wiki/Aplicaci%C3%B3n_inform%C3%A1tica) externas a la [web,](http://es.wikipedia.org/wiki/World_Wide_Web) por ejemplo en documentos [PDF,](http://es.wikipedia.org/wiki/PDF) aplicaciones de escritorio mayoritariamente [widgets](http://es.wikipedia.org/wiki/Widget) es también significativo.

<sup>&</sup>lt;sup>22</sup>[PHP: PHP 5 ChangeLog»](http://www.php.net/ChangeLog-5.php). The PHP Group (08-11-2007). Consultado el 22-02-2008.

<sup>23</sup>[Miguel Angel Alvarez:](http://www.desarrolloweb.com/contacta/1.html) http://www.desarrolloweb.com/articulos/501.php

JavaScript se diseñó con una sintaxis similar al [C,](http://es.wikipedia.org/wiki/Lenguaje_de_programaci%C3%B3n_C) aunque adopta nombres y convenciones del [lenguaje de programación Java.](http://es.wikipedia.org/wiki/Lenguaje_de_programaci%C3%B3n_Java) Sin embargo [Java](http://es.wikipedia.org/wiki/Lenguaje_de_programaci%C3%B3n_Java) y JavaScript no están relacionados y tienen semánticas y propósitos diferentes.

Todos los navegadores modernos interpretan el código JavaScript integrado en las páginas web. Para interactuar con una página web se provee al lenguaje JavaScript de una implementación del [Document Object Model](http://es.wikipedia.org/wiki/Document_Object_Model) DOM.

Tradicionalmente se venía utilizando en páginas web [HTML](http://es.wikipedia.org/wiki/HTML) para realizar operaciones y únicamente en el marco de la [aplicación cliente,](http://es.wikipedia.org/wiki/Cliente_%28inform%C3%A1tica%29) sin acceso a funciones del [servidor.](http://es.wikipedia.org/wiki/Servidor) JavaScript se interpreta en el [agente de usuario,](http://es.wikipedia.org/wiki/Agentes_de_usuario) al mismo tiempo que las sentencias van descargándose junto con el código [HTML.](http://es.wikipedia.org/wiki/HTML)

### **2.9.9 JQUERY<sup>24</sup>**

Jquery es una biblioteca o framework de JavaScript, creada inicialmente por John Resig, que permite simplificar la manera de interactuar con los documentos HTML, manipular el árbol DOM, manejar eventos, desarrollar animaciones y agregar interacción con la técnica AJAX a páginas web. Fue presentada el 14 de enero de 2006 en el BarCamp NYC.

Jquery es software libre y de código abierto, posee un doble licenciamiento bajo la Licencia MIT y la Licencia Pública General de GNU v2, permitiendo su uso en proyectos libres y privativos. Jquery, al igual que otras bibliotecas, ofrece una serie de funcionalidades basadas en JavaScript que de otra manera requerirían de mucho más código, es decir, con las funciones propias de esta biblioteca se logran grandes resultados en menos tiempo y espacio.

### **2.9.9.1 Query UI<sup>25</sup>**

**.** 

JQuery UI es una biblioteca de componentes para el framework Jquery que le añaden un conjunto de plug-ins, widgets y efectos visuales para la creación de aplicaciones web. Cada componente o módulo se desarrolla de acuerdo a la filosofía de Jquery find something, manipulate it: encuentra algo, manipúlalo.

<sup>24</sup>Wikipedia, la enciclopedia libre, página web[:http://es.wikipedia.org/wiki/JQuery](http://es.wikipedia.org/wiki/JQuery) 25[http://es.wikipedia.org/wiki/JQuery\\_UI](http://es.wikipedia.org/wiki/JQuery_UI)

#### **2.9.10 CMS (Sistema de Gestión de Contenidos)<sup>26</sup>**

Un sistema de gestión de contenidos en inglés Content Management System, abreviado CMS es un programa que permite crear una estructura de soporte framework para la creación y administración de contenidos, principalmente en páginas web, por parte de los administradores, editores, participantes y demás roles.

Consiste en una interfaz que controla una o varias bases de datos donde se aloja el contenido del sitio web. El sistema permite manejar de manera independiente el contenido y el diseño. Así, es posible manejar el contenido y darle en cualquier momento un diseño distinto al sitio web sin tener que darle formato al contenido de nuevo, además de permitir la fácil y controlada publicación en el sitio a varios editores. Un ejemplo clásico es el de editores que cargan el contenido al sistema y otro de nivel superior moderador o administrador que permite que estos contenidos sean visibles a todo el público los aprueba.

### **2.9.10.1 FUNCIONAMIENTO**

Un sistema de administración de contenidos siempre funciona en el servidor web en el que esté alojado el portal. El acceso al gestor se realiza generalmente a través del navegador web, y se puede requerir el uso de FTP para subir contenido.

Cuando un usuario accede a una URL, se ejecuta en el servidor esa llamada, se selecciona el esquema gráfico y se introducen los datos que correspondan de la base de datos. La página se genera dinámicamente para ese usuario, el código HTML final se genera en esa llamada. Normalmente se predefine en el gestor varios formatos de presentación de contenido para darle la flexibilidad a la hora de crear nuevos apartados e informaciones.

## **2.9.10.2 GESTIÓN DE USUARIOS**

1

Dependiendo de la plataforma escogida se podrá escoger diferentes niveles de acceso para los usuarios; yendo desde el administrador del portal hasta el usuario sin permiso de edición, o creador de contenido. Dependiendo de la aplicación podrá haber varios permisos intermedios que permitan la edición del contenido, la supervisión y reedición del contenido de otros usuarios, y etc.

<sup>&</sup>lt;sup>26</sup> Wikipedia, la enciclopedia libre, página web[: Sistema\\_de\\_gesti%C3%B3n\\_de\\_contenidos](http://es.wikipedia.org/wiki/Sistema_de_gesti%C3%B3n_de_contenidos)

### **2.9.10.1 TIPOS DE GESTORES DE CONTENIDOS**

Los gestores de contenido se pueden clasificar según diferentes criterios:

Por sus características

- Según el lenguaje de programación empleado, como por ejemplo Active Server Pages, Java, PHP, ASP.NET, Ruby On Rails, Python
- Según la licencia: Código abierto o Software propietario

Por su uso y funcionalidad

- Blogs; pensados para páginas personales.
- Foros; pensados para compartir opiniones.
- Wikis; pensados para el desarrollo colaborativo.
- Enseñanza; plataforma para contenidos de enseñanza on-line.
- Comercio electrónico; plataforma de gestión de usuarios, catálogo, compras y pagos.
- Publicaciones digitales.
- Difusión de contenido multimedia.
- Propósito general.

### **2.10 SERVIDORES**

Un servidor es una computadora que, formando parte de una red, provee servicios a otras computadoras denominadas clientes.

También se suele denominar con la palabra servidor a:

• Una aplicación informática o programa que realiza algunas tareas en beneficio de otras aplicaciones llamadas clientes. Algunos servicios habituales son los servicios de archivos, que permiten a los usuarios almacenar y acceder a los archivos de una computadora y los servicios de aplicaciones, que realizan tareas en beneficio directo del usuario final. Este es el significado original del término. Es posible que un ordenador cumpla simultáneamente las funciones de cliente y de servidor.

• Una computadora en la que se ejecuta un programa que realiza alguna tarea en beneficio de otras aplicaciones llamadas clientes, tanto si se trata de un ordenador central (mainframe), un miniordenador, una computadora personal, una PDA o un sistema embebido; sin embargo, hay computadoras destinadas únicamente a proveer los servicios de estos programas: estos son los servidores por antonomasia.

#### **2.10.1 TIPOS DE SERVIDORES**

En la siguiente lista hay algunos tipos comunes de servidores:

• Servidor de archivo: es el que almacena varios tipos de archivos y los distribuye a otros clientes en la red.

• Servidor de impresiones: controla una o más impresoras y acepta trabajos de impresión de otros clientes de la red, poniendo en cola los trabajos de impresión aunque también puede cambiar la prioridad de las diferentes impresiones, y realizando la mayoría o todas las otras funciones que en un sitio de trabajo se realizaría para lograr una tarea de impresión si la impresora fuera conectada directamente con el puerto de impresora del sitio de trabajo.

• Servidor de correo: almacena, envía, recibe, enruta y realiza otras operaciones relacionadas con email para los clientes de la red.

• Servidor de la telefonía: realiza funciones relacionadas con la telefonía, como es la de contestador automático, realizando las funciones de un sistema interactivo para la respuesta de la voz, almacenando los mensajes de voz, encaminando las llamadas y controlando también la red o el Internet, p. ej., la entrada excesiva de la voz sobre IP (VoIP), etc.

• Servidor proxy: realiza un cierto tipo de funciones a nombre de otros clientes en la red para aumentar el funcionamiento de ciertas operaciones p. ej., prefetching y depositar documentos u otros datos que se soliciten muy frecuentemente, también proporciona servicios de seguridad, o sea, incluye un cortafuegos. Permite administrar el acceso a internet en una red de computadoras permitiendo o negando el acceso a diferentes sitios Web.

• Servidor web: almacena documentos HTML, imágenes, archivos de texto, escrituras, y demás material Web compuesto por datos conocidos colectivamente como contenido, y distribuye este contenido a clientes que la piden en la red.

• Servidor de base de datos: provee servicios de base de datos a otros programas u otras computadoras, como es definido por el modelo cliente-servidor. También puede hacer referencia a aquellas computadoras servidores dedicadas a ejecutar esos programas, prestando el servicio.

• Servidor de impresión: muchas impresoras son capaces de actuar como parte de una red de ordenadores sin ningún otro dispositivo, tal como un "print server" servidor de impresión, a actuar como intermediario entre la impresora y el dispositivo que está solicitando que se termine un trabajo de impresión.

Sin embargo, de acuerdo al rol que asumen dentro de una red se dividen en:

• Servidor dedicado: son aquellos que le dedican toda su potencia a administrar los recursos de la red, es decir, a atender las solicitudes de procesamiento de los clientes.

• Servidor no dedicado: son aquellos que no dedican toda su potencia a los clientes, sino también pueden jugar el rol de estaciones de trabajo al procesar solicitudes de un usuario local.

Un servidor sirve de informante a los computadores que se conecten a él mediante una interfaz que puede ser una red verdadera o mediante conexión vía línea telefónica o digital. Cuando los usuarios se conectan a un servidor pueden acceder a programas, archivos y otra información del servidor, existen varios tipos de servidores entre los cuales tenemos. Servidor de archivo, Servidor web, Servidor proxy etc. Los cuales poseen características distintas que nos ayudan brindándonos la facilidad dia a dia.

#### **2.10.1.1 SERVIDORES LINUX**

GNU/Linux es uno de los términos empleados para referirse a la combinación del núcleo o kernel libre similar a Unix denominado Linux, que es usado con herramientas de sistema GNU. Su desarrollo es uno de los ejemplos más prominentes de software libre; todo su código fuente puede ser utilizado, modificado y redistribuido libremente por cualquiera bajo los términos de la GPL Licencia Pública General de GNU, en inglés: General PublicLicense y otra serie de licencias libres.

A pesar de que Linux es, en sentido estricto, el sistema operativo, parte fundamental de la interacción entre el núcleo y el usuario o los programas de aplicación se maneja usualmente con las herramientas del proyecto GNU o de otros proyectos como GNOME. Sin embargo, una parte significativa de la comunidad, así como muchos medios generales y especializados, prefieren utilizar el término Linux para referirse a la unión de ambos proyectos. Para más información consulte la sección "Denominación GNU/Linux" o el artículo "Controversia por la denominación GNU/Linux".

A las variantes de esta unión de programas y tecnologías, a las que se les adicionan diversos programas de aplicación de propósitos específicos o generales se las denomina distribuciones. Su objetivo consiste en ofrecer ediciones que cumplan con las necesidades de un determinado grupo de usuarios. Algunas de ellas son especialmente conocidas por su uso en servidores y supercomputadoras.3 donde tiene la cuota más importante del mercado. Según un informe de IDC, GNU/Linux es utilizado por el 78% de los principales 500 servidores del mundo, otro informe le da una cuota de mercado de 89% en los 500 mayores supercomputadores. Con menor cuota de mercado el sistema GNU/Linux también es usado en el segmento de las computadoras de escritorio, portátiles, computadoras de bolsillo, teléfonos móviles, sistemas embebidos, videoconsolas y otros dispositivos.

#### **2.10.1.2 XAMPP**

Es un servidor independiente P de plataforma, software libre, que consiste principalmente en la base de datos MySQL, el servidor web Apache y los intérpretes para lenguajes de script: PHP y Perl. El nombre proviene del acrónimo de X (para cualquiera de los diferentes sistemas operativos), Apache, MySQL, PHP, Perl.

El programa está liberado bajo la licencia GNU y actúa como un servidor web libre, fácil de usar y capaz de interpretar páginas dinámicas. Actualmente XAMPP está disponible para Microsoft Windows, GNU/Linux, Solaris y MacOS X.

### **2.10.1.2.1 CARACTERÍSTICAS Y REQUISITOS.**

XAMPP solamente requiere descargar y ejecutar un archivo Zip, tar o exe, con unas pequeñas configuraciones en alguno de sus componentes que el servidor Web necesitará. XAMPP se actualiza regularmente para incorporar las últimas versiones de Apache/MySQL/PHP y Perl. También incluye otros módulos como Open SSL y phpMyAdmin. Para instalar XAMPP se requiere solamente una pequeña fracción del tiempo necesario para descargar y configurar los programas por separado.

#### **2.10.1.2.2 APLICACIONES.**

Oficialmente, los diseñadores de XAMPP sólo pretendían su uso como una herramienta de desarrollo, para permitir a los diseñadores de sitios webs y programadores testear su trabajo en sus propios ordenadores sin ningún acceso a Internet. En la práctica, sin embargo,

XAMPP es utilizado actualmente como servidor de sitios Web, ya que, con algunas modificaciones, es generalmente lo suficientemente seguro para serlo. Con el paquete se incluye una herramienta especial para proteger fácilmente las partes más importantes.

#### **2.10.1.3 SERVIDOR HTTP APACHE**

El servidor HTTP Apache es un servidor web HTTP de código abierto para plataformas Unix (BSD, GNU/Linux, etc.), Microsoft Windows, Macintosh y otras, que implementa el protocolo HTTP/1.12 y la noción de sitio virtual. Cuando comenzó su desarrollo en 1995 se basó inicialmente en código del popular NCSA HTTPd 1.3, pero más tarde fue reescrito por completo. Su nombre se debe a que Behelendorf quería que tuviese la connotación de algo que es firme y enérgico pero no agresivo, y la tribu Apache fue la última en rendirse al que pronto se convertiría en gobierno de EEUU, y en esos momentos la preocupación de su grupo era que llegasen las empresas y "civilizasen" el paisaje que habían creado los primeros ingenieros de internet. Además Apache consistía solamente en un conjunto de parches a aplicar al servidor de NCSA. Era, en inglés, a patchy server un servidor parcheado.

El servidor Apache se desarrolla dentro del proyecto HTTP Server httpd de la Apache Software Foundation. Apache presenta entre otras características altamente configurables, bases de datos de autenticación y negociado de contenido, pero fue criticado por la falta de una interfaz gráfica que ayude en su configuración<sup>27</sup>

Apache tiene amplia aceptación en la red: desde 1996, Apache, es el servidor HTTP más usado. Alcanzó su máxima cuota de mercado en 2005 siendo el servidor empleado en el 70% de los sitios web en el mundo, sin embargo ha sufrido un descenso en su cuota de mercado en los últimos años. Estadísticas históricas y de uso diario proporcionadas por Netcraft.

La mayoría de las vulnerabilidades de la seguridad descubiertas y resueltas tan sólo pueden ser aprovechadas por usuarios locales y no remotamente. Sin embargo, algunas se pueden accionar remotamente en ciertas situaciones, o explotar por los usuarios locales malévolos en las disposiciones de recibimiento compartidas que utilizan PHP como módulo de Apache.

**.** 

<sup>27</sup>http://www.acrearweb.com/editores-web.html

### **2.10.1.3.1 VENTAJAS**

- Modular
- Código abierto
- Multi-plataforma
- **Extensible**
- Popular, fácil conseguir ayuda/soporte

La arquitectura del servidor Apache es muy modular. El servidor consta de una sección core y diversos módulos que aportan mucha de la funcionalidad que podría considerarse básica para un servidor web. Algunos de estos módulos son:

[mod\\_ssl](http://httpd.apache.org/docs/2.2/mod/mod_ssl.html) - Comunicaciones Seguras vía [TLS.](http://es.wikipedia.org/wiki/TLS)

[mod\\_rewrite](http://httpd.apache.org/docs/2.2/mod/mod_rewrite.html) - reescritura de direcciones generalmente utilizado para transformar páginas dinámicas como php en páginas estáticas html para así engañar a los navegantes o a los motores de búsqueda en cuanto a cómo fueron desarrolladas estas páginas.

[mod\\_dav](http://httpd.apache.org/docs/2.2/mod/mod_dav.html) - Soporte del protocolo [WebDAV](http://es.wikipedia.org/wiki/WebDAV) [\(RFC 2518\)](http://tools.ietf.org/html/rfc2518).

[mod\\_deflate](http://httpd.apache.org/docs/2.2/mod/mod_deflate.html) - Compresión transparente con el algoritmo [deflate](http://es.wikipedia.org/wiki/Deflaci%C3%B3n_%28algoritmo%29) del contenido enviado al cliente.

[mod\\_auth\\_ldap](http://httpd.apache.org/docs/2.2/mod/mod_auth_ldap.html) - Permite autentificar usuarios contra un servidor [LDAP.](http://es.wikipedia.org/wiki/LDAP)

[mod\\_proxy\\_ajp](http://httpd.apache.org/docs/2.2/mod/mod_proxy_ajp.html) - Conector para enlazar con el servido[r JakartaTomcat](http://es.wikipedia.org/wiki/Jakarta_Tomcat) de páginas dinámicas en [Java](http://es.wikipedia.org/wiki/Java_%28lenguaje_de_programaci%C3%B3n%29) [\(servlets](http://es.wikipedia.org/wiki/Servlet) y [JSP\)](http://es.wikipedia.org/wiki/JSP).

El servidor de base puede ser extendido con la inclusión de módulos externos entre los cuales se encuentran:

[mod\\_cband](http://www.howtoforge.com/mod_cband_apache2_bandwidth_quota_throttling) - Control de tráfico y limitador de ancho de banda.

[mod\\_perl](http://perl.apache.org/) - Páginas dinámicas en [Perl.](http://es.wikipedia.org/wiki/Perl)

[mod\\_php](http://www.php.net/manual/es/security.apache.php) - Páginas dinámicas en [PHP.](http://es.wikipedia.org/wiki/PHP)

[mod\\_python](http://www.modpython.org/) - Páginas dinámicas en [Python.](http://es.wikipedia.org/wiki/Python)

[mod\\_rexx](http://sourceforge.net/projects/modrexx/) - Páginas dinámicas en [REXX](http://es.wikipedia.org/wiki/REXX) y [Object REXX.](http://es.wikipedia.org/wiki/Object_REXX)

[mod\\_ruby](http://www.modruby.net/en/) - Páginas dinámicas en [Ruby.](http://es.wikipedia.org/wiki/Ruby)

[mod\\_aspdotnet](http://httpd.apache.org/cli/) - Páginas dinámicas en [.NET de Microsoft\(](http://es.wikipedia.org/wiki/.NET_de_Microsoft)Módulo retirado).

[mod\\_mono](http://www.mono-project.com/ASP.NET) - Páginas dinámicas en [Mono](http://es.wikipedia.org/wiki/Proyecto_Mono)

[mod\\_security](http://es.wikipedia.org/wiki/Mod_Security) - Filtrado a nivel de aplicación, para seguridad.

Apache es usado principalmente para enviar páginas web estáticas y dinámicas en la World Wide Web. Muchas aplicaciones web están diseñadas asumiendo como ambiente de implantación a Apache, o que utilizarán características propias de este servidor web.

Apache es el componente de servidor web en la popular plataforma de aplicaciones [LAMP,](http://es.wikipedia.org/wiki/LAMP) junto a [MySQL](http://es.wikipedia.org/wiki/MySQL) y los lenguajes de programación [PHP](http://es.wikipedia.org/wiki/PHP)[/Perl](http://es.wikipedia.org/wiki/Perl)[/Python](http://es.wikipedia.org/wiki/Python) y ahora también [Ruby.](http://es.wikipedia.org/wiki/Ruby)

Este servidor web es redistribuido como parte de varios paquetes propietarios de software, incluyendo la base de datos [Oracle](http://es.wikipedia.org/wiki/Oracle) y el IBM [WebSpherea](http://es.wikipedia.org/wiki/WebSphere)pplication server. Mac OS X integra apache como parte de su propio servidor web y como soporte de su servidor de aplicaciones [WebObjects.](http://es.wikipedia.org/w/index.php?title=WebObjects&action=edit&redlink=1) Es soportado de alguna manera por [Borland](http://es.wikipedia.org/wiki/Borland) en las herramientas de desarrollo Kylix y Delphi. Apache es incluido con Novell NetWare 6.5, donde es el servidor web por defecto, y en muchas distribuciones Linux.

Apache es usado para muchas otras tareas donde el contenido necesita ser puesto a disposición en una forma segura y confiable. Un ejemplo es al momento de compartir archivos desde una computadora personal hacia Internet. Un usuario que tiene Apache instalado en su escritorio puede colocar arbitrariamente archivos en la raíz de documentos de Apache, desde donde pueden ser compartidos.

Los programadores de aplicaciones web a veces utilizan una versión local de Apache con el fin de pre visualizar y probar código mientras éste es desarrollado.

Microsoft [Internet InformationServices](http://es.wikipedia.org/wiki/Internet_Information_Services) IIS es el principal competidor de Apache, así como Sun Java System Web Server de [Sun Microsystems](http://es.wikipedia.org/wiki/Sun_Microsystems) y un anfitrión de otras aplicaciones como Zeus Web Server. Algunos de los más grandes sitios web del mundo están ejecutándose sobre Apache. La capa frontal frontend del motor de búsqueda [Google](http://es.wikipedia.org/wiki/Google) está basado en una versión modificada de Apache, denominada Google Web Server GWS. Muchos proyectos de [Wikimedia](http://es.wikipedia.org/wiki/Wikimedia) también se ejecutan sobre servidores web Apache.

La mayor parte de la configuración se realiza en el fichero [apache2.conf](http://es.wikipedia.org/w/index.php?title=Apache2.conf&action=edit&redlink=1) o [httpd.conf,](http://es.wikipedia.org/wiki/Httpd.conf) según el sistema donde esté corriendo. Cualquier cambio en este archivo requiere reiniciar el servidor, o forzar la lectura de los archivos de configuración nuevamente.

La licencia de software bajo la cual el software de la fundación Apache es distribuido es una parte distintiva de la historia de Apache HTTP Server y de la comunidad de código abierto. La Licencia Apache permite la distribución de derivados de código abierto y cerrado a partir de su código fuente original.

La [Free Software](http://es.wikipedia.org/wiki/Free_Software_Foundation) Foundation no considera a la Licencia Apache como compatible con la versión 2 de la [GNU General PublicLicense](http://es.wikipedia.org/wiki/GNU_General_Public_License) GPL, en la cual el software licenciado bajo la Apache License no puede ser integrado con software distribuido bajo la GPL:

Este es software libre pero es incompatible con la GPL. La Apache Software License es incompatible con la GPL porque tiene un requerimiento específico que no está incluido en la GPL: tiene ciertos casos de terminación de patentes que la GPL no requiere. No consideramos que dichos casos de terminación de patentes son inherentemente una mala idea, pero a pesar de ello son incompatibles con la GNU GPL.

Sin embargo, la versión 3 de la GPL incluye una provisión Sección 7e que le permite ser compatible con licencias que tienen cláusulas de represalia de patentes, incluyendo a la Licencia Apache.

El nombre Apache es una marca registrada y puede ser sólo utilizada con el permiso expreso del dueño de la marca.

#### **2.10.1.3.2 USO**

Apache es usado principalmente para enviar páginas web estáticas y dinámicas en la World Wide Web. Muchas aplicaciones web están diseñadas asumiendo como ambiente de implantación a Apache, o que utilizarán características propias de este servidor web.

Apache es el componente de servidor web en la popular plataforma de aplicaciones LAMP, junto a MySQL y los lenguajes de programación PHP/Perl/Python y ahora también Ruby). Este servidor web es redistribuido como parte de varios paquetes propietarios de software, incluyendo la base de datos Oracle y el IBM WebSphereapplication server. Mac OS X integra apache como parte de su propio servidor web y como soporte de su servidor de aplicaciones WebObjects. Es soportado de alguna manera por Borland en las herramientas de desarrollo Kylix y Delphi. Apache es incluido con Novell NetWare 6.5, donde es el servidor web por defecto, y en muchas distribuciones Linux.

Apache es usado para muchas otras tareas donde el contenido necesita ser puesto a disposición en una forma segura y confiable. Un ejemplo es al momento de compartir archivos desde una computadora personal hacia Internet. Un usuario que tiene Apache instalado en su escritorio puede colocar arbitrariamente archivos en la raíz de documentos de Apache, desde donde pueden ser compartidos

Los programadores de aplicaciones web a veces utilizan una versión local de Apache con el fin de pre visualizar y probar código mientras éste es desarrollado.

Microsoft Internet InformationServices IIS es el principal competidor de Apache, así como Sun Java System Web Server de Sun Microsystems y un anfitrión de otras aplicaciones como Zeus Web Server. Algunos de los más grandes sitios web del mundo están ejecutándose sobre Apache. La capa frontal frontend del motor de búsqueda Google está basado en una versión modificada de Apache, denominada Google Web Server GWS. Muchos proyectos de Wikimedia también se ejecutan sobre servidores web Apache.

#### **2.11 BASES DE DATOS**

### **2.11.1 INTRODUCCIÓN**

Una Base de Datos es la que almacena grandes cantidades de datos en un solo punto, estos datos son accesados por todos los usuarios de los diferentes sistemas que interactúan con ella.

Por sus características y seguridades una Base de Datos es uno de los elementos primordiales en todo sistema de información, a diferencia de otros medios de almacenamientos, como lo son archivos, las Bases de Datos poseen estructuras y componentes internos que organizan de una manera eficaz y eficiente los datos, el acceso a los datos almacenados en una Base de Datos se lo realiza mediante el lenguaje SQL.

Las Bases de Datos son administradas por un Motor de Base de Datos o Sistema de Administración de Bases de Datos DBMS por sus siglas en inglés, estos sistemas manejan todos los requerimientos que hacen los usuarios a una Base de Datos.

Los usuarios de una Base de Datos se dividen por lo general en tres grandes grupos:

- Los usuarios finales: son quienes interactúan con la Base de Datos desde sus terminales de trabajo, por lo general los usuarios finales son quienes ingresan, consultan, modifican y eliminan registros mediante programas o sistemas instalados en sus terminales de trabajo.
- Los programadores: son los responsables de escribir los programas o sistemas que interactúan con la Base de Datos en algún lenguaje de programación.
- Los Administradores de Bases de Datos DBA: son los encargados de supervisar la consistencia e integridad de los datos almacenados en una Base de Datos, también son los responsables de migrar datos y hacer respaldos para evitar perdida de datos.

Las Bases de Datos están compuestas por objetos, entre ellos tenemos las entidades o tablas, las tablas están asociadas entre sí mediante relaciones y de estas asociaciones nace lo que se conoce como el Modelo Entidad Relación que no es nada más que una representación gráfica de cómo se relacionan las tablas de una Base de Datos.

Cada entidad o tabla posee campos de diferentes tipos de datos y un campo en especial que se conoce como "*primarykey*" de la tabla, los valores de este campo no se pueden duplicar y tampoco pueden ser nulos, por ejemplo: una tabla muy sencilla puede ser "continente", en esta tabla se pueden tener los siguientes campos, "*id" y* nombre.

Los nombres y los tipos de datos de cada campo son colocados dependiendo de los requerimientos del modelo de negocios que se desea representar.

Como indicamos anteriormente en las Bases de Datos existen tablas que se mantienen ligadas mediante una relación, esta relación se lleva a cabo a través de un campo en común que comparten ambas tablas.<sup>28</sup>

# **2.11.2 CARACTERÍSTICAS**

**.** 

- Independencia de los Datos. Es decir, que los datos no dependan de los programas y por tanto cualquier aplicación puede hacer uso de los datos.
- Reducción de la Redundancia. Se llama redundancia la existencia de duplicación de los datos; al reducir ésta al máximo se consigue un mayor aprovechamiento del

 $^{28}$ <http://es.wikipedia.org/wiki/> (2005)Base\_de\_datos Consultado 22-02-2006

espacio y además se evita que existan inconsistencias entre los datos. Las inconsistencias se dan cuando se encuentran datos contradictorios.

 Seguridad. Una Base de Datos debe permitir que se tenga un estricto control sobre la seguridad de los datos.

#### **Tipos de campos utilizados en una base de datos**

Cada Sistema de Base de Datos posee tipos de campos que pueden ser similares o diferentes. Entre los más comunes podemos nombrar:

Numérico: entre los diferentes tipos de campos numéricos podemos encontrar enteros "sin decimales" y reales "decimales".

Booleanos: poseen dos estados: Verdadero "Si" y Falso "No".

Memos: son campos alfanuméricos de longitud ilimitada. Presentan el inconveniente de no poder ser indexados.

Fechas: almacenan fechas facilitando posteriormente su explotación. Almacenar fechas de esta forma posibilita ordenar los registros por fechas o calcular los días entre una fecha y otra.

Alfanuméricos: contienen cifras y letras. Presentan una longitud limitada 255 caracteres.

Autoincrementables: son campos numéricos enteros que incrementan en una unidad su valor para cada registro incorporado. Su utilidad resulta: Servir de identificador ya que resultan exclusivos de un registro.<sup>29</sup>

Una base de datos es un almacén que nos permite guardar grandes cantidades de información de forma organizada para que luego podamos encontrar y utilizar fácilmente, son manejadas por Sistemas de Administración de Bases de Datos DBMS, siendo sus principales características La seguridad y la recuperación, permitiendo manejar diversos tipos de datos.

 $\overline{a}$ 

<sup>29</sup> http://www.mailxmail.com/curso-informatica-administracion-publica-3/bases-datos-conceptocaracteristicas

### **2.11.3 ARQUITECTURA CLIENTE/SERVIDOR**

Diversas aplicaciones se ejecutan en un entorno Cliente/Servidor. Esto significa que los equipos clientes equipos que forman parte de una red contactan a un servidor, un equipo generalmente muy potente en materia de capacidad de entrada/salida, que proporciona servicios a los equipos clientes. Estos servicios pueden ser programas, archivos, Bases de Datos, etc. Dado este entorno un cliente que necesite hacer una consulta o actualización en una Base de Datos envía una petición al servidor de la Base de Datos y este le devuelve los datos solicitados.

En el pasado los servidores se instalaban para controlar las impresiones y el acceso a los archivos, pero hoy en día la mayoría son Servidores de Base de Datos, Servidores Web, mientras los clientes son los que manipulan terminales con una Interfaz Gráfica del Usuario GUI. 30

### **2.11.4 TIPOS DE BASE DE DATOS**

- **[MySQL:](http://www.maestrosdelweb.com/editorial/ampfacil/)** es una base de datos con licencia GPL basada en un servidor. Se caracteriza por su rapidez. No es recomendable usar para grandes volúmenes de datos.
- **[PostgreSql](http://www.maestrosdelweb.com/editorial/postgree/) y Oracle:** Son sistemas de base de datos poderosos. Administra muy bien grandes cantidades de datos, y suelen ser utilizadas en intranets y sistemas de gran calibre.
- **[Access:](http://www.maestrosdelweb.com/editorial/basexmlflashp2/)** Es una base de datos desarrollada por [Microsoft.](http://www.maestrosdelweb.com/editorial/microsoft/) Esta base de datos, debe ser creada bajo el programa Access, el cual crea un archivo .mdb con la estructura ya explicada.
- **Microsoft SQL Server:** es una base de datos más potente que Access desarrollada por Microsoft. Se utiliza para manejar grandes volúmenes de informaciones.

### **2.11.4.1 MYSQL**

**.** 

MySQL es un [sistema de gestión de bases de datos](http://es.wikipedia.org/wiki/Sistema_de_gesti%C3%B3n_de_bases_de_datos) [relacional,](http://es.wikipedia.org/wiki/Modelo_relacional) [multihilo](http://es.wikipedia.org/wiki/Hilo_de_ejecuci%C3%B3n) y multiusuario con más de seis millones de instalaciones. [MySQL AB](http://es.wikipedia.org/wiki/MySQL_AB) -desde enero de 2008 una subsidiaria de

<sup>30</sup> http://es.wikipedia.org/wiki/Cliente-servidor

*[SunMicrosystems](http://es.wikipedia.org/wiki/Sun_Microsystems)* y ésta a su vez de Oracle *[Corporation](http://es.wikipedia.org/wiki/Oracle_Corporation)* desde abril de 2009— desarrolla MySQL como [software libre](http://es.wikipedia.org/wiki/Software_libre) en un esquema de licenciamiento dual.

Por un lado se ofrece bajo la [GNU GPL](http://es.wikipedia.org/wiki/Licencia_p%C3%BAblica_general_de_GNU) para cualquier uso compatible con esta licencia, pero para aquellas empresas que quieran incorporarlo en productos [privativos](http://es.wikipedia.org/wiki/Software_propietario) deben comprar a la empresa una licencia específica que les permita este uso. Está desarrollado en su mayor parte en [ANSI C.](http://es.wikipedia.org/wiki/ANSI_C)

Al contrario de proyectos como [Apache,](http://es.wikipedia.org/wiki/Servidor_HTTP_Apache) donde el software es desarrollado por una comunidad pública y los [derechos de autor](http://es.wikipedia.org/wiki/Derechos_de_autor) del código están en poder del autor individual, MySQL es patrocinado por una empresa privada, que posee el *copyright* de la mayor parte del código.

Esto es lo que posibilita el esquema de licenciamiento anteriormente mencionado. Además de la venta de licencias privativas, la compañía ofrece soporte y servicios. Para sus operaciones contratan trabajadores alrededor del mundo que colaboran vía [Internet.](http://es.wikipedia.org/wiki/Internet) MySQL AB fue fundado por [David Axmark,](http://es.wikipedia.org/w/index.php?title=David_Axmark&action=edit&redlink=1) [Allan Larsson](http://es.wikipedia.org/w/index.php?title=Allan_Larsson&action=edit&redlink=1) y [Michael Widenius.](http://es.wikipedia.org/w/index.php?title=Michael_Widenius&action=edit&redlink=1)<sup>31</sup>

#### **2.11.4.1.1 APLICACIONES**

MySQL es muy utilizado en aplicaciones web, como Drupal o phpBB, en plataformas Linux/Windows-Apache-MySQL-PHP/Perl/Python, y por herramientas de seguimiento de errores como Bugzilla. Su popularidad como aplicación web está muy ligada a PHP, que a menudo aparece en combinación con MySQL. MySQL es una base de datos muy rápida en la lectura cuando utiliza el motor no transaccional MyISAM, pero puede provocar problemas de integridad en entornos de alta concurrencia en la modificación. En aplicaciones web hay baja concurrencia en la modificación de datos y en cambio el entorno es intensivo en lectura de datos, lo que hace a MySQL ideal para este tipo de aplicaciones. Sea cual sea el entorno en el que va a utilizar MySQL, es importante monitorizar de antemano el rendimiento para detectar y corregir errores tanto de SQL como de programación.

**.** 

<sup>31</sup>[MySQL 5.5 Manual: History of MySQL](http://dev.mysql.com/doc/refman/5.5/en/history.html) Jerrey Low 2004

### **2.11.4.1.2 PLATAFORMAS**

MySQL funciona sobre múltiples plataformas, incluyendo:

[AIXBSD](http://es.wikipedia.org/wiki/AIX)[FreeBSD](http://es.wikipedia.org/wiki/FreeBSD)

[HP-UXGNU/Linux](http://es.wikipedia.org/wiki/HP-UX)[Mac OS X](http://es.wikipedia.org/wiki/Mac_OS_X)

[NetBSDNovell Netware](http://es.wikipedia.org/wiki/NetBSD) [OpenBSD](http://es.wikipedia.org/wiki/OpenBSD)

[OS/2W](http://es.wikipedia.org/wiki/OS/2)ar[pQNX](http://es.wikipedia.org/wiki/QNX) SGI [IRIX](http://es.wikipedia.org/wiki/IRIX)

[Solaris](http://es.wikipedia.org/wiki/Solaris_%28sistema_operativo%29) SCO OpenServer

[Windows 95,](http://es.wikipedia.org/wiki/Windows_95) [Windows 98,](http://es.wikipedia.org/wiki/Windows_98) [Windows NT,](http://es.wikipedia.org/wiki/Windows_NT) [Windows 2000,](http://es.wikipedia.org/wiki/Windows_2000) [Windows XP,](http://es.wikipedia.org/wiki/Windows_XP) [Windows Vista,](http://es.wikipedia.org/wiki/Windows_Vista) [Windows 7](http://es.wikipedia.org/wiki/Windows_7) y Windows Server [2000,](http://es.wikipedia.org/wiki/Windows_2000_Server) [2003](http://es.wikipedia.org/wiki/Windows_Server_2003) y [2008OpenVMS](http://es.wikipedia.org/wiki/Windows_Server_2008)<sup>32</sup>

# <sup>&</sup>lt;**2.11.4.1.3 CARACTERÍSTICAS**

Inicialmente, MySQL carecía de elementos considerados esenciales en las bases de datos relacionales, tales como [integridad referencial](http://es.wikipedia.org/wiki/Integridad_referencial) y [transacciones.](http://es.wikipedia.org/wiki/Transacci%C3%B3n_%28base_de_datos%29) A pesar de ello, atrajo a los desarrolladores de páginas web con contenido dinámico, justamente por su simplicidad.

Poco a poco los elementos de los que carecía MySQL están siendo incorporados tanto por desarrollos internos, como por desarrolladores de [software libre.](http://es.wikipedia.org/wiki/Software_libre) Entre las características disponibles en las últimas versiones se puede destacar:

- Amplio subconjunto del lenguaje [SQL.](http://es.wikipedia.org/wiki/SQL) Algunas extensiones son incluidas igualmente.
- Disponibilidad en gran cantidad de plataformas y sistemas.
- Posibilidad de selección de [mecanismos de almacenamiento](http://es.wikipedia.org/wiki/Mecanismos_de_almacenamiento_%28MySQL%29) que ofrecen diferente velocidad de operación, soporte físico, capacidad, distribución geográfica, transacciones...
- Transacciones y [claves foráneas.](http://es.wikipedia.org/wiki/Clave_for%C3%A1nea)
- Conectividad segura.

**.** 

<sup>&</sup>lt;sup>32</sup>MySQL .: Dispelling the Myths 2004

- Replicación
- Búsqueda e [indexación](http://es.wikipedia.org/wiki/Indexar) de campos de texto.

MySQL es un sistema de administración de bases de datos. Una base de datos es una colección estructurada de tablas que contienen datos. Esta puede ser desde una simple lista de compras a una galería de pinturas o el vasto volumen de información en una red corporativa. Para agregar, acceder a procesar datos guardados en un computador, usted necesita un administrador como MySQL Server. Dado que los computadores son muy buenos manejando grandes cantidades de información, los administradores de bases de datos juegan un papel central en computación, como aplicaciones independientes o como parte de otras aplicaciones.

MySQL es un sistema de administración relacional de bases de datos. Una base de datos relacional archiva datos en tablas separadas en vez de colocar todos los datos en un gran archivo. Esto permite velocidad y flexibilidad. Las tablas están conectadas por relaciones definidas que hacen posible combinar datos de diferentes tablas sobre pedido.

MySQL es software de fuente abierta. Fuente abierta significa que es posible para cualquier persona usarlo y modificarlo. Cualquier persona puede bajar el código fuente de MySQL y usarlo sin pagar. Cualquier interesado puede estudiar el código fuente y ajustarlo a sus necesidades. MySQL usa el GPL GNU *General PublicLicense* para definir qué puede hacer y que no puede hacer con el software en diferentes situaciones. Si usted no se ajusta al GPL o requiere introducir código MySQL en aplicaciones comerciales, usted puede comprar una versión comercial licenciada.<sup>33</sup>

# **2.11.4.1.4 CARACTERÍSTICAS DISTINTIVAS**

**.** 

Las siguientes características son implementadas únicamente por MySQL:

 Permite escoger entre múltiples [motores de almacenamiento](http://es.wikipedia.org/wiki/Motores_de_almacenamiento) para cada tabla. En MySQL 5.0 éstos debían añadirse en tiempo de compilación, a partir de MySQL 5.1 se pueden añadir dinámicamente en tiempo de ejecución:

 $33$  http://www.forosdelweb.com/f86/caracteristicas-mysql-4-0-26-a-465452/

- Los hay natives Como *[MyISAM,](http://es.wikipedia.org/wiki/MyISAM) Falcon, Merge, [InnoDB,](http://es.wikipedia.org/wiki/InnoDB) [BDB,](http://es.wikipedia.org/wiki/Berkeley_DB) Memory/heap, [MySQL Cluster,](http://es.wikipedia.org/wiki/MySQL_Cluster) Federated, Archive, [CSV,](http://es.wikipedia.org/wiki/CSV) Blackhole y Example*
- Desarrollados por *partners* como solidDB, NitroEDB, ScaleDB, TokuDB, Infobright antes Brighthouse), Kickfire, XtraDB, IBM DB2. InnoDB Estuvo desarrollado así pero ahora pertenece también a Oracle
- Desarrollados por la comunidad como memcache, http, PBXT y Revisión
- Agrupación de transacciones, reuniendo múltiples transacciones de varias conexiones para incrementar el número de [transacciones](http://es.wikipedia.org/wiki/Transacci%C3%B3n) por segundo.<sup>34</sup>

#### **2.11.4.1.5 LENGUAJES DE PROGRAMACIÓN**

Existen varias APIs que permiten, a aplicaciones escritas en diversos lenguajes de programación, acceder a las bases de datos MySQL, incluyendo C, C++, C#, Pascal, Delphi viadbExpress, Eiffel, Smalltalk, Java con una implementación nativa del driver de Java, Lisp, Perl, PHP, Python, Ruby, Gambas, REALbasic Mac y Linux, Harbour Eagle1, FreeBASIC, y Tcl; cada uno de estos utiliza una API específica. También existe una interfaz ODBC, llamado MyODBC que permite a cualquier lenguaje de programación que soporte ODBC comunicarse con las bases de datos MySQL. También se puede acceder desde el sistema SAP, lenguaje ABAP.

#### **2.11.4.1.6 APLICACIONES**

MySQL es muy utilizado en [aplicaciones web,](http://es.wikipedia.org/wiki/Aplicaci%C3%B3n_web) como [Drupal](http://es.wikipedia.org/wiki/Drupal) o [phpBB,](http://es.wikipedia.org/wiki/PhpBB) en plataformas Linux/Windows-Apache-MySQL-PHP/Perl/Python, y por herramientas de seguimiento de errores como Bugzilla. Su popularidad como aplicación web está muy ligada a [PHP,](http://es.wikipedia.org/wiki/PHP) que a menudo aparece en combinación con MySQL. MySQL es una [base de datos](http://es.wikipedia.org/wiki/Base_de_datos) muy rápida en la lectura cuando utiliza el motor no transacciona[l MyISAM,](http://es.wikipedia.org/wiki/MyISAM) pero puede provocar problemas de integridad en entornos de alta concurrencia en la modificación. En aplicaciones web hay baja concurrencia en la modificación de datos y en cambio el entorno es intensivo en lectura de datos, lo que hace a MySQL ideal para este tipo de aplicaciones. Sea cual sea el entorno en el que va a utilizar MySQL, es importante monitorizar de antemano el rendimiento para detectar y corregir errores tanto de SQL como de programación.

**.** 

<sup>34</sup> http://kb.askmonty.org/es/mysql-caracteristicas

# **2.11.4.1.7 FILEZILLA<sup>35</sup>**

Filezilla es un cliente FTP multiplataforma de código abierto y software libre, licenciado bajo la Licencia Pública General de GNU. Soporta los protocolos FTP, SFTP y FTP sobre SSL/TLS FTPS.

# **2.11.4.1.7.1 OBJETIVOS**

- Mejorar la productividad en el desarrollo y mantenimiento del software.
- Reducir el tiempo y coste de desarrollo y mantenimiento de los sistemas informáticos.
- Aumentar la biblioteca de conocimiento informático de una empresa ayudando a la búsqueda de soluciones para los requisitos.
- Automatizar el desarrollo del software, la documentación, la generación de código, las pruebas de errores y la gestión del proyecto.
- Gestión global en todas las fases de desarrollo de software con una misma herramienta.

# **2.11.4.8 ADOBE DREAMWEAVER CS5<sup>36</sup>**

Adobe Dreamweaver es una aplicación de estudio basada en la forma de estudio de Adobe Flash que está destinada a la construcción y edición de sitios y aplicaciones Web basados en estándares. Creado inicialmente por Macromedia actualmente producido por Adobe System es el programa de este tipo más utilizado en el sector del diseño y la programación web, por sus funcionalidades, su integración con otras herramientas como Adobe Flash y, recientemente, por su soporte de los estándares del World Wide Web Consortium. Como editor WYSIWYG que es, Dreamweaver permite ocultar el código HTML de cara al usuario, haciendo posible que alguien no entendido pueda crear páginas y sitios web fácilmente sin necesidad de escribir código.

Dreamweaver permite al usuario utilizar la mayoría de los navegadores Web instalados en su ordenador para pre visualizar las páginas web. También dispone de herramientas de administración de sitios dirigidas a principiantes como, por ejemplo, la habilidad de encontrar y reemplazar líneas de texto y código por cualquier tipo de parámetro especificado,

**.** 

<sup>35</sup> Wikipedia, la enciclopedia libre, página web[: http://es.wikipedia.org/wiki/FileZilla](http://es.wikipedia.org/wiki/FileZilla)

<sup>&</sup>lt;sup>36</sup> Wikipedi[aAdobe\\_Dreamweaver](http://es.wikipedia.org/wiki/Adobe_Dreamweaver)

hasta el sitio web completo. El panel de comportamientos también permite crear JavaScript básico sin conocimientos de código.

Con la llegada de la versión MX, Macromedia incorporó herramientas de creación de contenido dinámico en Dreamweaver. En lo fundamental de las herramientas HTML WYSIWYG, también permite la conexión a Bases de Datos como MySQL y Microsoft Access, para filtrar y mostrar el contenido utilizando tecnología de script como, por ejemplo, ASP Active Server Pages, ASP.NET, ColdFusion, JSP JavaServer Pages y PHP sin necesidad de tener experiencia previa en programación.

Un aspecto de alta consideración de Dreamweaver es su arquitectura extensible. Es decir, permite el uso de "Extensiones". Las extensiones, tal y como se conocen, son pequeños programas, que cualquier desarrollador web puede escribir normalmente en HTML y Javascript y que cualquiera puede descargar e instalar, ofreciendo así funcionalidades añadidas a la aplicación.

Adobe Dreamweaver CS5.5 es la aplicación que lidera el sector de la edición y creación de contenidos web. Proporciona funciones visuales y de nivel de código para crear diseños y sitios web basados en estándares para equipos de sobremesa, teléfonos inteligentes, tabletas y otros dispositivos.

La gran ventaja de este editor sobre otros es su gran poder de ampliación y personalización del mismo, puesto que en este programa, sus rutinas como la de insertar un hipervínculo, una imagen o añadir un comportamiento están hechas en JavaScript, lo que le ofrece una gran flexibilidad en estas materias. Esto hace que los archivos del programa no sean instrucciones de [C++](http://es.wikipedia.org/wiki/C%2B%2B) sino, rutinas de [Javascript](http://es.wikipedia.org/wiki/Javascript) que hace que sea un programa muy fluido, que todo ello hace, que programadores y editores web hagan extensiones para su programa y lo ponga a su gusto.

Las versiones originales de la aplicación se utilizaban como simples editores [WYSIWYG.](http://es.wikipedia.org/wiki/WYSIWYG) Sin embargo, versiones más recientes soportan otras tecnologías web como [CSS,](http://es.wikipedia.org/wiki/CSS) JavaScript y algunos [frameworks](http://es.wikipedia.org/wiki/Framework) del lado servidor.

Dreamweaver ha tenido un gran éxito desde finales de los años 1990 y actualmente mantiene el 90% del mercado de editores HTML. Esta aplicación está disponible tanto para la plataforma [MAC](http://es.wikipedia.org/wiki/MAC) como para [Windows,](http://es.wikipedia.org/wiki/Windows) aunque también se puede ejecutar en plataformas basadas en UNIX utilizando programas que implementan las API's de Windows, tipo [Wine.](http://es.wikipedia.org/wiki/Wine) Como editor [WYSIWYG](http://es.wikipedia.org/wiki/WYSIWYG) que es, Dreamweaver permite ocultar el código [HTML](http://es.wikipedia.org/wiki/HTML) de cara al usuario, haciendo posible que alguien no entendido pueda crear páginas y sitios web fácilmente sin necesidad de escribir código.

Algunos desarrolladores web criticaban esta propuesta ya que crean páginas HTML más largas de lo que solían ser al incluir mucho código inútil, lo cual va en detrimento de la ejecución de las páginas en el [navegador web.](http://es.wikipedia.org/wiki/Navegador_web) Esto puede ser especialmente cierto ya que la aplicación facilita en exceso el diseño de las páginas mediante tablas. Además, algunos desarrolladores web han criticado Dreamweaver en el pasado porque creaba código que no cumplía con los estándares del consorcio Web [W3C.](http://es.wikipedia.org/wiki/W3C)

No obstante, Adobe ha aumentado el soporte CSS y otras maneras de diseñar páginas sin tablas en versiones posteriores de la aplicación, haciendo que se reduzca el exceso de código.

# **2.11.4.8.1 CARACTERÍSTICAS**

- **Compatibilidad con CMS integrada**. Un sistema de gestión de contenidos (en inglés Content Management System, abreviado CMS) es in interfaz o programa que nos permite gestionar el contenido de un sitio web. Cada vez son más usados, y ahora Dreamweaver integra con los principales, permitiéndose crear nuestras páginas con la estructura adecuada.
- **Inspeccionar CSS**. Ahora, con la opción Inspeccionar, podemos ver claramente los márgenes aplicados al elemento seleccionado, y qué propiedades le afectan, tanto si son propias, como heredadas de los elementos padre.
- **Integración Adobe Browserlab**. Adobe Browser Lab es un servicio en línea de Adobe, que nos permite comparar cómo se ve una misma página web en las distintas versiones de Internet Explorer, Firefox y Safari, bajo los sistemas operativos de Windows o Mac OS.
- **Configuración sencilla de sitios**. Ahora resulta más sencillo configurar nuestro sitio local y remoto. Ya que se han simplificado las opciones esenciales, y distinguido más las opciones avanzadas y poco importantes.
- **Sugerencias de código**. Ahora las sugerencias de código incluyen nuestras clases personalizadas, y los comandos y funciones propios de los distintos CMS soportados.

### **2.11.4.2 SQLYOG ENTERPRISE**

SQLyog es una GUI herramienta para el RDBMS MySQL. Es creado por la empresa de desarrollo de software Webyog, con sede en Bangalore, India y Santa Clara, California, EE.UU.

### **2.11.4.2.1 HISTORIA**

SQLyog v0.9 fue lanzado por primera vez para el público en el año 2001 como un software de código cerrado gratuito a los 8 meses de desarrollo. SQLyog es un software libre hasta v3.0, cuando se hizo un software comercial.

A partir de v5.2 SQLyog ha estado disponible como una de propiedad Community Edition no Ediciones comerciales se llaman profesionales, empresariales y últimas.

### **2.11.4.2.2 VERSIÓN ACTUAL**

Características prominentes de SQLyog son los siguientes:

• Interfaz con pestañas para las conexiones. Las conexiones se pueden dar un color para su identificación.

- Editor con resaltado de sintaxis y diversas opciones de formato automático.
- Manipulación de los datos INSERT, UPDATE, DELETE se puede hacer desde una interfaz de hoja de cálculo. Tanto la tabla de datos en bruto y un conjunto de resultados de una consulta puede ser manipulada.
- Esquema de diseño visual.
- Visual QueryBuilder.
- Las opciones de conectividad: directa cliente / servidor utilizando MySQL API admite SSL, HTTP / HTTPS de túnel, un túnel SSH.
- Herramienta de copia de seguridad para realizar copias de seguridad automáticas. Copias de seguridad puede ser comprimido y, opcionalmente, se almacena como un archivo por cuadro, así como identificados con una marca de tiempo.
- "Programador SQL y presentación de informes una herramienta para programar y automatizar la ejecución de cualquier secuencia de instrucciones SQL. Función de la "búsqueda de datos" con una sintaxis de búsqueda de Google de tipo traducido de forma transparente para el usuario para SQL.

# **2.12 CONTROL Y SEGURIDADES EN LOS SISTEMAS WEB**

### **2.12.1 OBJETIVOS DE LAS SEGURIDADES EN UN SITIO WEB**

Generalmente, los sitios web incluyen información importante de una compañía y también en el material y los recursos de software que permiten a una compañía almacenar y hacer circular estos datos. Los sistemas de información son fundamentales para las compañías y deben ser protegidos.

La seguridad informática consiste en garantizar que el material y los recursos de software de una organización se usen únicamente para los propósitos para los que fueron creados dentro del marco previsto. Por lo cual presentan los siguientes objetivos:

- Integridad: garantizar que los datos sean los que se supone que son
- Confidencialidad: asegurar que sólo los individuos autorizados tengan acceso a los recursos que se intercambian
- Disponibilidad: garantizar el correcto funcionamiento de los sistemas de información
- Evitar el rechazo: garantizar de que no pueda negar una operación realizada.
- Autenticación: asegurar que sólo los individuos autorizados tengan acceso a los recursos.<sup>37</sup>

### **2.12.2 CAUSAS DE INSEGURIDAD DE UN SISTEMA INFORMÁTICO**

Generalmente, la inseguridad se puede dividir en dos categorías:

Un estado de inseguridad activo; es decir, la falta de conocimiento del usuario acerca de las funciones del sistema, algunas de las cuales pueden ser dañinas para el sistema por ejemplo, no desactivar los servicios de red que el usuario no necesita

Un estado de inseguridad pasivo; es decir, la falta de conocimiento de las medidas de seguridad disponibles por ejemplo, cuando el administrador o usuario de un sistema no conocen los dispositivos de seguridad con los que cuentan. 38

1

 $37$  seguridadproactiva.com.ar/objetivos. Php

<sup>38</sup> Seguridad\_inform%C3%A1tica
### **2.12.3 POLÍTICAS DE SEGURIDAD PARA UN SISTEMA INFORMÁTICO**

Generalmente, la seguridad de los sistemas informáticos se concentra en garantizar el derecho a acceder a datos y recursos del sistema configurando los mecanismos de autentificación y control que aseguran que los usuarios de estos recursos sólo posean los derechos que se les han otorgado.

Los mecanismos de seguridad pueden sin embargo, causar inconvenientes a los usuarios. Con frecuencia, las instrucciones y las reglas se vuelven cada vez más complicadas a medida que la red crece. Por consiguiente, la seguridad informática debe estudiarse de modo que no evite que los usuarios desarrollen usos necesarios y así puedan utilizar los sistemas de información en forma segura.

Por esta razón, uno de los primeros pasos que debe dar una compañía es definir una política de seguridad que pueda implementar en función a las siguientes cuatro etapas:

Identificar las necesidades de seguridad y los riesgos informáticos que enfrenta la compañía así como sus posibles consecuencias

Proporcionar una perspectiva general de las reglas y los procedimientos que deben implementarse para afrontar los riesgos identificados en los diferentes departamentos de la organización

Controlar y detectar las vulnerabilidades del sistema de información, y mantenerse informado acerca de las falencias en las aplicaciones y en los materiales que se usan

La seguridad informática de una compañía depende de que los empleados usuarios aprendan las reglas a través de sesiones de capacitación y de concientización. Sin embargo, la seguridad debe ir más allá del conocimiento de los empleados y cubrir las siguientes áreas:

Un mecanismo de seguridad física y lógica que se adapte a las necesidades de la compañía y al uso de los empleados

Una estrategia de realización de copias de seguridad backup planificada adecuadamente Un sistema documentado actualizado.<sup>39</sup>

**.** 

 $39$  Ciencia-educacion/10396595/Politicas-de-Seguridad-Informatica.html

# **2.13 HIPÓTESIS Y VARIABLES**

# **2.13.1 HIPÓTESIS**

Con el desarrollo de un sistema que permita el monitoreo y la comunicación académica entre docentes y padres de familia se podrá conocer tareas, avisos, agenda y comportamiento de los alumnos de educación básica del cantón Babahoyo.

## **2.13.2 Variables**

**Variable Dependiente**: El sistema depende de la colaboración tanto de las autoridades, docentes y de los padres de familia para el uso óptimo y eficaz del sistema.

**Variable Independiente:** Tener un mayor control en el seguimiento educativo de los alumnos.

## **CAPITULO III**

## **3 MARCO METODOLÓGICO**

#### **3.1 MODALIDAD DE LA INVESTIGACIÓN**

El desarrollo de la presente investigación se realizara utilizando las siguientes modalidades:

#### **3.1.1 Cualitativa**

Mediante ésta modalidad se puede establecer las características o cualidades del problema planteado.

#### **3.1.2 Cuantitativa**

Mediante esta modalidad se establecerán el número y porcentaje de padres de familia que de forma satisfactoria realizan el seguimiento de sus representados en las instituciones de educación básica del cantón Babahoyo.

## **3.2. TIPO DE INVESTIGACIÓN**

**3.2.1La investigación exploratoria**: es considerada como el primer acercamiento científico a un problema. Se utiliza cuando éste aún no ha sido abordado o no ha sido suficientemente estudiado y las condiciones existentes no son aún determinantes;

**3.2.2 La Investigación Descriptiva:** se efectúa cuando se desea describir, en todos sus componentes principales, una realidad;

**3.2.3 Investigación explicativa:** es aquella que tiene relación causal; no sólo persigue describir o acercarse a un problema, sino que intenta encontrar las causas del mismo.

**3.2.4 Investigación Analítica**: Es un método más complicado que la investigación descriptiva, y su principal objetivo es contrastar, entre grupos de estudio y de control, las distintas variables. Además es la constante proposición de teorías que los investigadores intentar desarrollar o probar.

**3.2.5 Investigación de Campo**: Es la investigación aplicada para interpretar y solucionar alguna situación, problema o necesidad en un momento determinado. Las investigaciones son trabajadas en un ambiente natural en el que están presentes las personas, grupos y organizaciones científicas las cuales cumplen el papel de ser la fuente de datos para ser analizados.

# **3.3. POBLACIÓN Y MUESTRA DE LA INVESTIGACIÓN**

Una parte de La población de educación básica del cantón Babahoyo entre ellos docentes y padres de familia es de 56.338 personas.

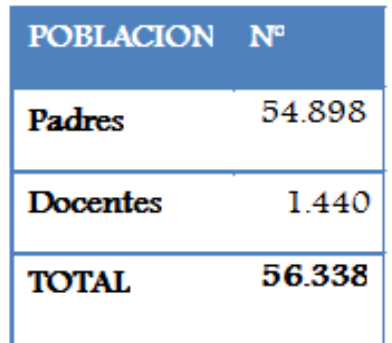

# **FÓRMULA:**

Utilizaremos la siguiente fórmula estadística:

$$
n=\frac{N*Za*psd}{p^2*(N-1)+q^2*psd}
$$

Dónde:

**N:** Es el total de la población

**Za:** Es equivalente al 1.6 al cuadrado (si la seguridad es del 95%).

**p:** Es la proporción esperada (en este caso el 5%, que es igual al 0.05).

**q:** Es equivalente a (1-p) (en este caso 1- 0.05 = 0.95).

**d:** Es la precisión de la investigación 5% = 0.

## **3.3.1 Muestra**

$$
n=\frac{56.338*3.8416*0.05*0.95}{0.0025*(56338)+3.8416*0.05*0.95}
$$

 $n=\frac{10280.332888}{608736435}$ 608726135

n= 268

#### **3.4. MÉTODOS, TÉCNICAS E INSTRUMENTOS DE LA INVESTIGACIÓN**

#### **3.4.1 Métodos**

#### **3.4.1.1 Método Deductivo**

Este tipo de razonamiento nos conlleva de lo particular a lo general buscando la solución a un problema, observando, asociando ciertos fenómenos, hacer investigaciones e intentar descubrir el denominador común, generando un conjunto de hipótesis que nos lleven a un resultado favorable.

#### **3.4.2 Técnicas**

**La observación:** La observación es una actividad realizada por un ser vivo (como un [ser](http://es.wikipedia.org/wiki/Ser_humano)  [humano\)](http://es.wikipedia.org/wiki/Ser_humano), que detecta y asimila la [información](http://es.wikipedia.org/wiki/Informaci%C3%B3n) de un [hecho,](http://es.wikipedia.org/wiki/Hecho) o el registro de los datos utilizando los sentidos como instrumentos principales. El término también puede referirse a cualquier [dato](http://es.wikipedia.org/wiki/Dato) recogido durante esta actividad.

**La entrevista:** La entrevista es un acto de comunicación oral o escrita que se establece entre dos o más personas (el entrevistador y el entrevistado o los entrevistados) con el fin de obtener una información o una opinión, o bien para conocer la personalidad de alguien.

**La encuesta:** Una encuesta es un [estudio observacional](http://es.wikipedia.org/wiki/Estudio_observacional) en el cual el investigador busca recaudar datos por medio de un cuestionario prediseñado, y no modifica el entorno ni controla el proceso que está en observación (como sí lo hace en un [experimento\)](http://es.wikipedia.org/wiki/Experimento). Los datos se obtienen a partir de realizar un conjunto de preguntas normalizadas dirigidas a una muestra representativa o al conjunto total de la [población estadística](http://es.wikipedia.org/wiki/Poblaci%C3%B3n_estad%C3%ADstica) en estudio, formada a menudo por personas, empresas o entes institucionales, con el fin de conocer estados de opinión, características o hechos específicos.

#### **3.4.2.1 ENCUESTA**

Las encuestas que realizaremos están dirigidas a los padres de familia y docentes de educación básica del cantón Babahoyo.

#### **3.4.3 INSTRUMENTOS**

Mediante un cuestionario de preguntas que realizaremos de forma interna se podrá establecer cuáles son las necesidades e inquietudes que tienen los padres de familia sobre sus representados en la institución educativa.

#### **Instrumento (Encuesta).**

**Dirigida a:** Los padres de familia y docentes de educación básica del cantón Babahoyo de la Provincia de los Ríos.

**Objetivo:** Identificar las necesidades que surgen entre los padres de familia al momento de informarse sobre las actividades y comportamiento de sus representados en la escuela.

# **ENCUESTA DIRIGIDA A LOS PADRES DE FAMILIA DE EDUCACIÓN BÁSICA DEL CANTÓN BABAHOYO.**

**Objetivo:** Identificar los inconvenientes que surgen entre los padres de familia, por no tener una constante comunicación con el docente de su representado.

1) ¿Conoce Ud. en su totalidad las actividades diarias que realiza su representado en el aula de la escuela?

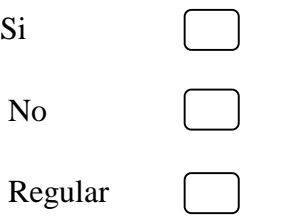

2) ¿Con que frecuencia visita Ud. la institución donde se educa su representado?

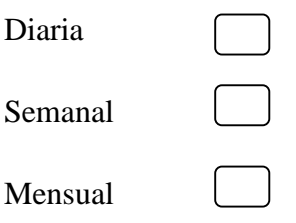

3) ¿Esta Ud. de acuerdo que los docentes den a conocer de una forma más fácil y usual las actividades diarias que se realizan en las aulas de educación básica del cantón Babahoyo?

De acuerdo

Totalmente de acuerdo

Indiferente

4) ¿Cree Ud. que la gestión de un sistema de monitoreo permita que exista una mejor comunicación entre padres y docentes?

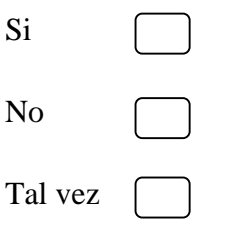

# **ENCUESTA DIRIGIDA A LOS DOCENTES DE EDUCACIÓN BÁSICA DEL CANTÓN BABAHOYO.**

**Objetivo:** Identificar las necesidades que tienen los docentes, de no poder dar a conocer sus clases a través de una maneja más fácil y actualizada.

1) En la unidad educativa que Ud. labora Posee equipos informáticos con acceso a internet?

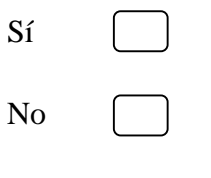

2). Esta Ud. capacitado para manejar herramientas tecnológicas?

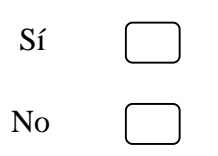

3) ¿En la unidad educativa que Ud. trabaja utiliza herramientas informáticas para desarrollar y detallar sus actividades diarias?

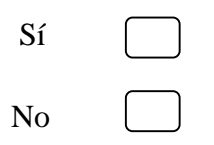

4) ¿Esta Ud. de acuerdo que los padres de familia tengan acceso a información sobre el comportamiento y rendimiento de sus hijos en la escuela?

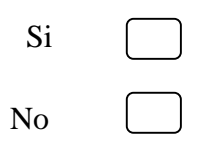

5) ¿Cree Ud. que el desarrollo de un sistema de comunicación académica sería un medio viable para los padres cuando no pueden asistir a las reuniones de aula?

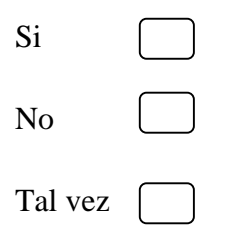

# **3.5 TABULACIÓN DE RESULTADOS**

1) ¿Conoce Ud. en su totalidad las actividades diarias que realiza su representado en el aula de la escuela?

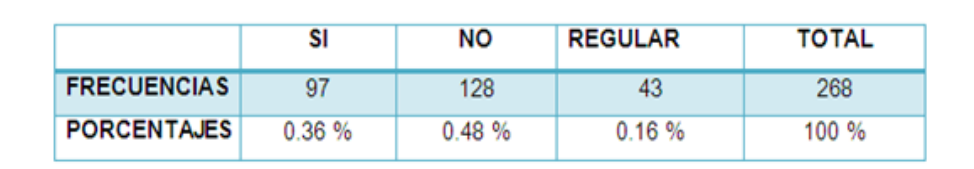

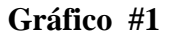

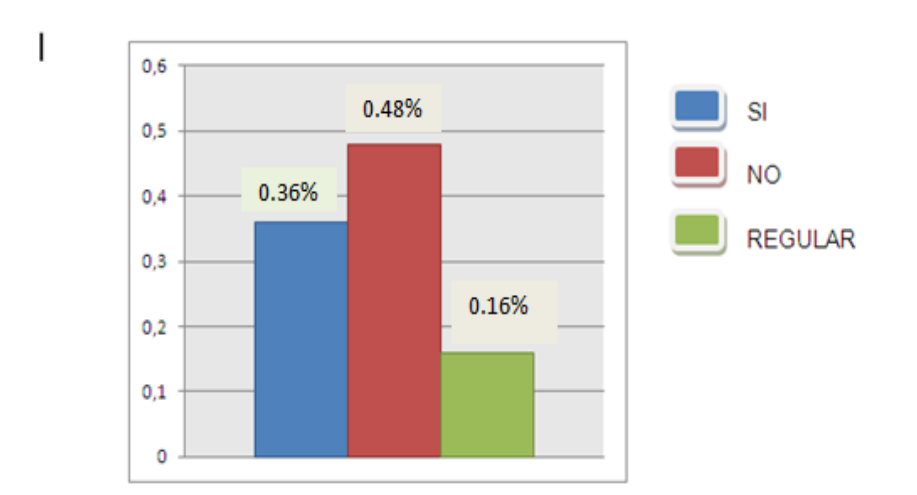

## **INTERPRETACIÓN:**

Evidentemente como vemos en el grafico la mayor parte de los padres encuestados no conocen totalmente las actividades diarias que realiza su hijo(a) en la institución educativa, mientras que un 36% muestra que los padres si conocen las actividades que realiza su hijo(a) en un salón de clases y la minúscula parte tiene conocimiento regular.

2) ¿Con que frecuencia visita Ud. la institución donde se educa su representado?

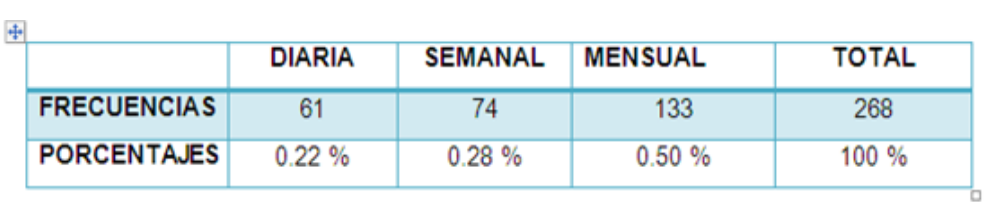

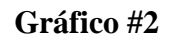

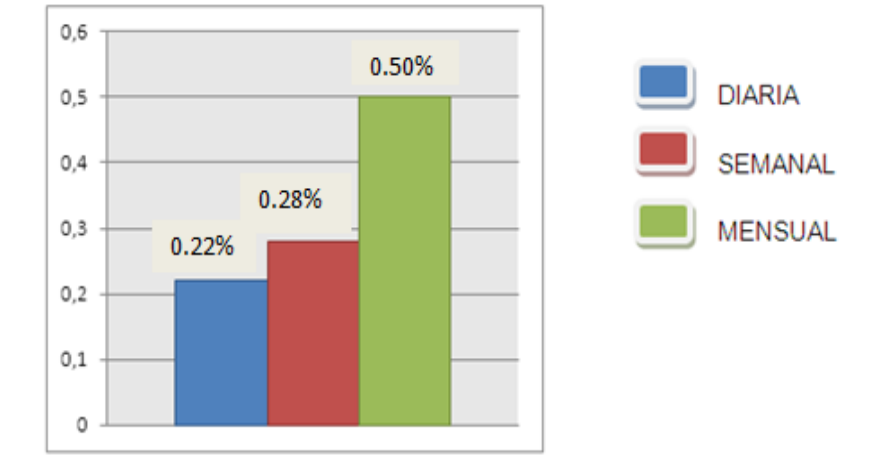

# **INTERPRETACIÓN:**

La tendencia expresada en los datos estadísticos nos demuestra que no existe la constante concurrencia al establecimiento de parte de los padres de familia donde se educa el alumno para poder estar al tanto del comportamiento representado en el salón de clases. Mientras se demostró que existe un variado de frecuencias entre la visita diaria, semanal y mensual a la institución.

3) ¿Esta Ud. de acuerdo que los docentes den a conocer de una forma más fácil y usual las actividades diarias que se realizan en las aulas de educación básica del cantón Babahoyo?

## **Gráfico #3**

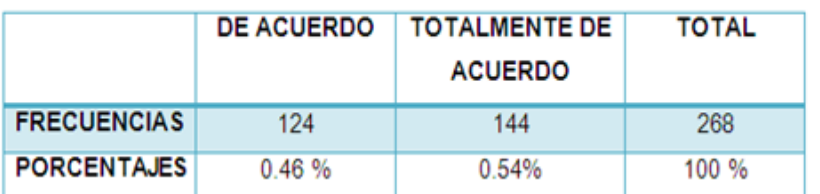

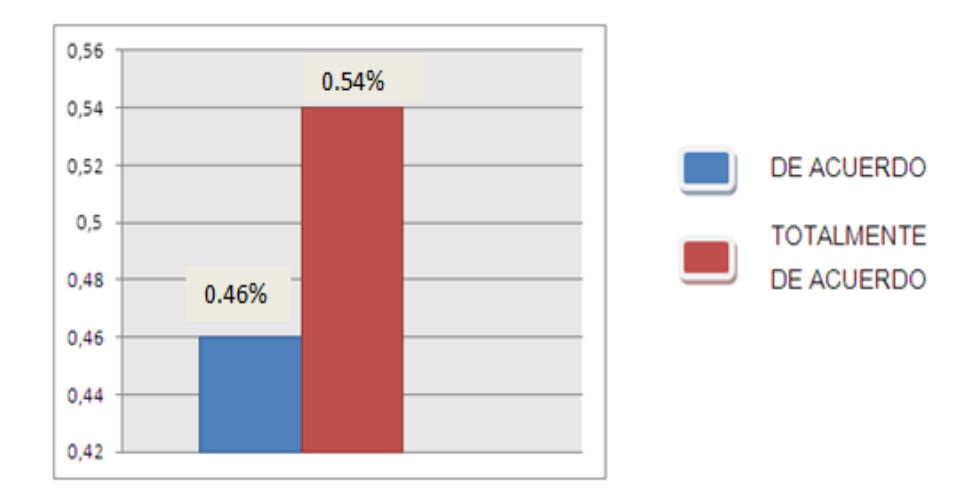

# **INTERPRETACIÓN:**

Las gráficas reflejan en una mayoría del 54% el debido desconocimiento de algunos padres de las tareas de sus hijos(as), y opinan que debería desarrollarse una manera más fácil y usual de cómo los docentes den a conocer las actividades realizadas para a través de ella puedan estar al tanto del tema. En tanto la equivalencia con el acuerdo se ve reflejada en un 46%.

4) ¿Cree Ud. que la gestión de un sistema de monitoreo permita que exista una mejor comunicación entre padres y docentes?

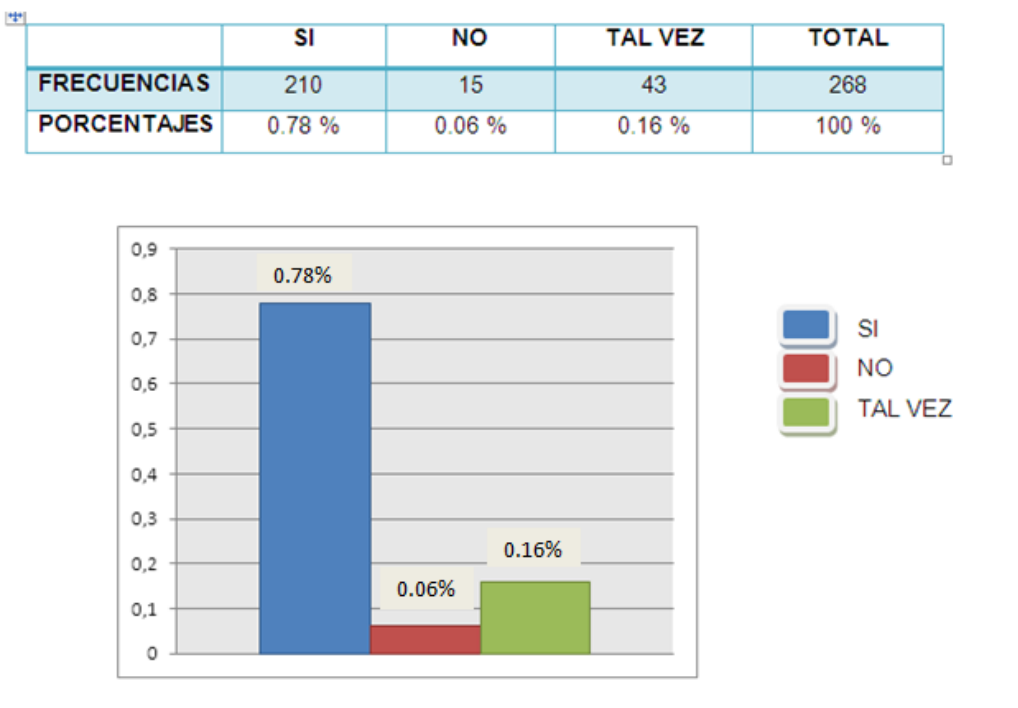

#### **Gráfico #4**

# **INTERPRETACIÓN:**

La mayoritaria respuesta al **sí** como los resultados lo reflejan el desarrollo de un sistema de monitoreo entre padres y docentes mejoraría la integración entre padres e hijos, ya que con el desarrollo de un sistema de monitoreo y comunicación académica podrán estar al día y apoyar a sus hijos(as) mientras, que el no y el tal vez obtuvieron el menor porcentaje respecto la integración.

1) En la unidad educativa que Ud. labora Posee equipos informáticos con acceso a internet?

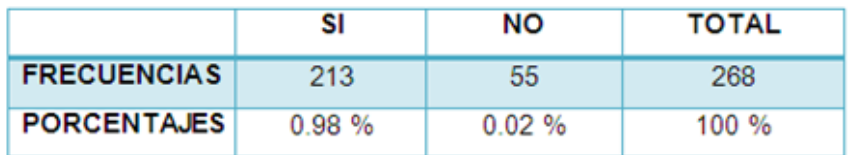

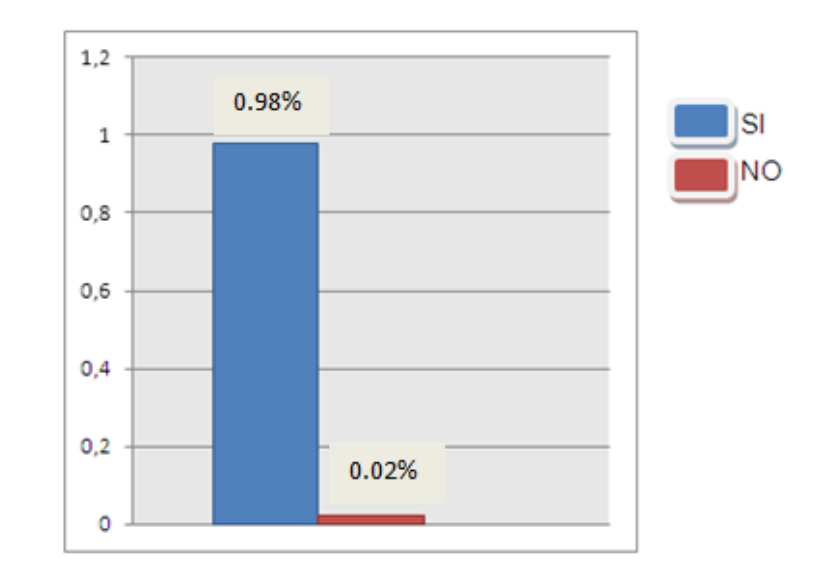

## **Gráfico#1**

# **INTERPRETACIÓN:**

Mayoritariamente la población opto por un 98% referente al que cuenta con acceso a internet dentro de los establecimientos educativos que laboran para poder detallar sus actividades diarias, mientras que el 2% correspondiente al no obtuvo la minoría referente a que no cuentan con herramientas para detallar sus actividades habituales.

2). Esta Ud. capacitado para manejar herramientas tecnológicas?

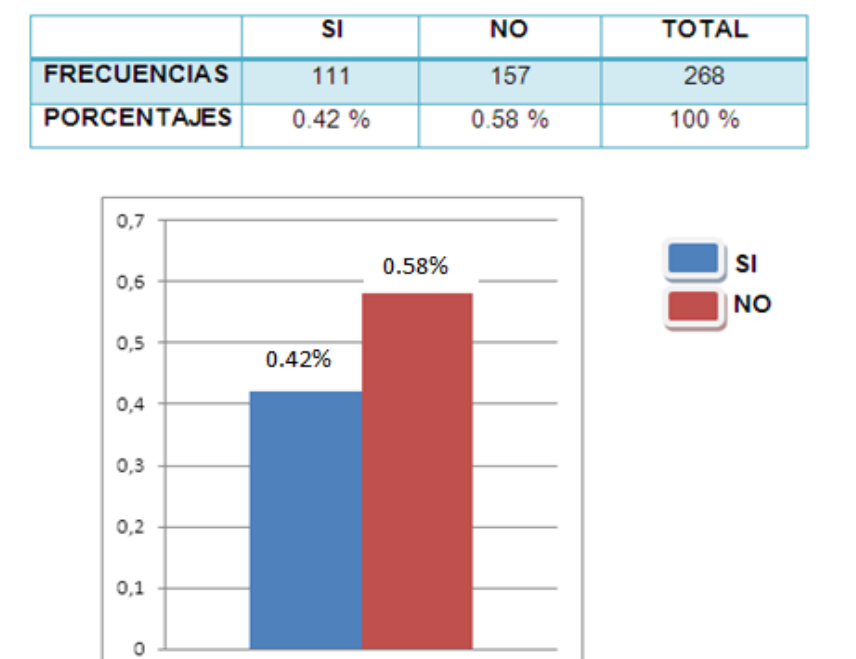

## **Gráfico #2**

# **INTERPRETACIÓN:**

Al realizar el análisis respectivo evidentemente el no estar capacitado fue minoritaria al 42%, puesto que no se brinda la facilidad para estarlo, mientras que el resto de la población opto por el sí reflejado en un 58%.

3) ¿En la unidad educativa que Ud. trabaja utiliza herramientas informáticas para desarrollar y detallar sus actividades diarias?

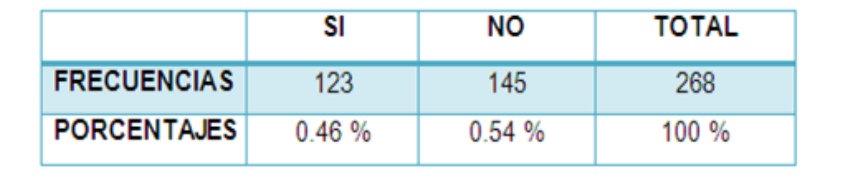

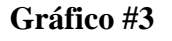

# 0.56 0.54% SI  $0,54$ **NO**  $0,52$  $0.5$ 0,48 0.46% 0,46  $0,44$  $0,42$

## **INTERPRETACIÓN:**

Mayoritariamente la población opto por un 54% referente al que no se cuenta con herramientas informáticas dentro de los establecimientos que laboran para poder detallar sus actividades diarias, mientras que el 46% correspondiente al sí obtuvo la minoría referente a que si cuenta con herramientas para detallar sus actividades.

4) ¿Esta Ud. de acuerdo que los padres de familia tengan acceso a información sobre el comportamiento y rendimiento de sus hijos en la escuela?

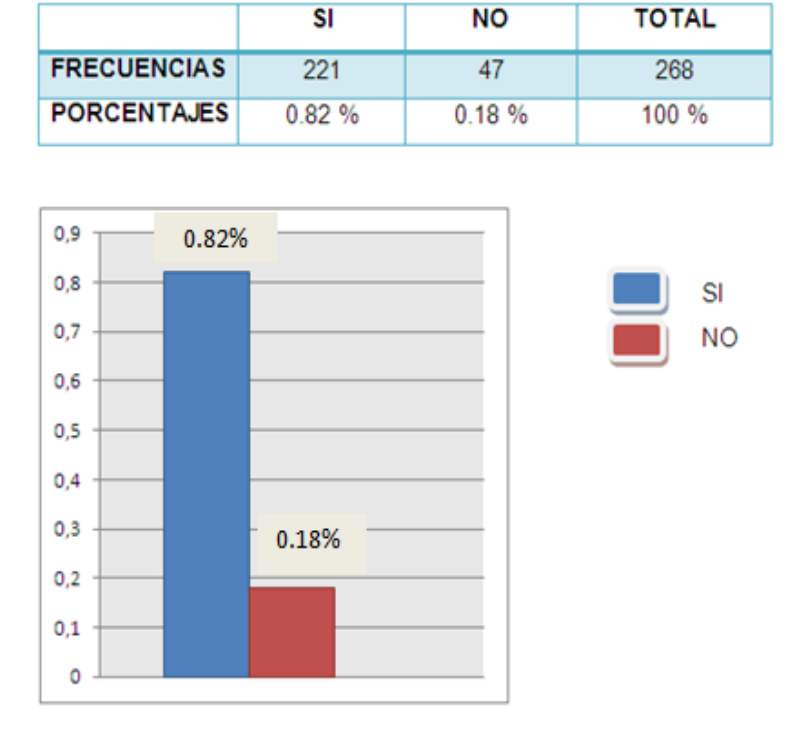

## **Gráfico #4**

# **INTERPRETACIÓN:**

La tendencia reflejada en los datos estadísticos es mayoritariamente al si, que los padres de familia tengan absoluto acceso a información sobre el comportamiento de sus representados en el salón de clases, mientras que un pequeño porcentaje está en desacuerdo en tener información sobre el comportamiento de sus representados.

5) ¿Cree Ud. que el desarrollo de un sistema de comunicación académica sería un medio viable para los padres cuando no pueden asistir a las reuniones de aula?

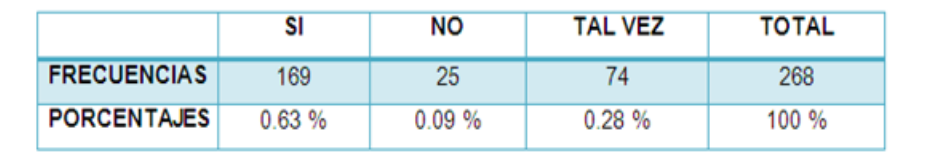

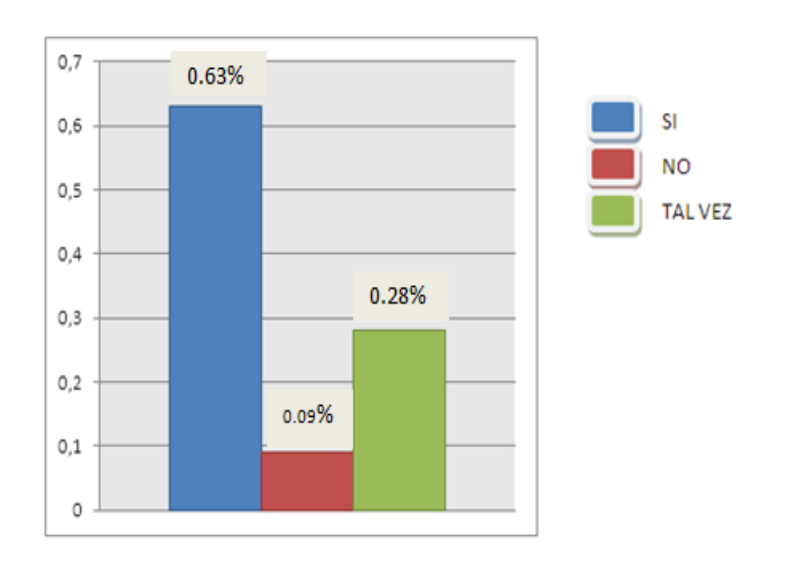

#### **Gráfico #5**

# **INTERPRETACIÓN:**

Los resultados de esta encuesta reflejan que el desarrollo de un sistema de monitoreo y comunicación académica si sería un medio viable para los padres para poder estar al tanto de sus hijos en las actividades escolares. Y el porcentaje respecto al no y tal vez es muy mínimo.

## **3.6 CONCLUSIÓN:**

En base al análisis e interpretación del trabajo investigativo a los docentes y padres de familia de educación básica del Cantón Babahoyo se procedió al análisis e interpretación de los resultados donde se delinearon las siguientes conclusiones.

Según los datos obtenidos en nuestra encuesta realizadas a los autores principales: Docentes y Padres de Familia, se ha podido llegar a la conclusión de que existe una escasa colaboración y comunicación por parte de los padres de familia.

Ya que la mayoría de los padres trabajan en el sector público y se les dificulta participar en todas las actividades que realiza la institución a la que pertenecen sus hijos.

La falta de un sistema de comunicación académica ha causado muchas veces la irregularidad de rendimiento académico en los estudiantes debido a el desconocimiento de parte de los padres de familia de las actividades diarias que realiza su representado en la institución, Implementando nuestro sistema podríamos tener un informe diario y detallado de la conducta de los estudiantes de educación básica del cantón Babahoyo.

Los resultados estadísticos también nos muestran que a muchos Padres de Familia y Docentes si les gustaría que se les haga seguimiento a los proyectos como evidencia que se está trabajando y utilizando cada uno de los conocimientos y recursos que la universidad nos proporciona.

En otras palabras esto quiere decir que es necesario implementar las nuevas tecnologías en cada área académica ya que estas facilitan la obtención de la información de una forma más fácil.

# **3.7 RECOMENDACIÓN:**

Al director distrital de educación del cantón Babahoyo Provincia de Los Ríos, impulse y fomente un sistema que permita el monitoreo y comunicación académica entre docentes y padres de familia de Educación Básica del Cantón Babahoyo, ya que no existe la constante comunicación entre docentes y padres de familia.

Es necesario un sistema que permita el monitoreo y comunicación académica entre padres de familia y docentes de educación básica del cantón Babahoyo, porque de esa manera el padre de familia podrá estar al tanto de las actividades académicas que realiza su representado en el aula.

A cada una de las instituciones tener acceso al sistema a través de internet para poder acceder a la información de una manera más viable para los padres de familia del cantón Babahoyo.

# **CAPITULO IV**

# **4. DESARROLLO TÉCNICO DE LA INVESTIGACIÓN**

## **4.1. INTRODUCCIÓN**

El desarrollo de la tecnología en los últimos años está orientado a la implementación de nuevas aplicaciones educacionales que deben ser probadas, las cuales están ganando popularidad en el mercado y deben cumplir ciertos requerimientos para su correcta operación.

En este capítulo se describen los detalles de implementación, tales como los requerimientos hardware y software utilizados. Más adelante, se especifican las pruebas de operatividad y aceptación del sistema que se realizaron y en la parte final de este capítulo, se exponen en detalle los resultados de los parámetros medidos endichas pruebas.

Este sistema permitirá mejorar la comunicación entre Docentes y Padres de Familia del Cantón Babahoyo.

Cabe recalcar que el nuevo sistema será de mucha útil para los Padres de Familia porque ellos tendrán acceso a información detallada y actualizada de sus Representados.

#### **4.2. OBJETIVO DE LA PROPUESTA**

#### **4.2.1. Objetivo General**

Desarrollar un sistema que permita el monitoreo y la comunicación académica entre docentes y padres de familia de educación básica del cantón Babahoyo.

#### **4.2.2. Objetivos Específicos**

- Identificar y Estudiar teóricamente las bases del monitoreo y la comunicación académica.
- Investigar y analizar las diferentes causas y necesidades**.**
- Consultar con un especialista el buen desarrollo de las posibles soluciones.

## **4.3. MÉTODOS DE DESARROLLO UTILIZADO**

La metodología de desarrollo está basada en el análisis de necesidades y requerimientos. Se desarrolla con técnicas de aplicación Web orientada a objetos en un entorno distribuido.

Finalmente esta metodología es útil para obtener información generalizada y predecir en cierta forma comportamientos futuros.

#### **4.4. ANÁLISIS PREVIO**

Realizamos una encuesta a los docentes y padres de familia del Cantón Babahoyo, cuyos alumnos y representados pertenecen a la educación básica, encontrándonos con las siguientes interrogantes, entre las cuales destaca la falta de información sobre las actividades y comportamiento de sus hijos en las instituciones educativas, él envió de tareas a ser cumplidas por parte del estudiante, el cronograma de actividades a ser desarrollados en el periodo lectivo.

- Registro de autoridades
- Registro de cursos
- Registro de escuela
- Registro de materias
- Registro de alumnos
- Registro de docentes
- Registro de notas
- Registro de avisos
- Registro de noticias
- Los padres tendrán la opción de visualizar
- Realizar comentarios
- Imprimir reportes

## **4.5. DISEÑO**

### **4.5.1. BASE DE DATOS**

## **4.5.1.1. MODELO CONCEPTUAL**

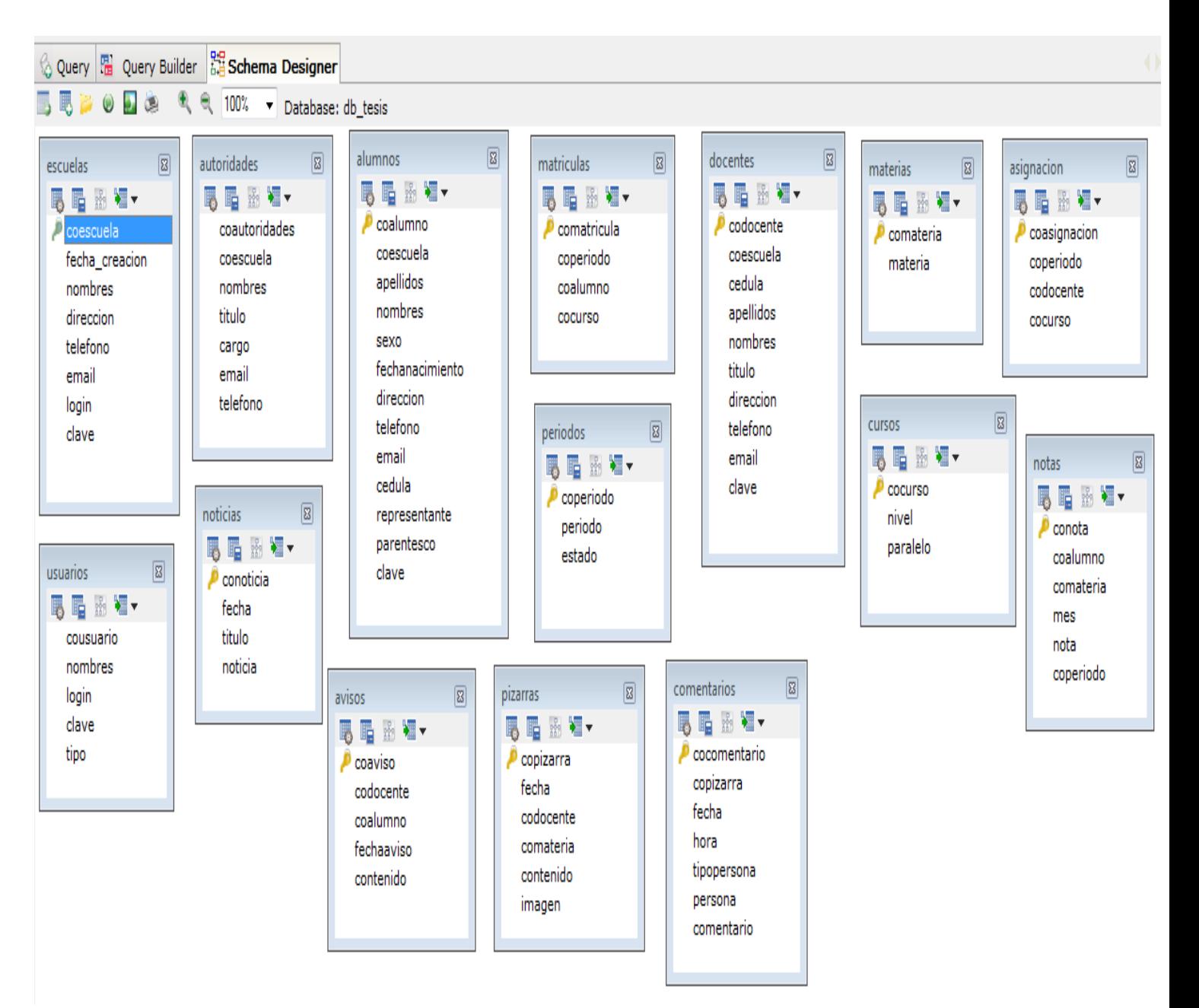

## **4.5.1.2 MODELO FISICO- MODELO ENTIDAD DE RELACION**

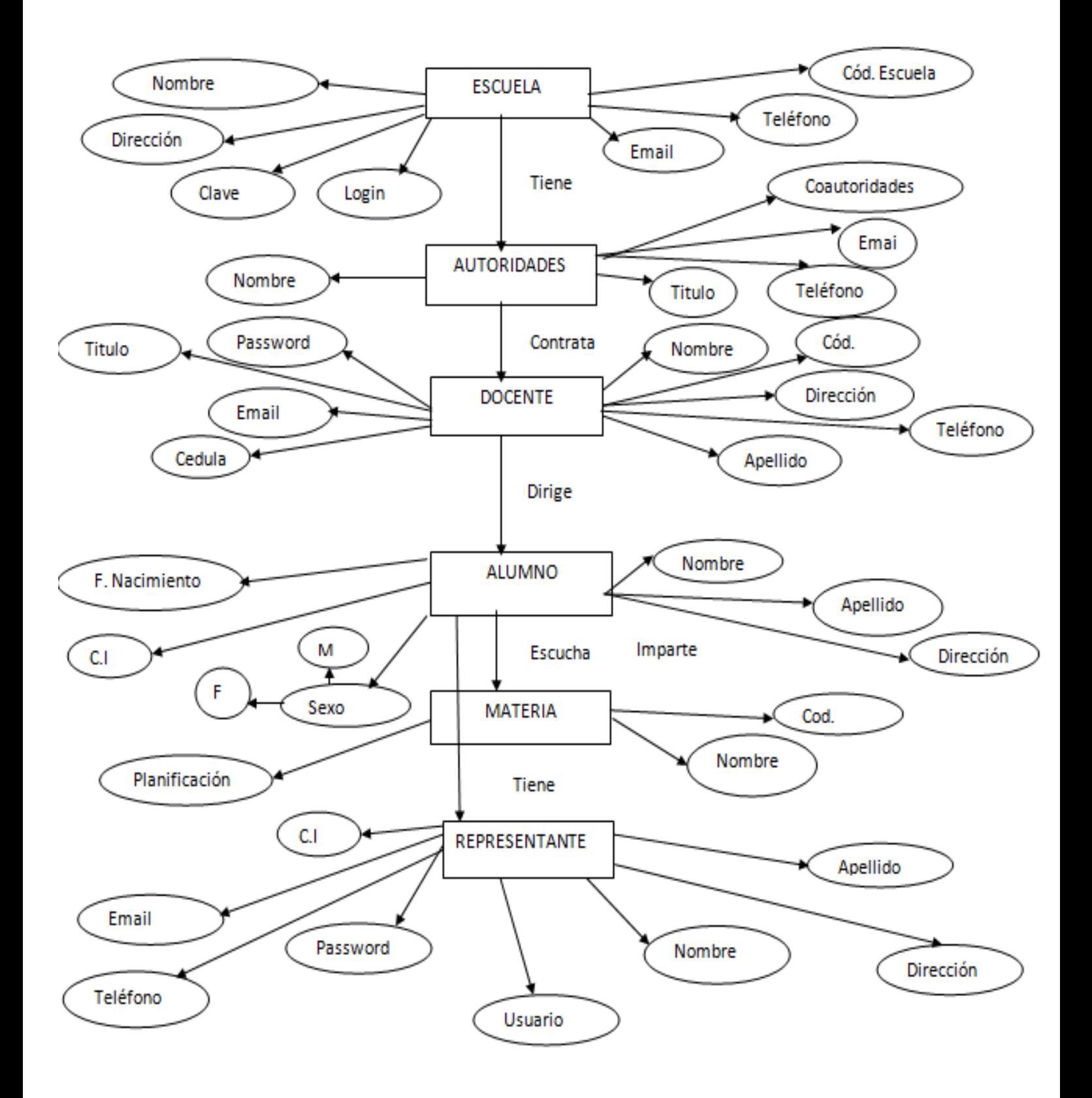

# **4.5.1.3. DICCIONARIO DE DATOS**

#### **TABLA ESCUELAS:**

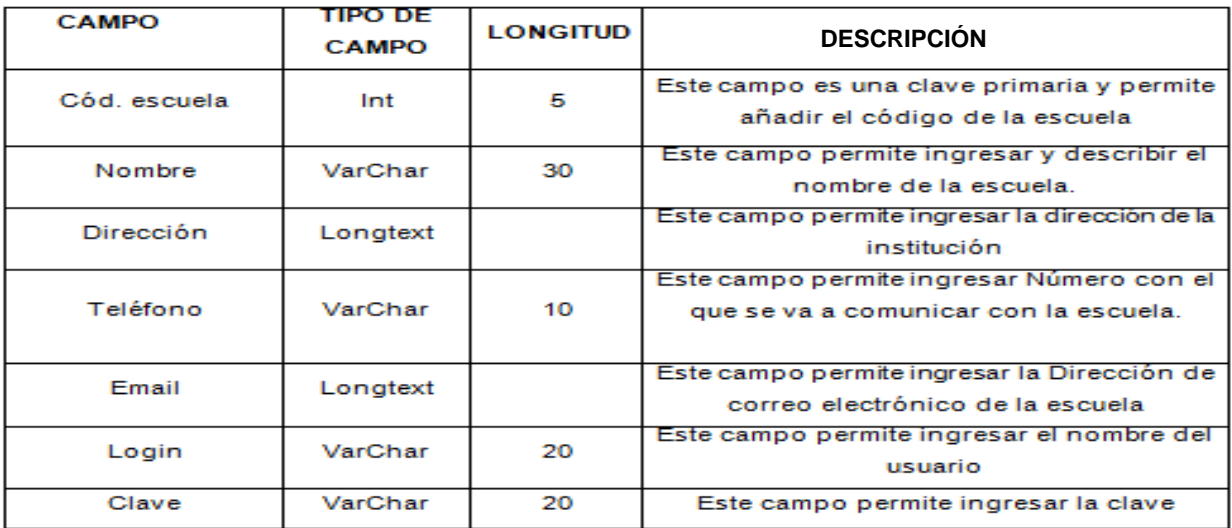

#### **TABLA AUTORIDADES:**

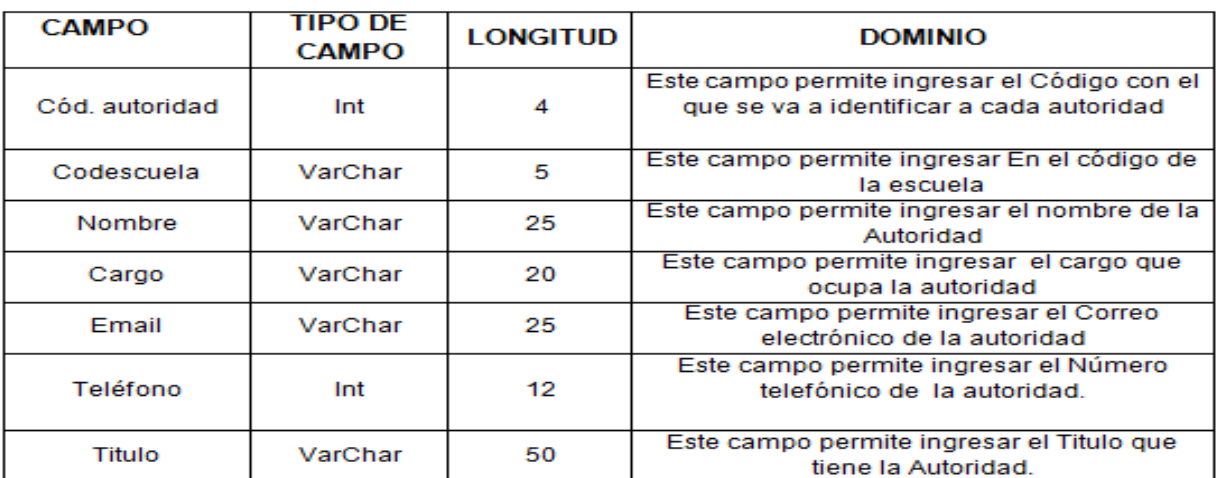

#### **TABLA DOCENTES:**

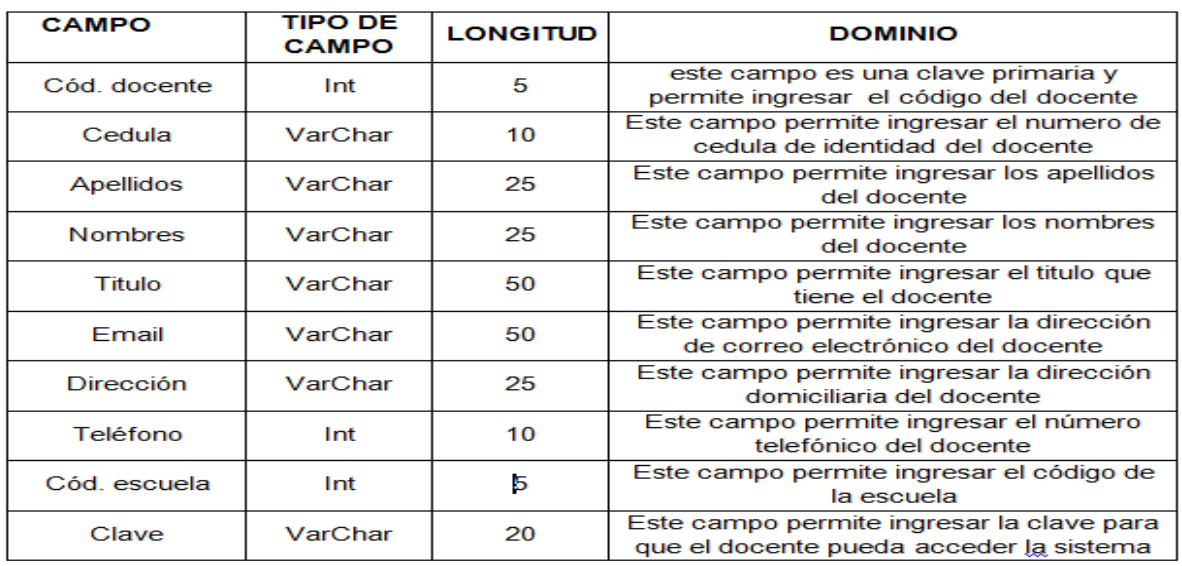

#### **TABLA MATERIAS:**

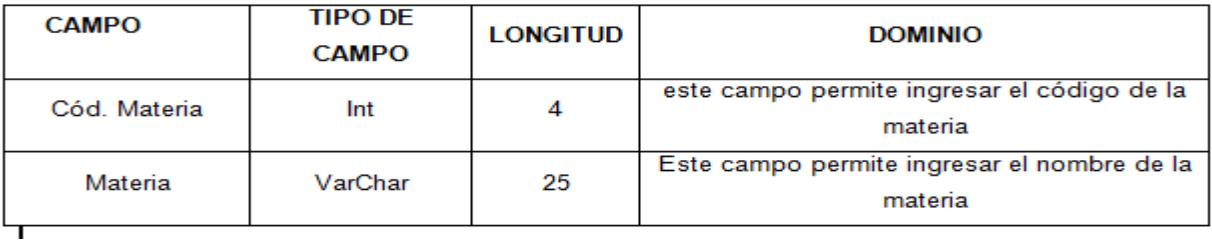

#### **TABLA CURSOS:**

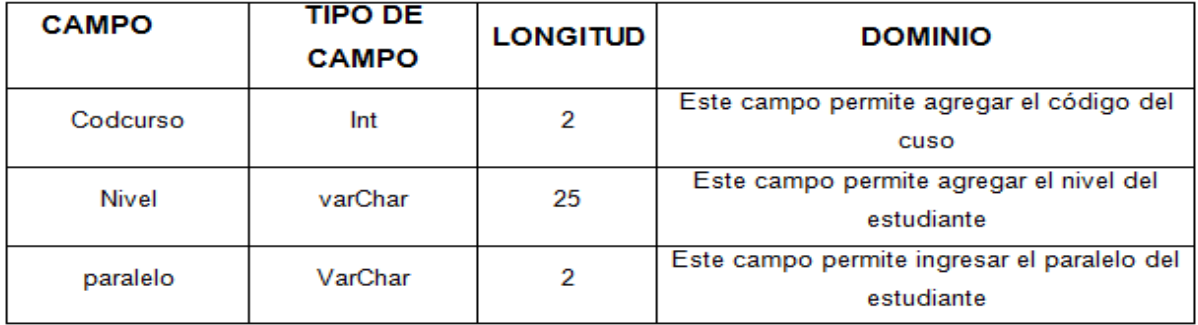

#### **USUARIOS:**

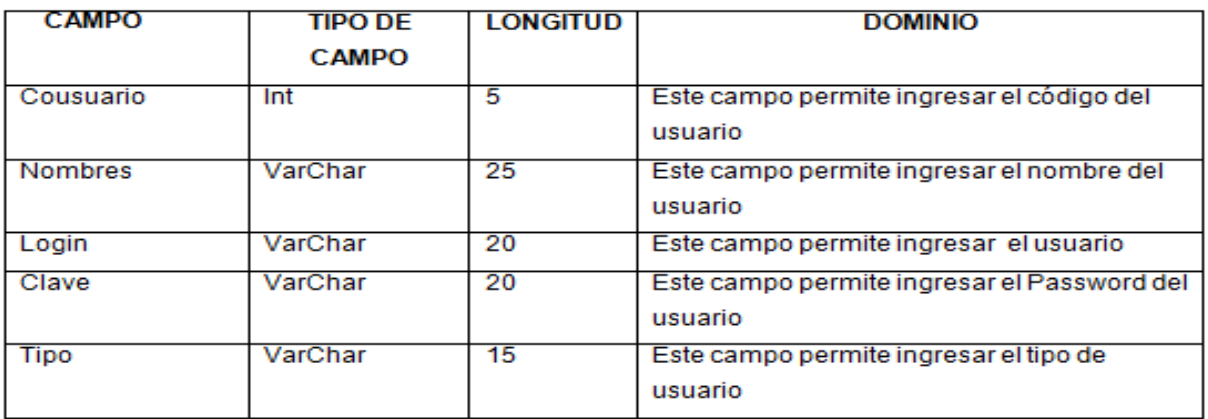

## **TABLA MATRICULAS:**

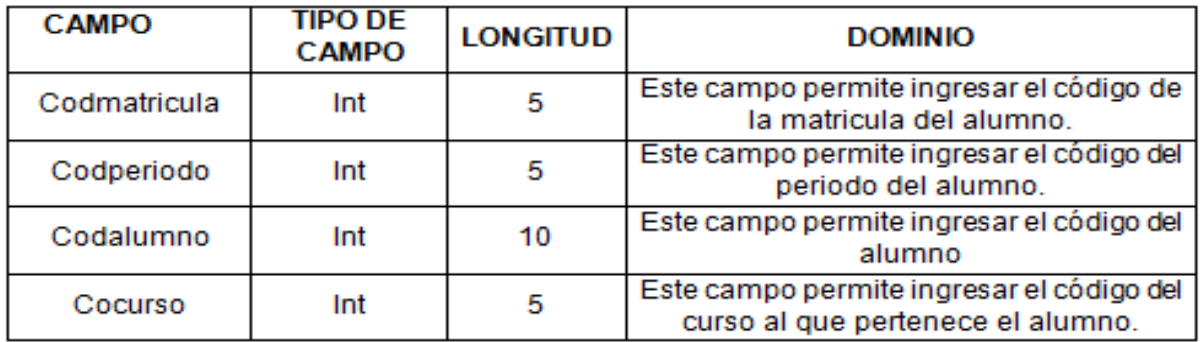

#### **TABLA ALUMNOS:**

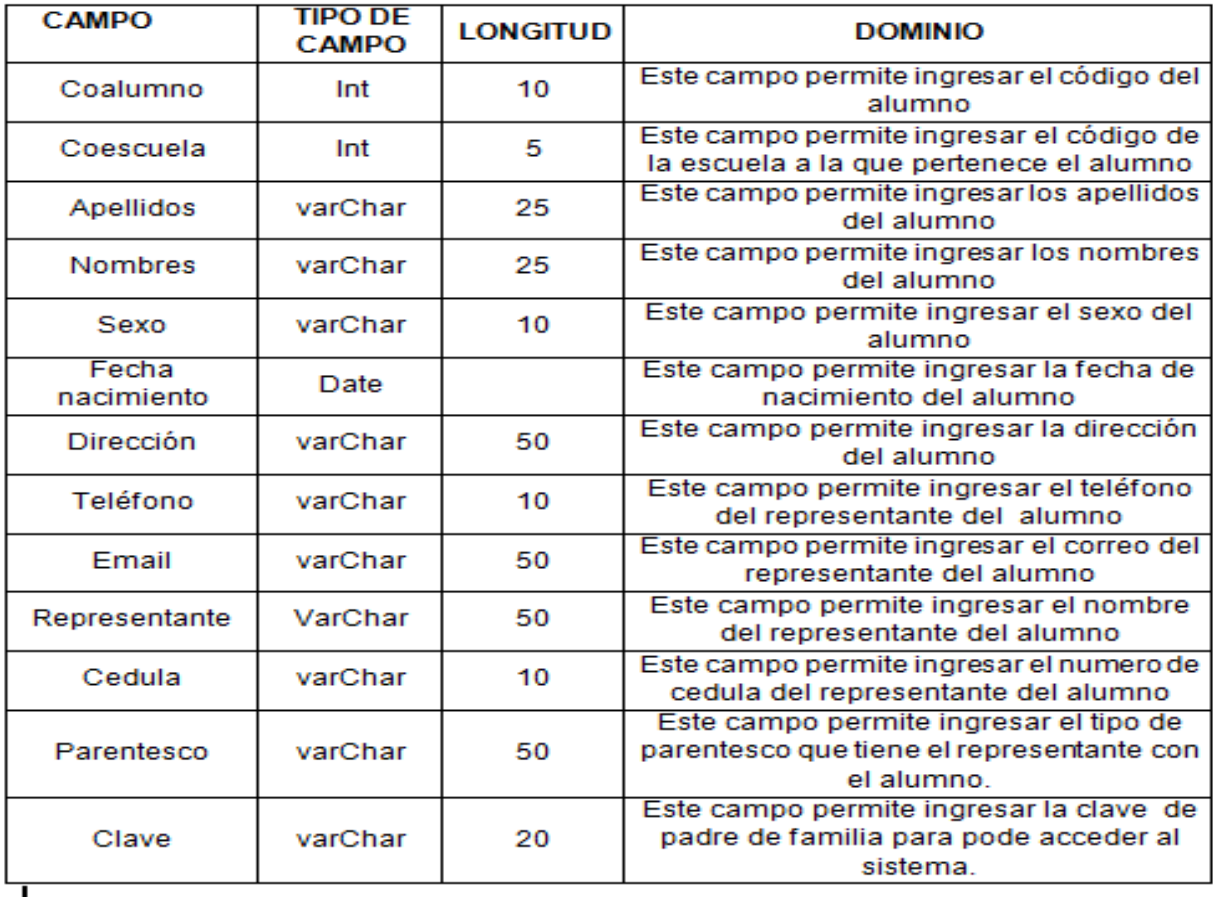

#### **TABLA MATRICULAS:**

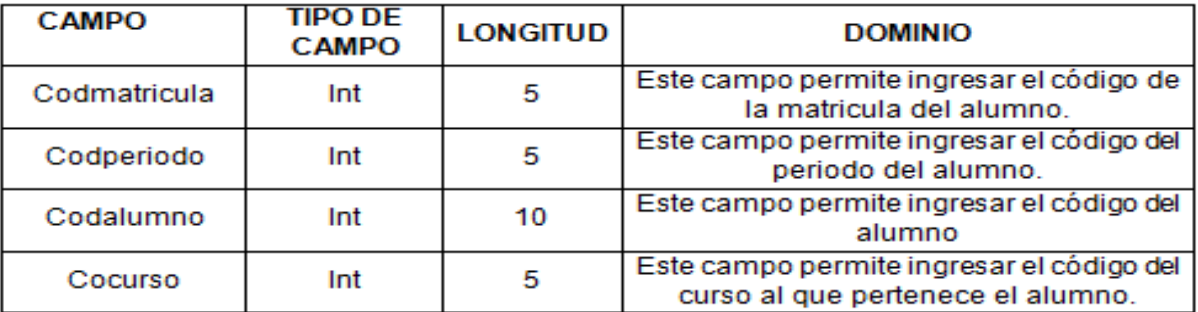

#### **TABLA AVISO:**

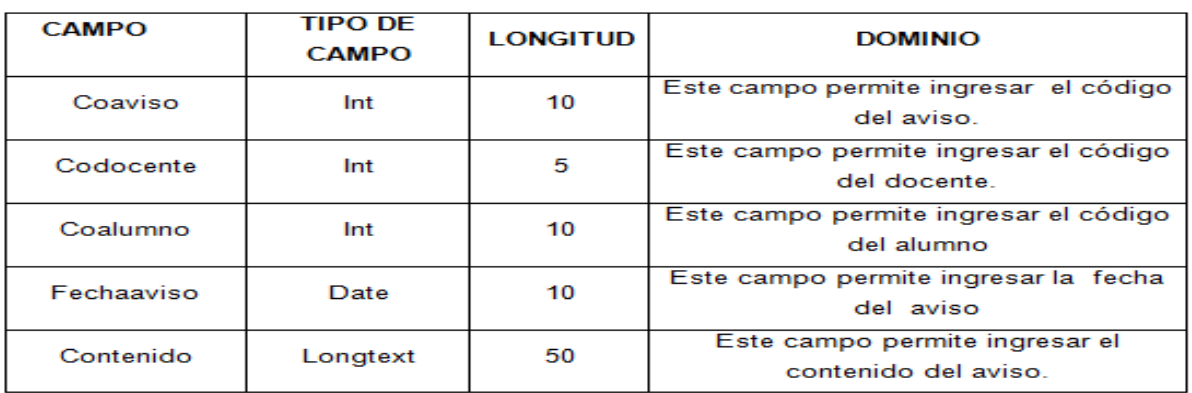

#### **TABLA ASIGNACIONES:**

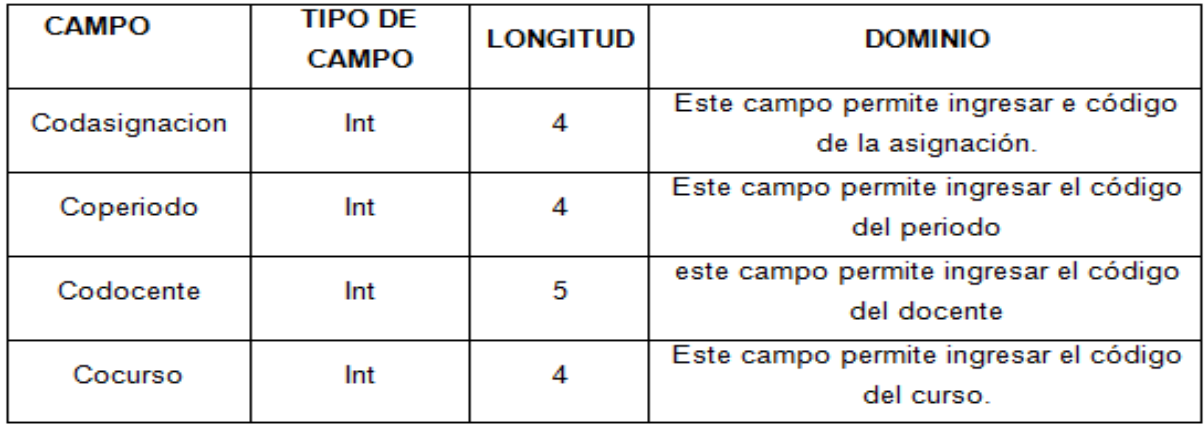

#### **TABLA COMENTARIOS:**

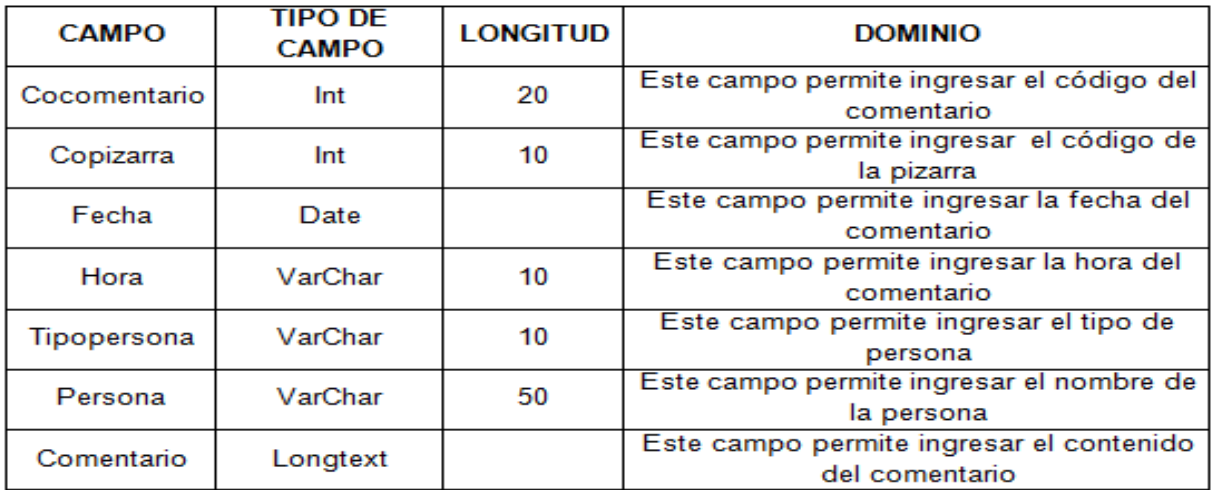

#### **TABLA NOTAS:**

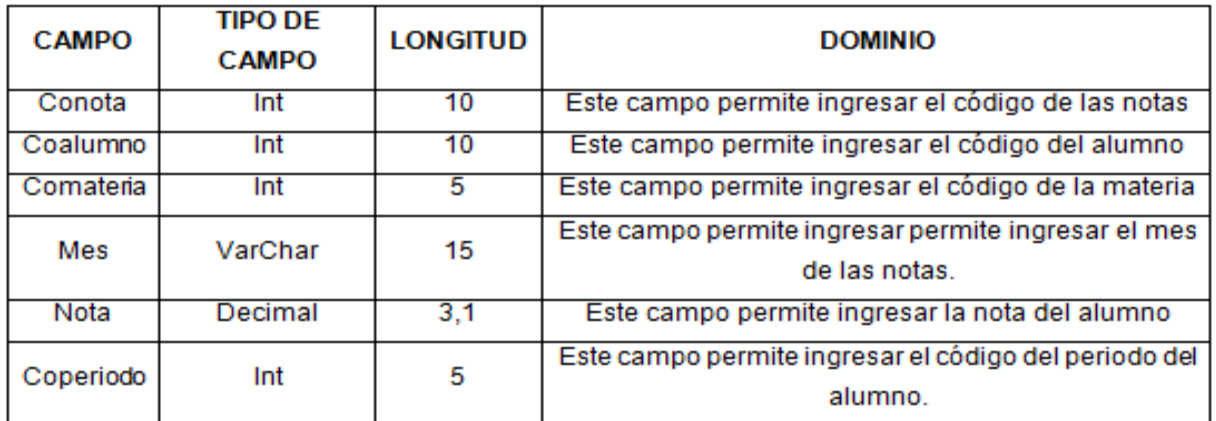

# **TABLA NOTICIAS:**

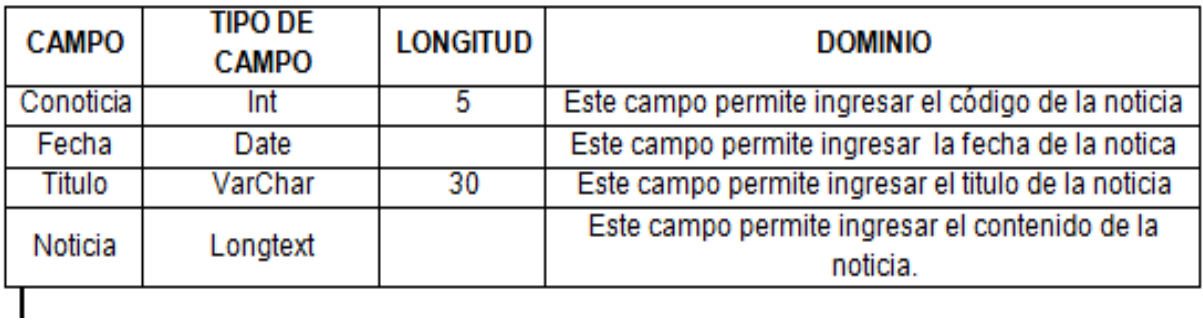

## **TABLA PERIODOS:**

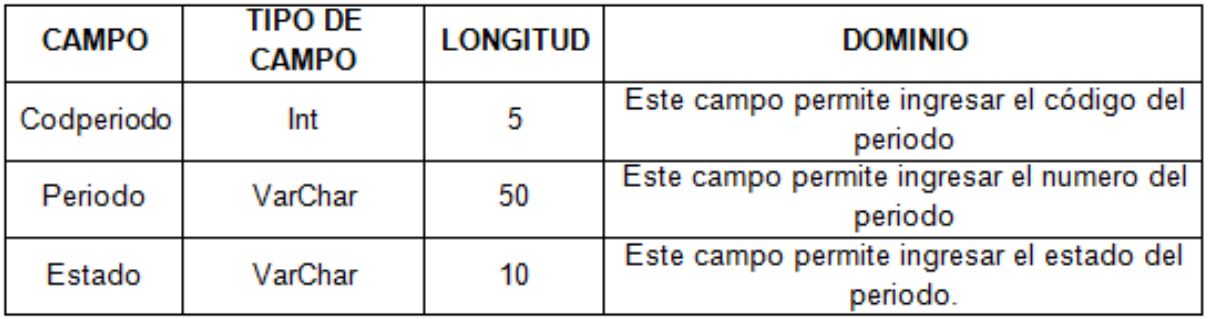

## **TABLA PIZARRAS:**

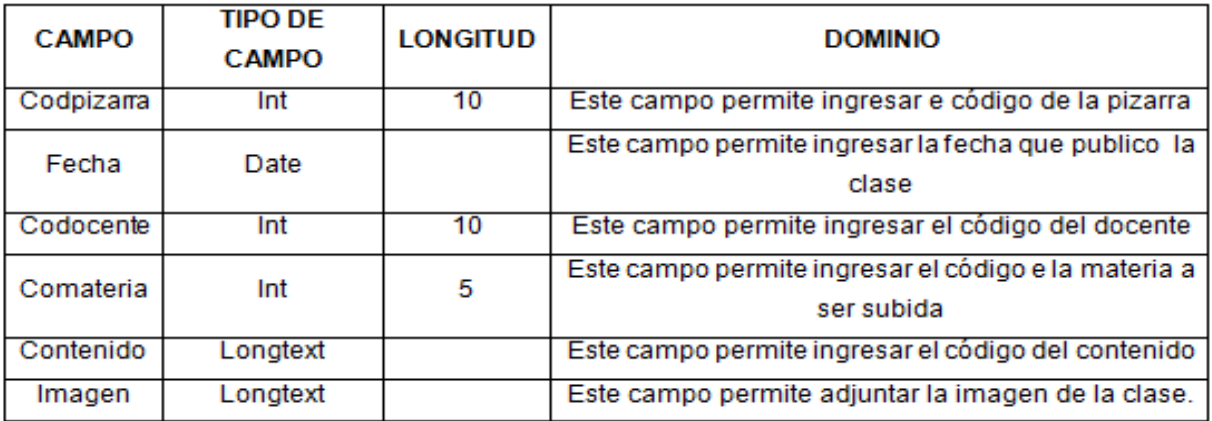

#### **4.5.1.4. Script De La Base De Datos**

CREATE DATABASE `db tesis`; USE `db\_tesis`; CREATE TABLE `alumnos` ( `coalumno` int(10) NOT NULL, `coescuela` int(5) DEFAULT NULL, `apellidos` varchar(25) CHARACTER SET utf8 DEFAULT NULL, `nombres` varchar(25) CHARACTER SET utf8 DEFAULT NULL, `sexo` varchar(20) CHARACTER SET utf8 DEFAULT NULL, `fechanacimiento` date DEFAULT NULL, `direccion` varchar(50) CHARACTER SET utf8 DEFAULT NULL, `telefono` varchar(10) DEFAULT NULL, `email` varchar(50) DEFAULT NULL, `cedula` varchar(10) DEFAULT NULL, `representante` varchar(50) CHARACTER SET utf8 DEFAULT NULL, `parentesco` varchar(10) DEFAULT NULL, `clave` varchar(20) DEFAULT NULL, PRIMARY KEY (`coalumno`) ) ENGINE=InnoDB DEFAULT CHARSET=latin1; CREATE TABLE `asignacion` ( `coasignacion` int (4) NOT NULL, `coperiodo` int(4) DEFAULT NULL, `codocente` int (5) DEFAULT NULL,

`cocurso` int(4) DEFAULT NULL,

PRIMARY KEY (`coasignacion`)

) ENGINE=InnoDB DEFAULT CHARSET=latin1;

CREATE TABLE `autoridades` (

`coautoridades` int(4) DEFAULT NULL,

 `coescuela` varchar (5) CHARACTER SET utf8 DEFAULT NULL, `nombres` varchar(25) CHARACTER SET utf8 DEFAULT NULL, `titulo` varchar (50) CHARACTER SET utf8 DEFAULT NULL, `cargo` varchar(20) CHARACTER SET utf8 DEFAULT NULL, `email` varchar (25) CHARACTER SET utf8 DEFAULT NULL, `telefono` int (10) DEFAULT NULL

) ENGINE=InnoDB DEFAULT CHARSET=latin1;

CREATE TABLE `avisos` (

`coaviso` int (10) NOT NULL,

`codocente` int(5) DEFAULT NULL,

`coalumno` int (10) DEFAULT NULL,

`fechaaviso` date DEFAULT NULL,

`contenido` longtext,

PRIMARY KEY (`coaviso`)

) ENGINE=InnoDB DEFAULT CHARSET=latin1;

CREATE TABLE `comentarios` (

`cocomentario` int(20) NOT NULL,

`copizarra` int(10) DEFAULT NULL,

102

`email` varchar(50) DEFAULT NULL,

 `cedula` varchar(10) DEFAULT NULL, `apellidos` varchar(25) CHARACTER SET utf8 DEFAULT NULL, `nombres` varchar(25) CHARACTER SET utf8 DEFAULT NULL, `titulo` varchar(50) CHARACTER SET utf8 DEFAULT NULL, `direccion` varchar(25) CHARACTER SET utf8 DEFAULT NULL, `telefono` int(10) DEFAULT NULL,

`coescuela` int(5) DEFAULT NULL,

`codocente` int(5) NOT NULL,

CREATE TABLE `docentes` (

) ENGINE=InnoDB DEFAULT CHARSET=latin1;

PRIMARY KEY (`cocurso`)

`paralelo` varchar(2) CHARACTER SET utf8 DEFAULT NULL,

`nivel` varchar(25) CHARACTER SET utf8 DEFAULT NULL,

CREATE TABLE `cursos` (

PRIMARY KEY (`cocomentario`)

`cocurso` int(2) NOT NULL,

`comentario` longtext,

`persona` varchar (50) DEFAULT NULL,

) ENGINE=MyISAM DEFAULT CHARSET=latin1;

`tipopersona` varchar (10) DEFAULT NULL,

`hora` varchar(10) DEFAULT NULL,

`fecha` date DEFAULT NULL,

103

 `login` varchar(20) DEFAULT NULL, `clave` varchar(20) DEFAULT NULL, PRIMARY KEY (`coescuela`) ) ENGINE=InnoDB DEFAULT CHARSET=latin1; CREATE TABLE `materias` ( `comateria` int(4) NOT NULL, PRIMARY KEY (`comateria`) ) ENGINE=InnoDB DEFAULT CHARSET=latin1; CREATE TABLE `matriculas` ( `comatricula` int(5) NOT NULL, `coperiodo` int(5) DEFAULT NULL, `coalumno` int(10) DEFAULT NULL, `cocurso` int(5) DEFAULT NULL,

`email` longtext,

`direccion` longtext,

`nombres` varchar(30) CHARACTER SET utf8 DEFAULT NULL,

104

`materia` varchar(25) CHARACTER SET utf8 DEFAULT NULL,

`coescuela` int(5) NOT NULL,

`telefono` varchar(10) DEFAULT NULL,

) ENGINE=InnoDB DEFAULT CHARSET=latin1;

PRIMARY KEY (`codocente`)

CREATE TABLE `escuelas` (

`clave` varchar(20) DEFAULT NULL,

CREATE TABLE `periodos` (

) ENGINE=MyISAM DEFAULT CHARSET=latin1;

PRIMARY KEY (`conoticia`)

`noticia` longtext,

`titulo` varchar(30) DEFAULT NULL,

`fecha` date DEFAULT NULL,

`conoticia` int(5) NOT NULL,

CREATE TABLE `noticias` (

)ENGINE=InnoDB DEFAULT CHARSET=latin1;

PRIMARY KEY (`conota`)

`coperiodo` int(5) DEFAULT NULL,

`nota` decimal(3,1) DEFAULT NULL,

`mes` varchar(15) DEFAULT NULL,

`comateria` int(5) DEFAULT NULL,

`coalumno` int(10) DEFAULT NULL,

`conota` int(10) NOT NULL,

CREATE TABLE `notas` (

) ENGINE=InnoDB DEFAULT CHARSET=latin1;

PRIMARY KEY (`comatricula`)

 `tallacamisa` varchar(2) CHARACTER SET utf8 DEFAULT NULL, `tallapantalon` varchar(2) CHARACTER SET utf8 DEFAULT NULL, `tallablusa` varchar(2) CHARACTER SET utf8 DEFAULT NULL, `tallashort` varchar(2) CHARACTER SET utf8 DEFAULT NULL,

106

) ENGINE=InnoDB DEFAULT CHARSET=latin1;

`tipo` varchar(15) DEFAULT NULL

`clave` varchar(20) CHARACTER SET utf8 DEFAULT NULL,

`login` varchar(20) DEFAULT NULL,

`nombres` varchar(25) CHARACTER SET utf8 DEFAULT NULL,

`cousuario` int(4) DEFAULT NULL,

CREATE TABLE `usuarios` (

) ENGINE=MyISAM DEFAULT CHARSET=latin1;

PRIMARY KEY (`copizarra`)

`imagen` longtext,

`contenido` longtext,

`comateria` int(5) DEFAULT NULL,

`codocente` int(10) DEFAULT NULL,

`fecha` date DEFAULT NULL,

`copizarra` int(10) NOT NULL,

CREATE TABLE `pizarras` (

) ENGINE=MyISAM DEFAULT CHARSET=latin1;

PRIMARY KEY (`coperiodo`)

`estado` varchar(10) DEFAULT NULL,

`periodo` varchar(50) DEFAULT NULL,

`coperiodo` int(5) NOT NULL,

## **4.6. DIAGRAMA DE CASO DE USOS**

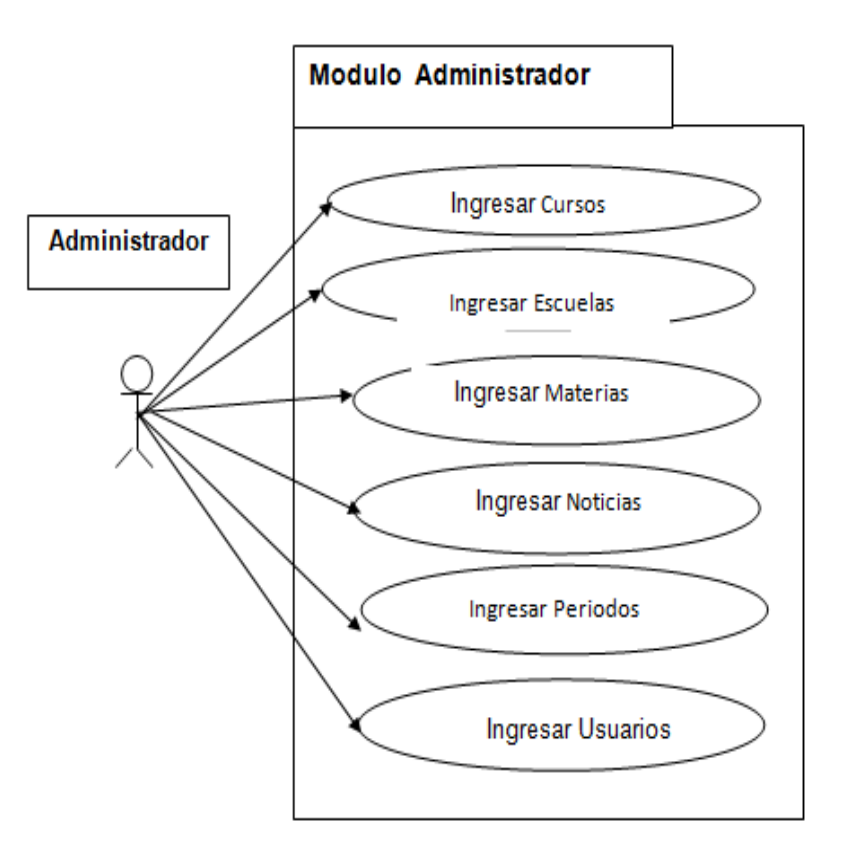

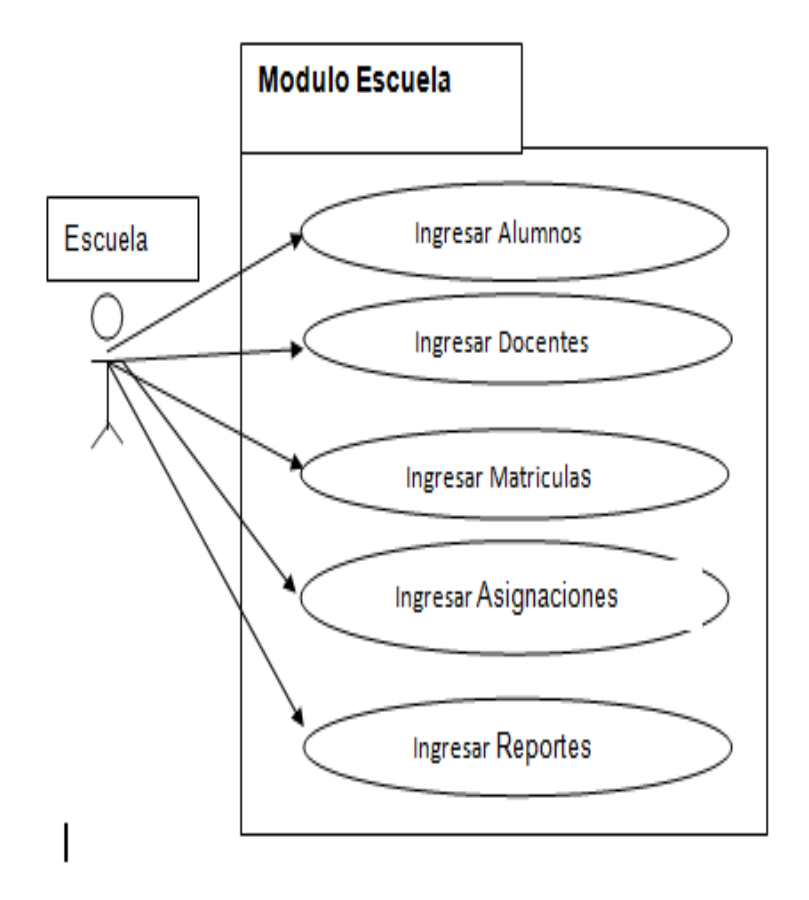

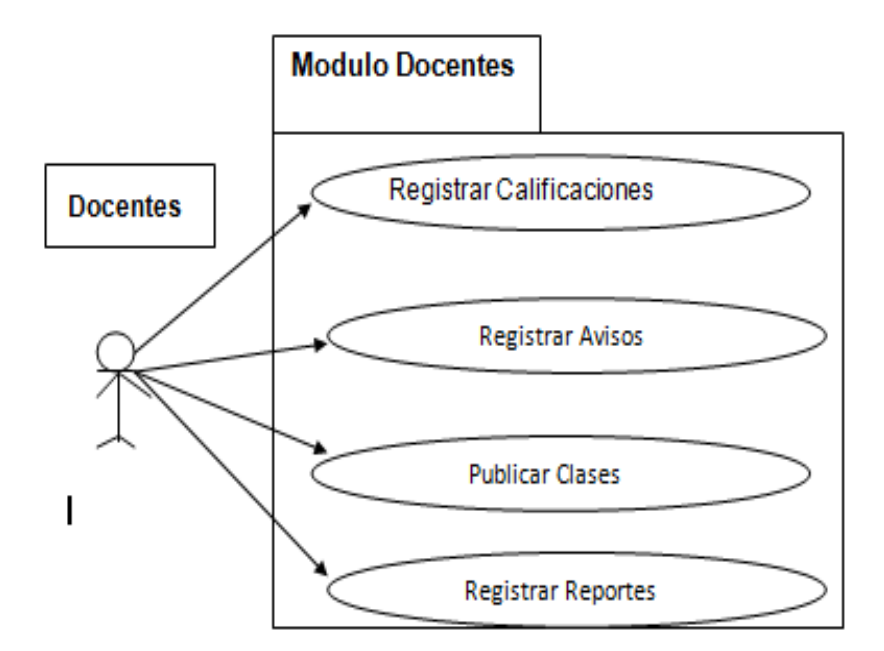

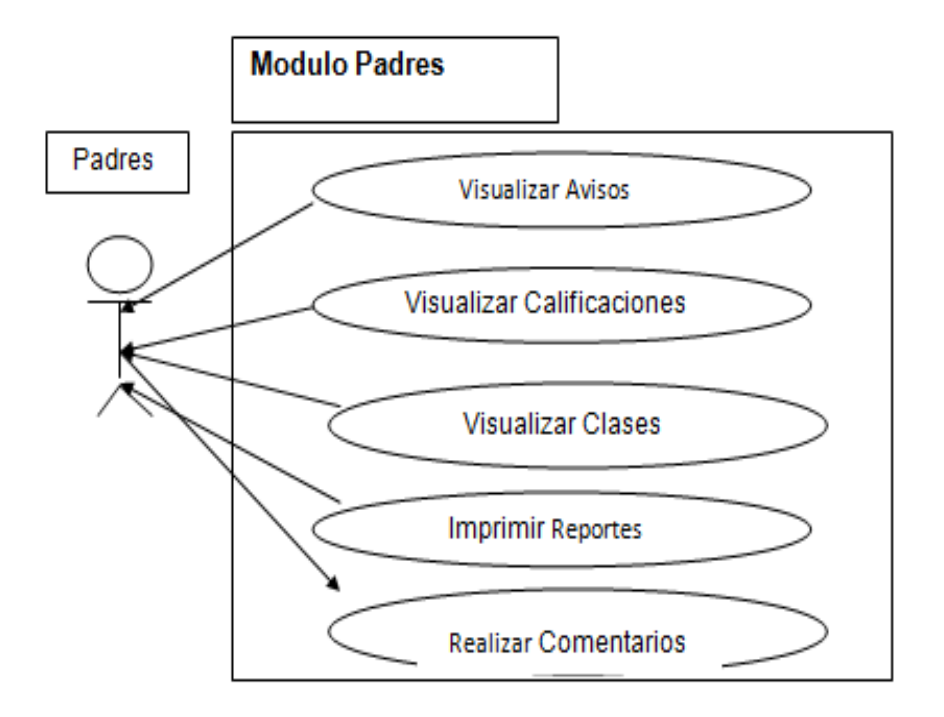
### **4.7 DIAGRAMA DE ACTIVIDADES**

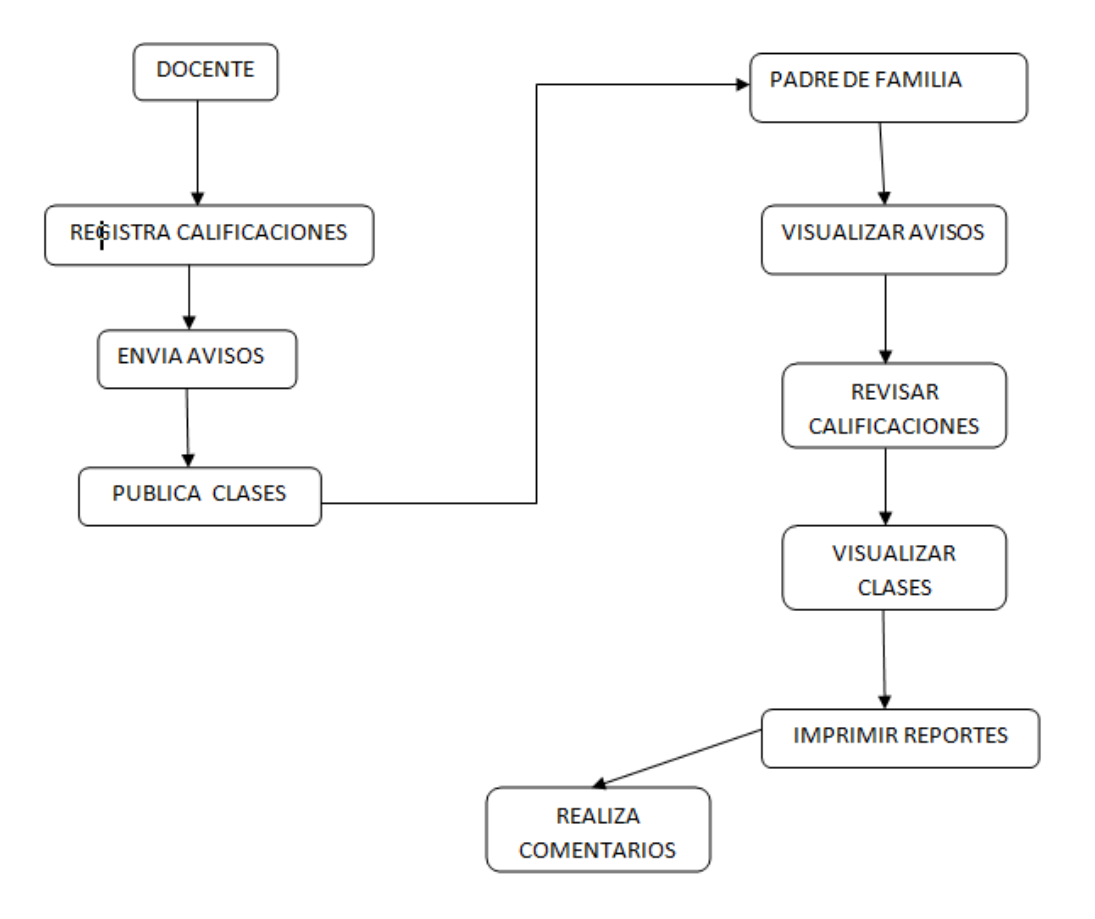

### **4.8 Diseño de Interfaces**

### **Resolución de la pantalla**

Se utilizó 1360 x 768 centrada en el navegador, pero el sistema es adaptable para cualquier resolución de pantalla.

### **INTERFAZ DE ACCESO AL SISTEMA**

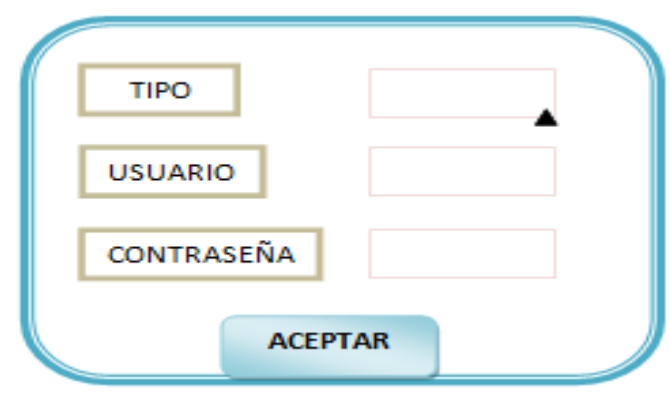

Este formulario tiene 3 cajas de texto, la primera para el tipo de USUARIO , la segunda para el nombre del USUARIO, la tercera para la CONTRASEÑA y el botón ACEPTAR para la autenticación.

### **INTERFAZ DE ADMINISTRADOR**

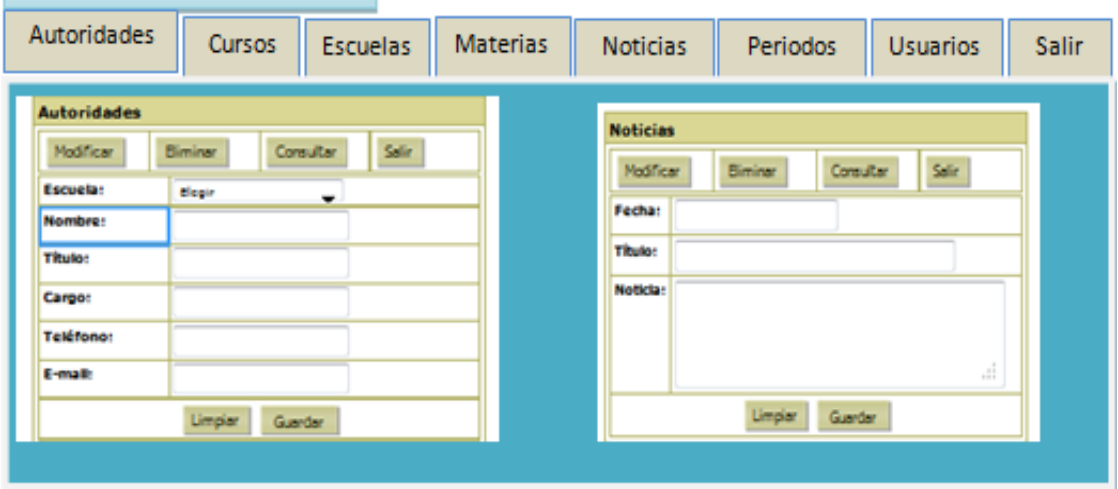

Este formulario tiene varias opciones, donde el administrador puede ingresar datos, para ser visualizados

### **INTERFAZ DEL DOCENTE**

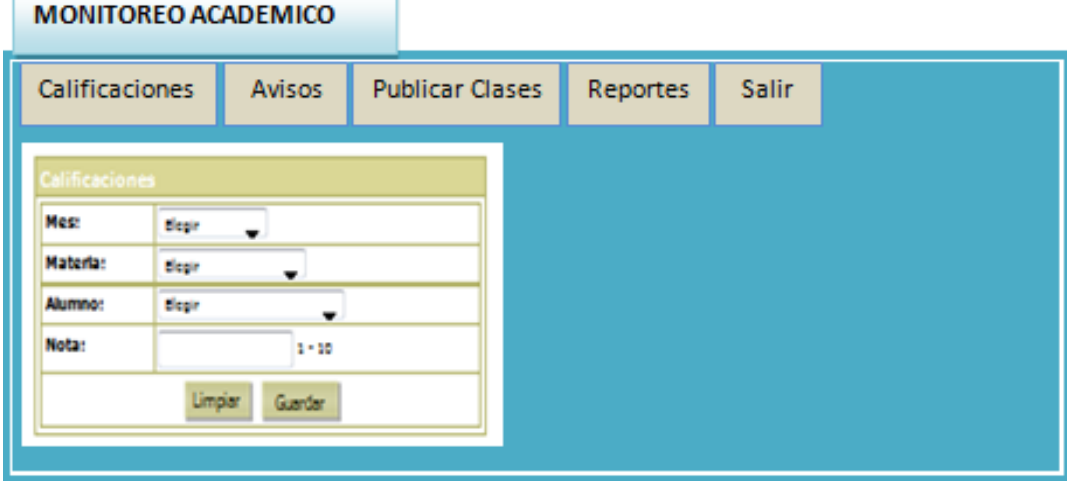

Este formulario tiene varias opciones, donde el docente puede ingresar datos, para que el padre de familia pueda visualizar.

# **DISEÑO DE FORMULARIOS**

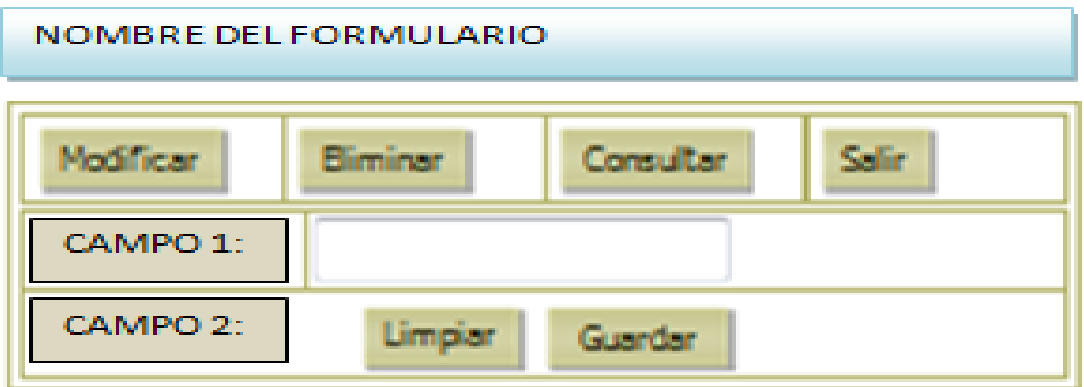

Este formulario tiene varios botones, con lo que se podrá modificar, eliminar, consultar, limpiar y guardar los datos ingresados en este formulario.

# **4.9 DISEÑO DE SALIDAS**

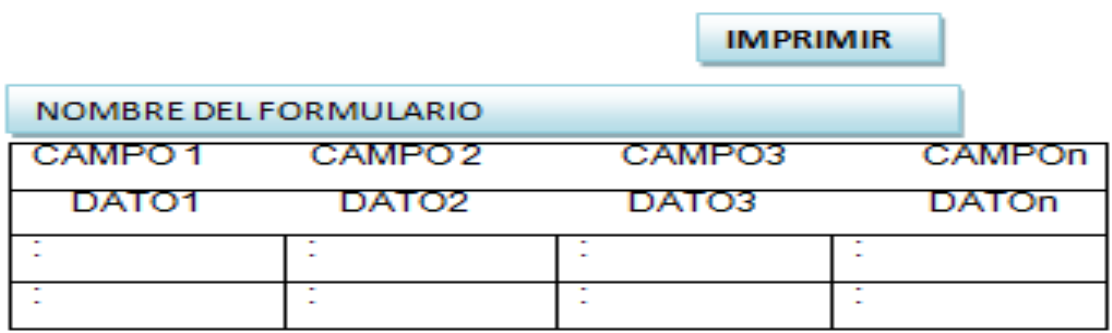

### **4.10 DESARROLLO**

### **4.10.1 PRUEBAS**

Este sistema ha sido probado por el personal encargado de Desarrollarlo

Se lo probó utilizando como servidor una computadora con las siguientes características:

- Memoria de 4 GB de RAM
- Procesador Intel Corei5
- Disco duro de 500 GB

### **4.10.2 IMPLEMENTACIÓN**

## **4.10.2.1 REQUERIMIENTOS DE HARDWARE**

Procesador Intel Corei5

Memoria RAM 4GB

Espacio disponible en disco duro 500 GB

### **4.10.2.2. REQUERIMIENTOS DE SOFTWARE**

Microsoft windows 7 (version 64 bits)

Internet Mozilla Firefox

SQLyog Enterprise

PHP

# **4.10.2.3. PROCESO DE INSTALACIÓN**

## **Instalación Del Wamp**

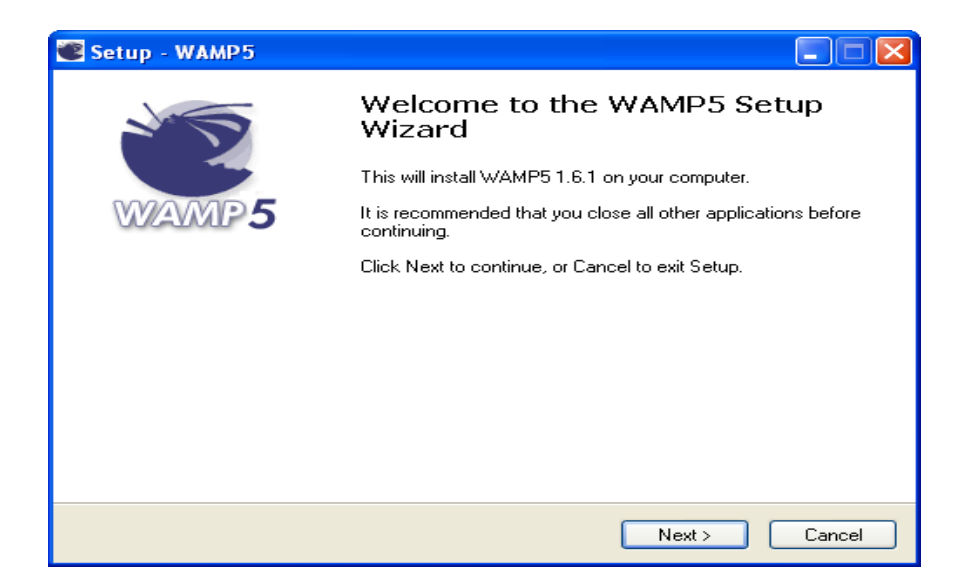

### **1.-** Presione **Next**

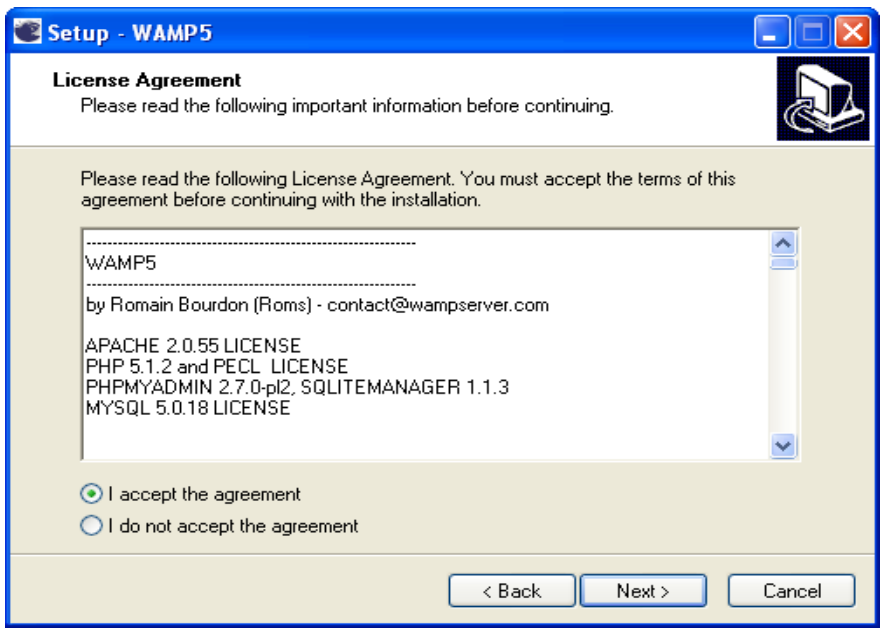

**2.-** Seleccione la primera opción y luego **presione Next.**

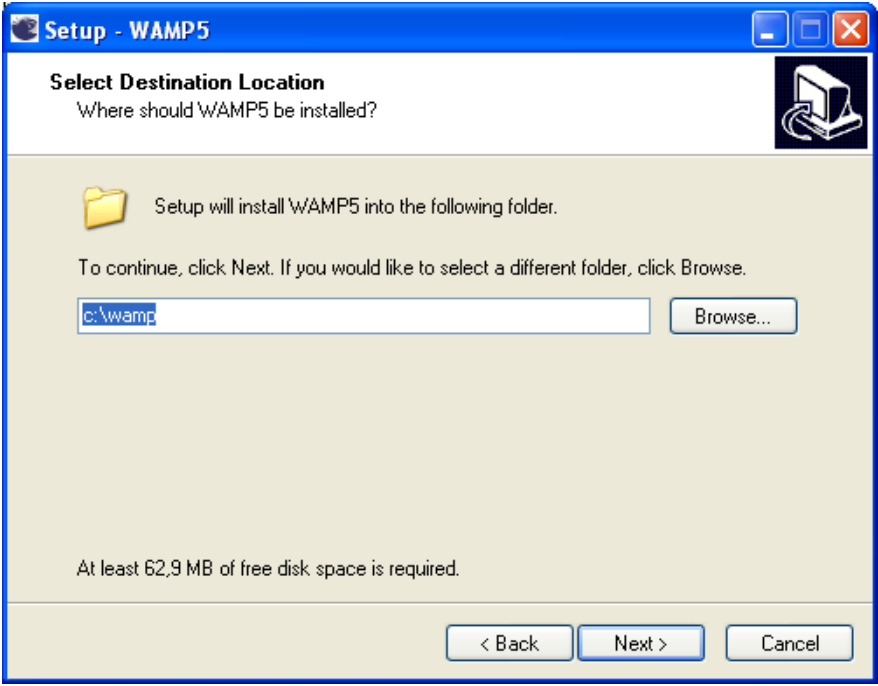

**3.-** Presione Next

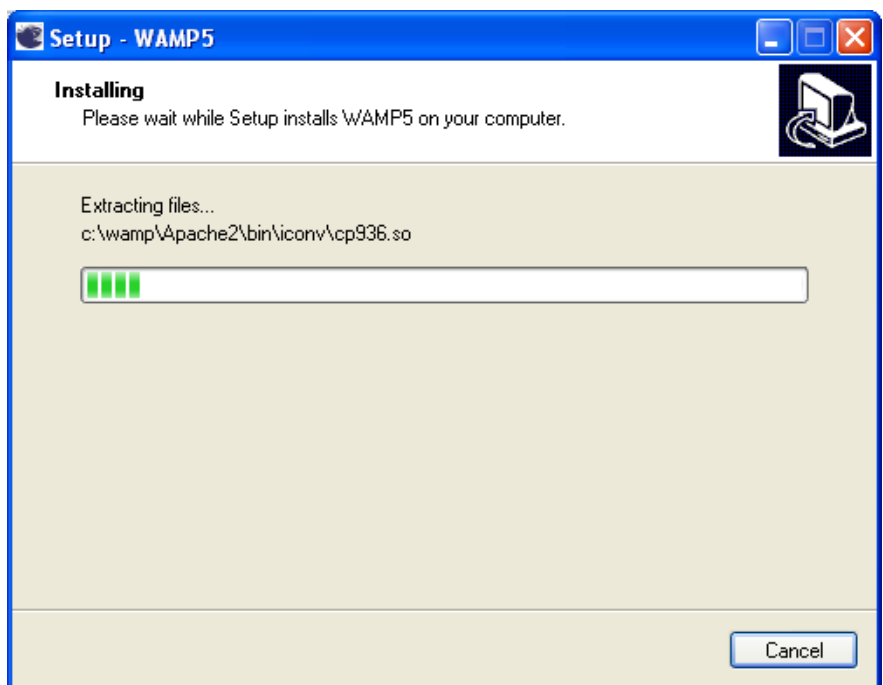

**4.-** Luego se mostrará esta pantalla de instalación.

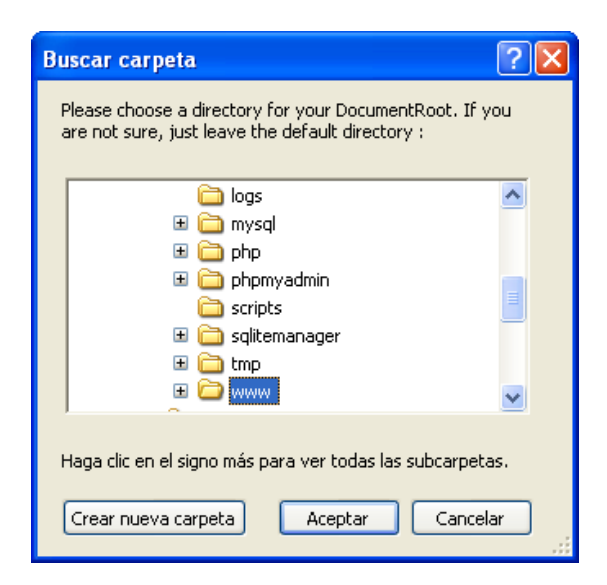

### **5.-** Presione Aceptar

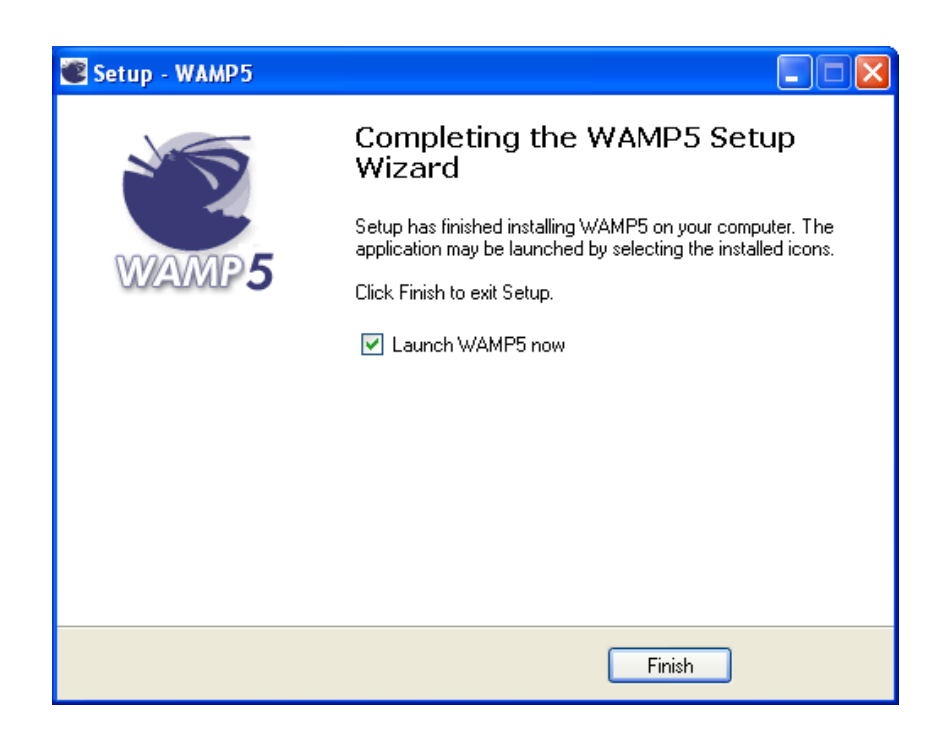

**6.-** Por último presione **Finish**

## **Instalación del programa SQLyog**

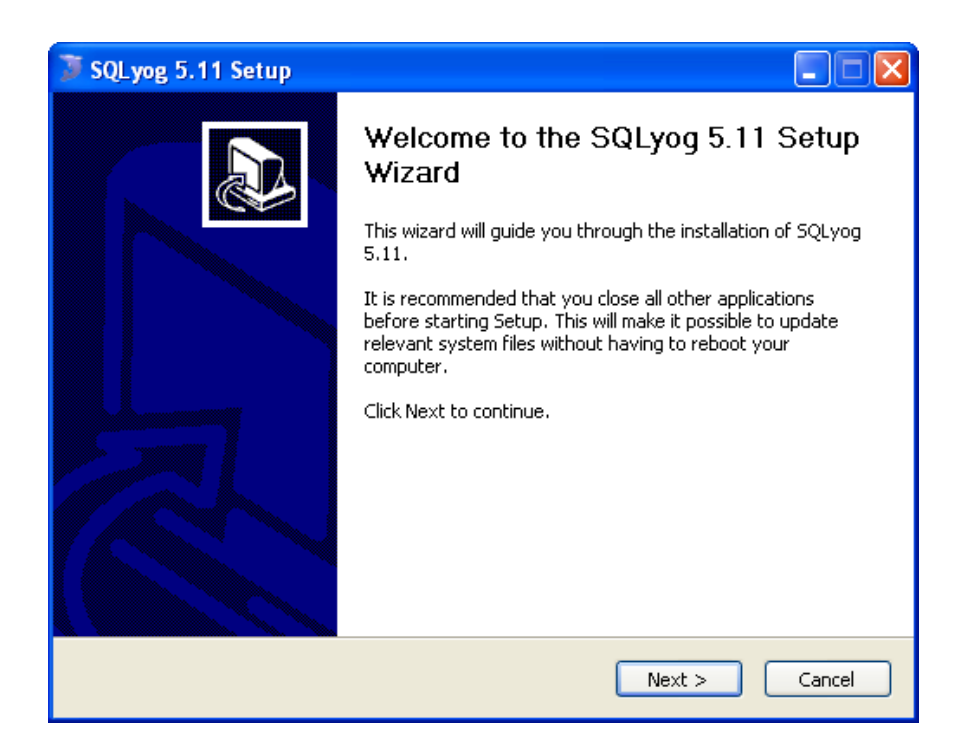

## **1.-** Presione **Next**

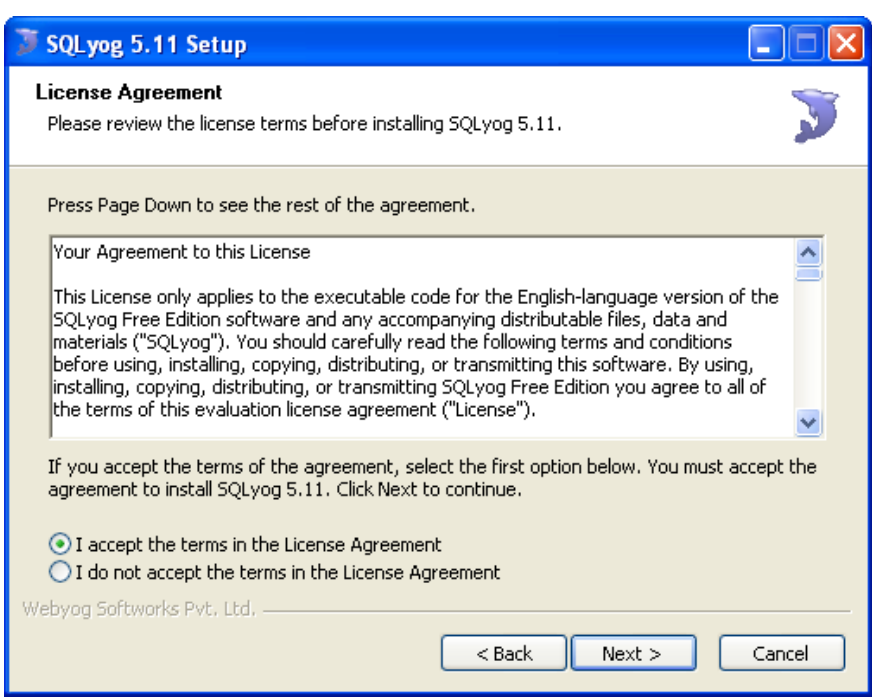

**2.-** Seleccione la primera opción y luego presione **Next**

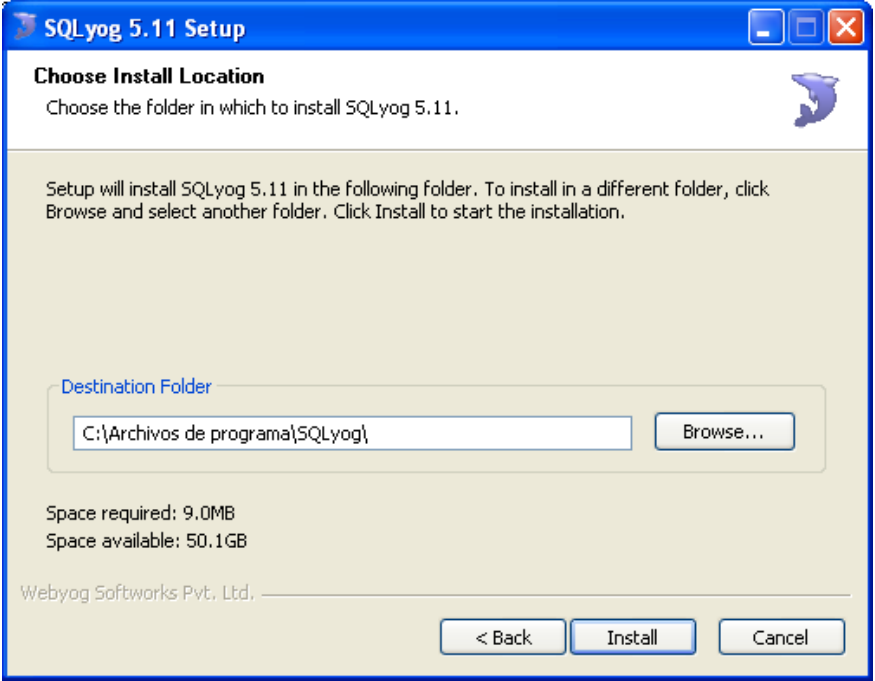

## **3.-** Presione Install

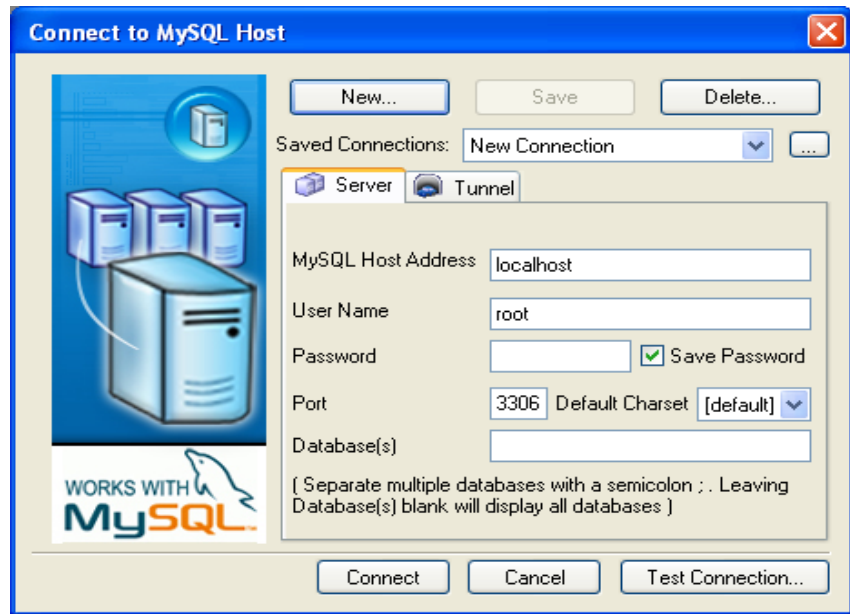

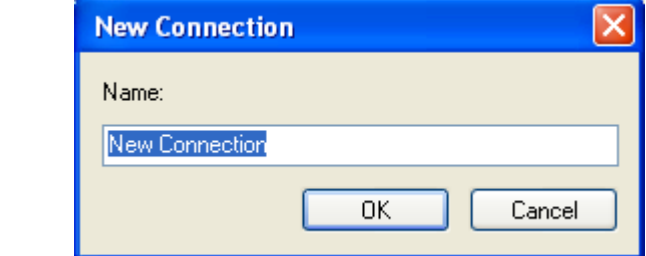

### **4.10.2.4. SEGURIDADES**

**Servidor:** El servidor estará bien protegido en lo que respecta a la seguridad.

**Base de datos:** SQLyog que es el gestor a utilizar está protegido el usuario root con contraseña.

Sistema: Para poder ingresar al sistema, tendrá que tener una cuenta de acceso, sea para administrador o invitado.

#### **4.11 CONCLUSIONES Y RECOMENDACIONES**

#### **4.11.1 Conclusiones**

-La investigación demuestra que la escasa colaboración que los padres de familia brindan a la escuela y especialmente a sus hijos son un determinante del bajo rendimiento y comportamiento de sus hijos.

- En ocasiones los padres mantienen una idea errónea de que la escuela es para que sus hijos sean educados por los profesores, dejando a un lado el papel de padres.

- Los padres también deben de involucrarse con la educación de sus pequeños; esto permitiría un trabajo en conjunto entre escuela y familia para que el niño mantenga un comportamiento académico satisfactorio.

- Por la ocupación laboral de los padres de familia no pueden cumplir con la ayuda oportuna y eficiente en el quehacer educativo de sus hijos, dejando de asistir a las reuniones del aula.

-Hoy en día la Tecnología es un factor importante para instituciones educativas, la misma que está adquiriendo mayor fuerza, por lo que nos vimos en la necesidad de desarrollar un Sistema de monitoreo y comunicación académica, con el objetivo de cubrir las necesidades existentes en la educación, favoreciendo que el docente y el padre de familia tengan constante comunicación de una manera más directa.

-En base al análisis y resultado de cada uno de los procesos que se realizó durante el desarrollo de este sistema llegamos a la conclusión que es necesario implementar las nuevas tecnologías en las áreas académicas ya que estas facilitan la obtención de la información de una forma más fácil.

-La falta de un sistema de comunicación académica ha causado muchas veces la irregularidad de rendimiento académico en los estudiantes, el desconocimiento de parte de los padres de familia de las actividades diarias que realiza su representado en la institución.

-El presente documento enfatiza la importancia de las acciones de supervisión, monitoreo y comunicación, por ello parte de un análisis de la problemática respecto a la comunicación que se practica en la Provincia de Los Ríos. Propone lineamientos y estrategias básicas, que permiten la actualización adecuada, coherente, coordinada de la supervisión, monitoreo y comunicación.

-Por tal motivo la invitación al uso de este sistema, el cual permite lograr objetivos planteados al inicio del periodo lectivo utilizando a la tecnología como principal herramienta para la ayuda de adquisición de conocimientos y comunicación en la educación.

#### **4.11.2 RECOMENDACIONES**

-Se sugiere que los padres deben comprometerse más en el desarrollo cognitivo y social de sus pequeños, para que estos puedan cumplir con las expectativas y así se mejore el rendimiento escolar.

- Crear una comunicación abierta y de apoyo mutuo entre docentes y padres de familia a través de técnicas efectivas y actualizadas que conduzcan al desarrollo conductual de los estudiantes y mejoren los procesos de aprendizajes.

-A los docentes recibir capacitaciones sobre el uso y manejo de herramientas Tecnológicas y sistemas educacionales.

-A las autoridades competentes de Educación del Cantón Babahoyo Provincia de Los Ríos promover impulsarla participación y esfuerzo compartido entre las distintas instancias de gestión educativa descentralizada y de la colectividad, para fomentar la implementación de este sistema que permite el monitoreo y comunicación académica entre docentes y padres de familia de Educación Básica del Cantón Babahoyo.

-Se recomienda que el uso y manejo del sistema lo realicen personas debidamente capacitadas para lograr así el correcto funcionamiento del mismo.

### **4.12 BIBLIOGRAFÍA**

[UNESCO](http://es.wikipedia.org/wiki/Unesco) (2006). *[Clasificación Internacional Normalizada de la Educación](http://www.uis.unesco.org/TEMPLATE/pdf/isced/ISCED_E.pdf)*. [ISBN92-9189-](http://es.wikipedia.org/wiki/ISBN) [037-5.](http://es.wikipedia.org/wiki/Especial:FuentesDeLibros/92-9189-037-5) [http://www.uis.unesco.org/TEMPLATE/pdf/isced/ISCED\\_E.pdf.](http://www.uis.unesco.org/TEMPLATE/pdf/isced/ISCED_E.pdf) Consultado el 19 de marzo de 2012.

Alice Bailey. *La educación en la nueva era*. Barcelona. Fundación Lucis. 1988)

Internet World Stats (30-6-2008). *[Internet world users by language](http://www.internetworldstats.com/stats7.htm)*.Consultado el 14-1- 2009.

Internet World Stats (30-6-2008). [World Internet Usage Statistics News and Population](http://www.internetworldstats.com/stats.htm)  [Stats.](http://www.internetworldstats.com/stats.htm)Consultado el 14-1-2009.

• Bautista. Importancia de las TIC en el proceso de aprendizaje. • Http: //comunidades virtuales. obolog.com/ importancia – t i c – proceso – ensenanzaaprendizaje-40185

• Bruner, Formación docente y Tics en Latinoamérica.

http://www. educarchile.cl/Portal.Base/Web/VerContenido.aspx?GUID=123.456.789.

• Silva, J Estándares en tecnologías de la información y la comunicación para la formación inicial docente: situación actual y el caso chileno .Revista Iberoamericana de educación N° 38/3 25-06-03

http://www.rieoei.Org/1391.htm

<http://es.scribd.com/doc/19552561/Funcionamiento-de-INTERNET>

[http://www.icesi.edu.co/blogs\\_estudiantes/sibunmarketing/2009/09/02/clasificacion-de](http://www.icesi.edu.co/blogs_estudiantes/sibunmarketing/2009/09/02/clasificacion-de-sitios-web/)[sitios-web/](http://www.icesi.edu.co/blogs_estudiantes/sibunmarketing/2009/09/02/clasificacion-de-sitios-web/)

http://es.wikipedia.org/wiki/Cliente-servidor

http://www.alegsa.com.ar/Dic/sitio%20web.php

[http://www.mailxmail.com/curso-informatica-administracion-publica-3/bases-datos](http://www.mailxmail.com/curso-informatica-administracion-publica-3/bases-datos-concepto-caracteristicas)[concepto-caracteristicas](http://www.mailxmail.com/curso-informatica-administracion-publica-3/bases-datos-concepto-caracteristicas)

MENDEZ, A. L. ((2008 pag 100-116). *Trabajando con los padres de la Escuela Infantil: Herramientas para lograr la participación de los padres de familia.*

MONTES, MONTES, 2. P.-7.-P. (s.f.)

I. C. (mayo de (2010 pag 75-77). *http://www.eafit.edu.co/institucional/calidadeafit/investigacion/Documents/Rendimiento%20Ac%C3%A1demico.*